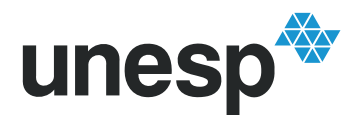

UNESP<sup>UNIVERSIDADE ESTADUAL PAULISTA</sup> "JÚLIO DE MESQUITA FILHO"

## **PABLO TORREZ CABALLERO**

# **REPRESENTAÇÃO DE LINHAS DE TRANSMISSÃO POR MEIO DO MODELO DE BERGERON: INCLUSÃO DO EFEITO DA FREQUÊNCIA NOS PARÂMETROS LONGITUDINAIS**

Ilha Solteira 2014

### **PABLO TORREZ CABALLERO**

# **REPRESENTAÇÃO DE LINHAS DE TRANSMISSÃO POR MEIO DO MODELO DE BERGERON: INCLUSÃO DO EFEITO DA FREQUÊNCIA NOS PARÂMETROS LONGITUDINAIS**

Dissertação apresentada à Faculdade de Engenharia de Ilha Solteira, Campus de Ilha Solteira - UNESP, como parte dos requisitos para obtenção do título de Mestre em Engenharia Elétrica.

**Área de Conhecimento:** Automação

Prof. Dr. Sérgio Kurokawa

**Orientador**

Prof Dr. Eduardo C. M. da Costa

**Co-Orientador**

Ilha Solteira 2014

#### FICHA CATALOGRÁFICA

Desenvolvido pelo Serviço Técnico de Biblioteca e Documentação

Caballero, Pablo Torrez.

 Representação de linhas de transmissão por meio do modelo de bergeron: inclusão do efeito da frequência nos parâmetros longitudinais / Pablo Torrez Caballero. -- Ilha Solteira: [s.n.], 2014 98 f. : il. C112r

> Dissertação (mestrado) - Universidade Estadual Paulista. Faculdade de Engenharia de Ilha Solteira. Área de conhecimento: Automação, 2014

 Orientador: Sergio Kurokawa Co-orientador: Eduardo C. M. Da Costa Inclui bibliografia

 1. Linhas de transmissão. 2. Inclusão da frequência. 3. Transitórios eletromagnéticos. 4. Domínio do tempo.

UNIVERSIDADE ESTADUAL PAULISTA

**CAMPUS DE ILHA SOLTEIRA** 

FACULDADE DE ENGENHARIA DE ILHA SOLTEIRA

#### CERTIFICADO DE APROVAÇÃO

TÍTULO: Representação de linhas de transmissão por meio do modelo de Bergeron: inclusão do efeito da frequência nos parâmetros longitudinais

#### AUTOR: PABLO TORREZ CABALLERO ORIENTADOR: Prof. Dr. SERGIO KUROKAWA CO-ORIENTADOR: Prof. Dr. EDUARDO COELHO MARQUES DA COSTA

Aprovado como parte das exigências para obtenção do Título de Mestre em Engenharia Elétrica, Área: AUTOMAÇÃO, pela Comissão Examinadora:

**SERGIO KUROKAWA** Pro

 $unesp^*$ 

Departamento de Engenharia Elétrica / Faculdade de Engenharia de Ilha Solteira

Prof. Dr. MARQOS JULIO RIDER FLORES Departamento de Engenharia Elétrica / Faculdade de Engenharia de Ilha Solteira

Prof. Dr. ROGERIO ANDBADE FLAUZIN

Departamento de Engenharia Elétrica e de Computação A Universidade de São Paulo

Data da realização: 17 de novembro de 2014.

#### DEDICO

Ao meu pai Felipe Torrez Caballero e minha mãe Roxana Martha Caballero Delgado, que me ajudaram e apoiaram em cada etapa da minha vida, exemplos de vida.

### **AGRADECIMENTOS**

Aos meus pais Felipe Torrez Zeballos e Roxana Martha Caballero Delgado Pelo apoio incondicional e carinho ao longo deste percurso. Ao meu irmão Luis Torrez Caballero Pela grande ajuda durante esta etapa da minha vida. Ao Prof. Dr. Sergio Kurokawa Pela grande ajuda, amizade e paciência outorgadas ao longo deste tempo. Ao Prof. Dr. Eduardo Costa Pelo apoio, sinceridade e amizade. Ao Prof. Dr. Ruben Romero Pelo apoio fundamental e incondicional prestado ao longo deste tempo. Aos meus amigos da minha casa e antiga casa Pela ajuda e companheirismo. Receberam-me como parte de uma família. Aos meus amigos da faculdade Pela amizade criada, amigos de por vida.

Tudo o que nós somos é resultado do que nós pensamos: é baseado em nossos pensamentos, é feito de nossos pensamentos.

Buda Gautama

#### **RESUMO**

Um modelo de linhas de transmissão é desenvolvido diretamente no domínio do tempo com base no método de Bergeron. A inclusão do efeito da frequência sobre os parâmetros longitudinais é realizada no domínio do tempo por meio da aproximação de  $Z(\omega)$  por uma função racional utilizando "vector fitting". As perdas na linha são representadas por meio de uma impedância variável em função da frequência, modelada por elementos discretos de circuitos elétricos obtidos a partir dos polos e zeros da função racional obtida no ajuste da curva de  $Z(\omega)$ . Dessa forma, o efeito da frequência pode ser incluído no modelo de Bergeron diretamente no domínio do tempo. O modelo proposto nesta dissertação de mestrado é validado com base nos resultados obtidos a partir do conceituado modelo "Universal Line Model" e do modelo de linha por equações de estado levando em conta o efeito da frequência.

**Palavras-chave:** Linhas de transmissão. Inclusão da frequência. Transitórios eletromagnéticos. Domínio do tempo.

### **ABSTRACT**

A transmission line model is developed directly in the time domain based on the Bergeron's method. The inclusion of the frequency effect in the longitudinal parameters is performed in the time domain through the approximation of the  $Z(\omega)$  by a rational function using vector fitting. The line losses are represented with a variable impedance as a function of frequency, modeled by discrete elements of electrical circuits obtained through the poles and zeros of the adjusted  $Z(\omega)$ curve. Thus, the frequency effect can be included in the Bergeron's model directly in the time domain. The proposed model in this Master's thesis is validated with the results obtained from the prestigious Universal Line Model and with the line's model that takes into account the frequency effect through state equations.

**Keywords:** Transmission lines. Frequency inclusion. Electromagnetical transients. Time domain.

# **LISTA DE FIGURAS**

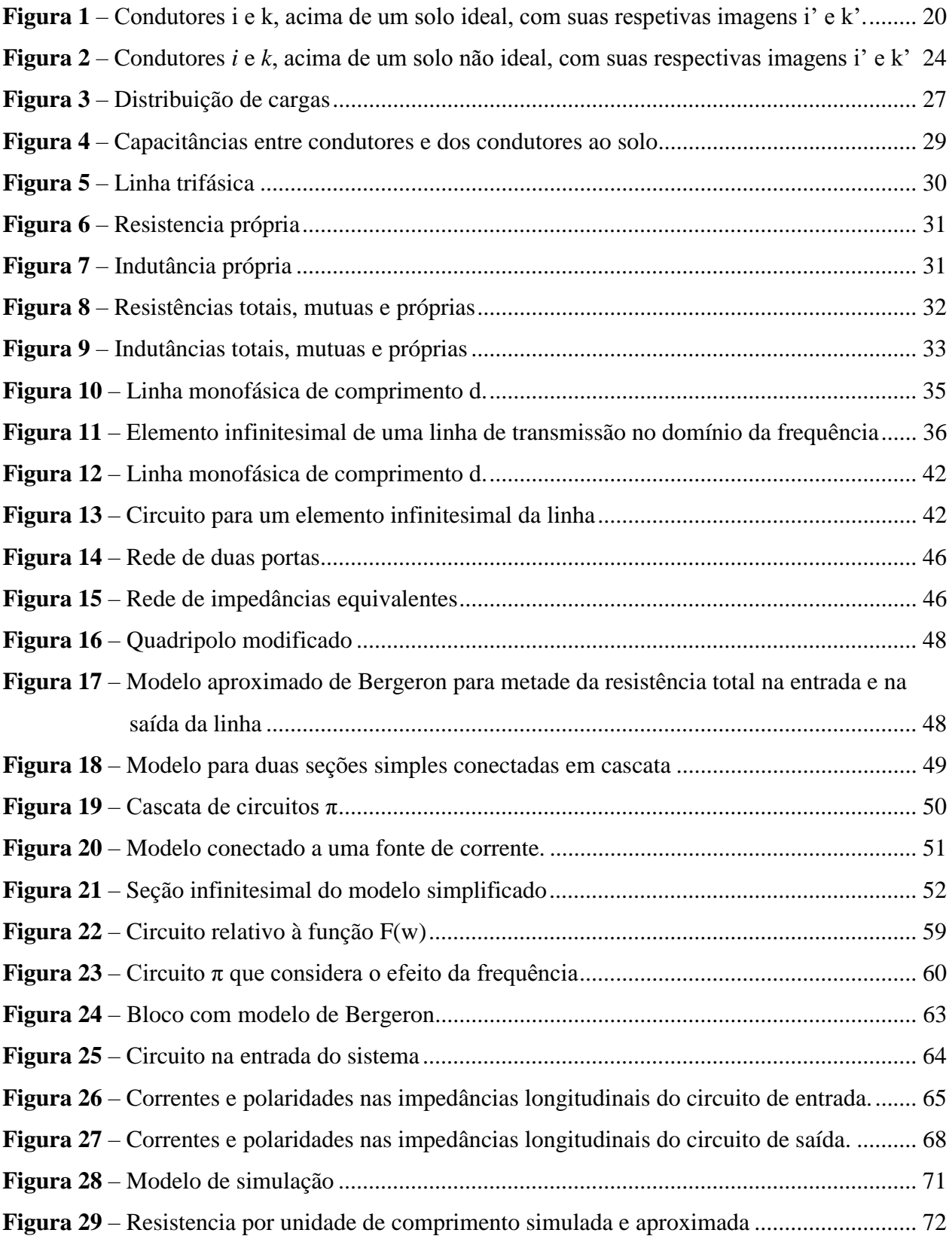

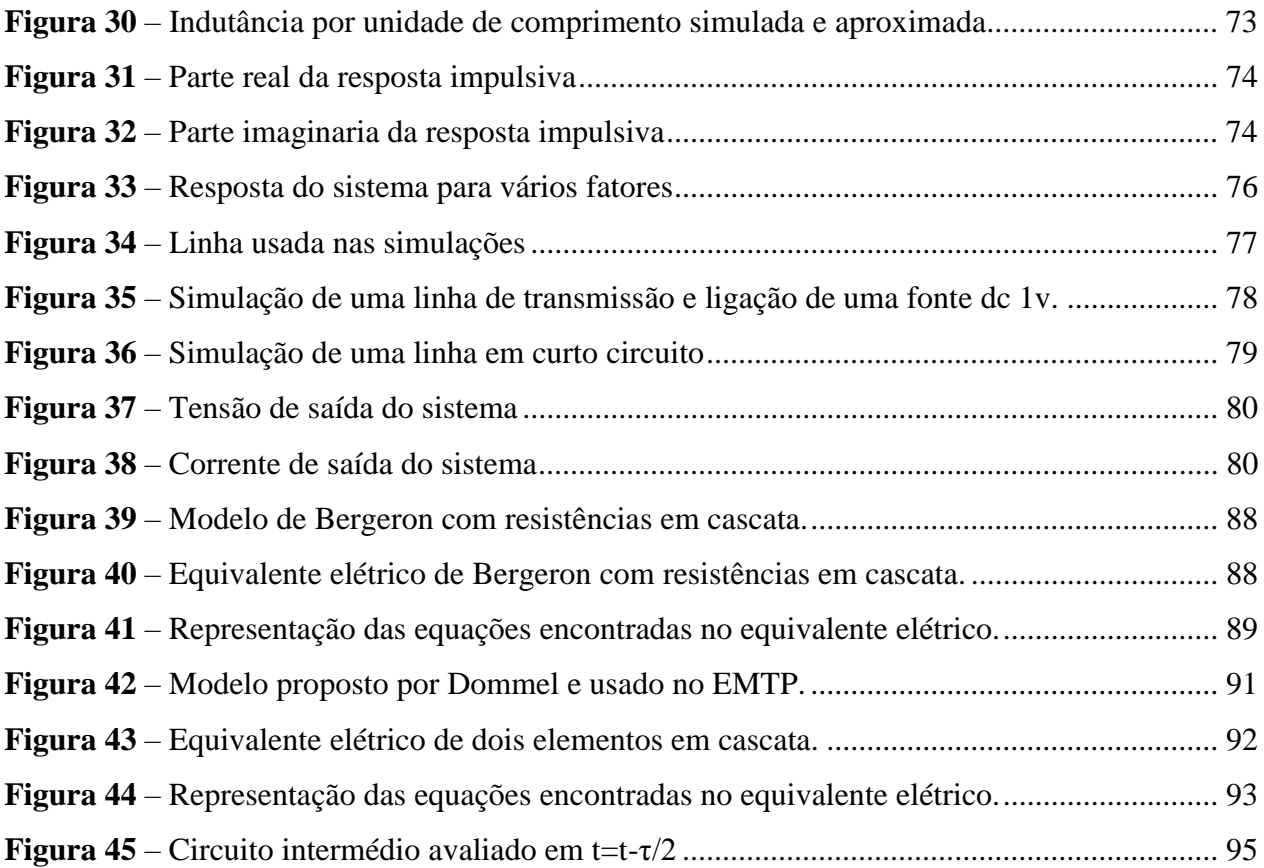

# **LISTA DE TABELAS**

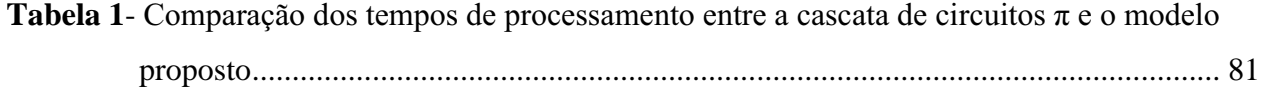

### **SUMARIO**

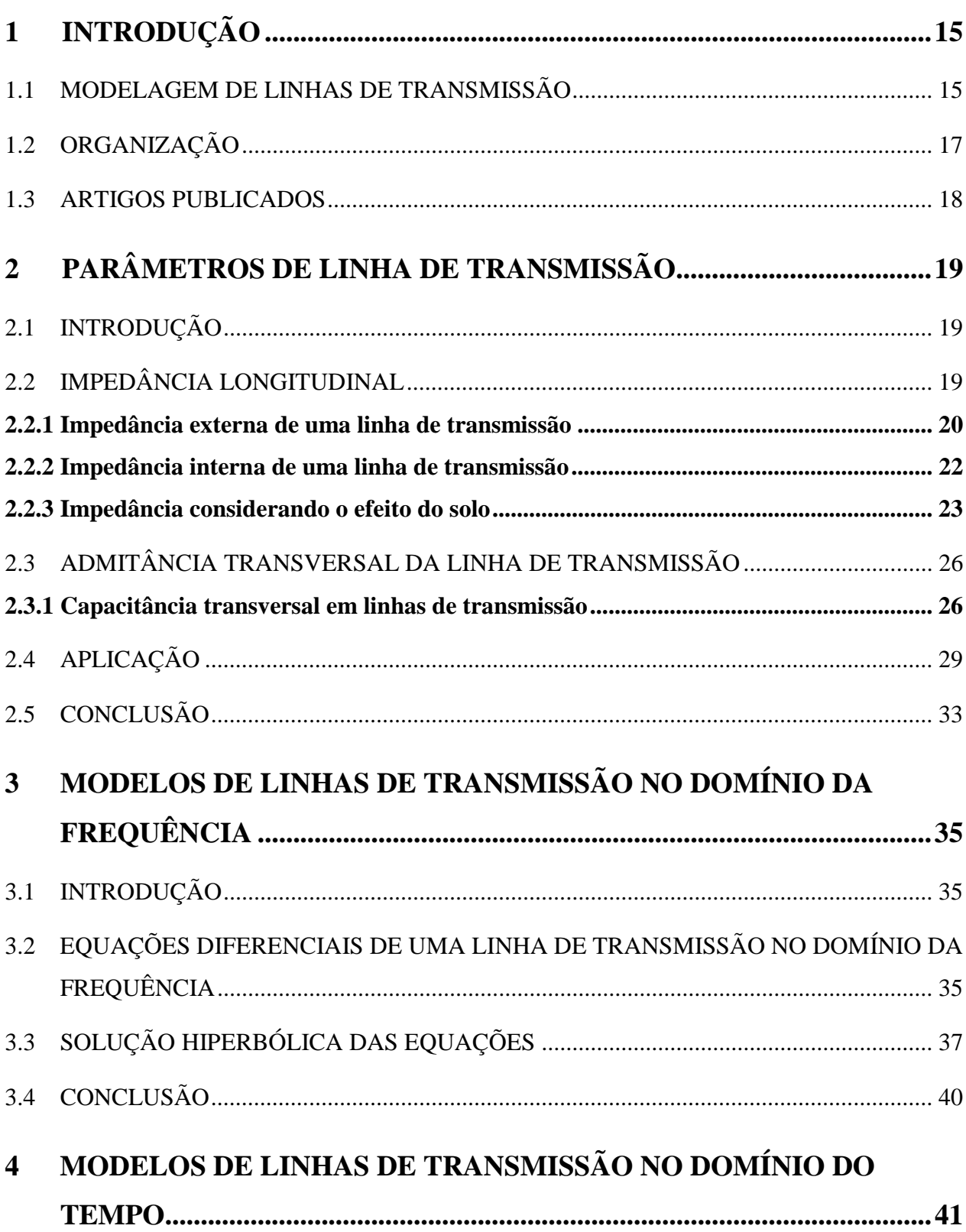

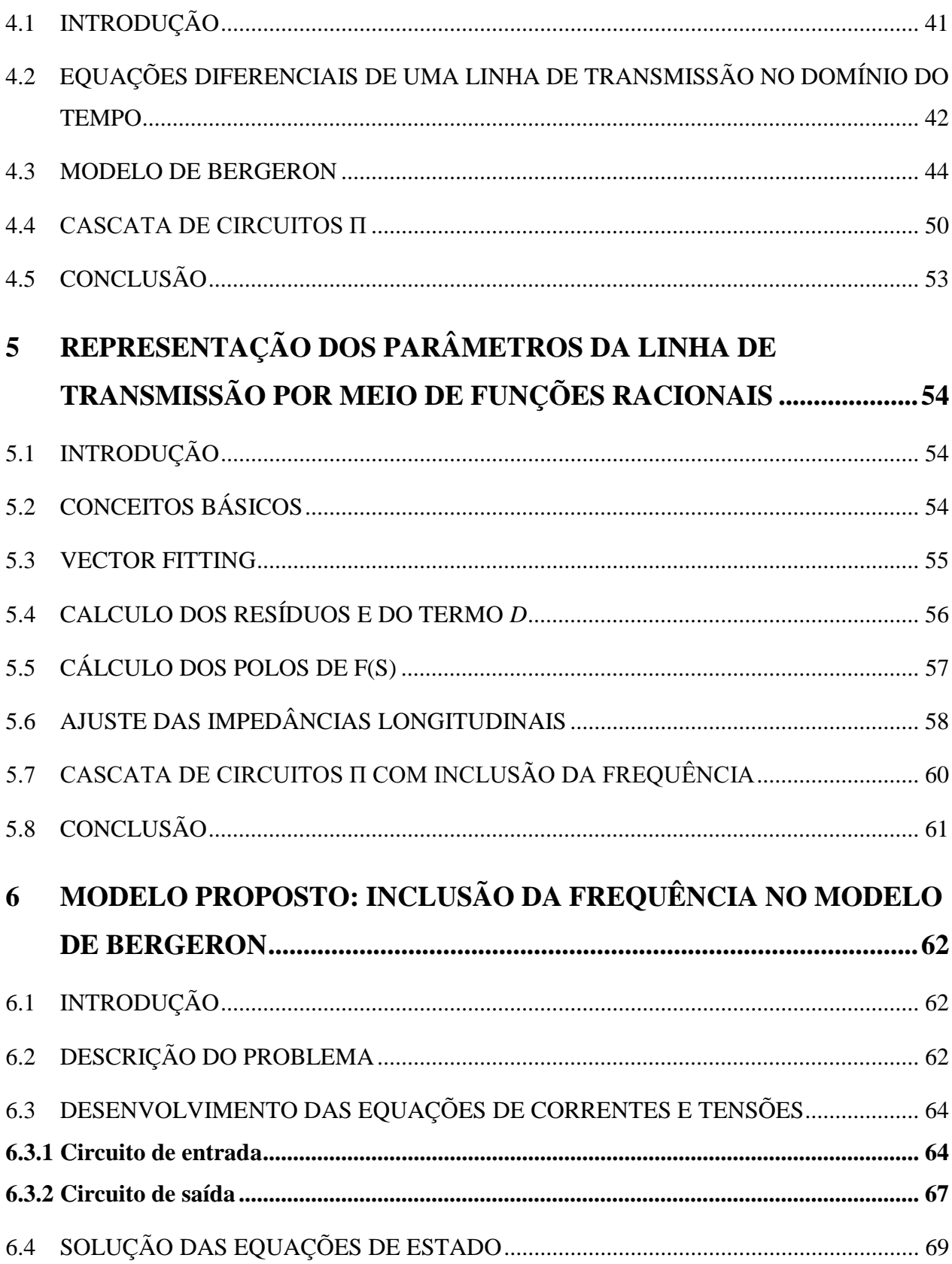

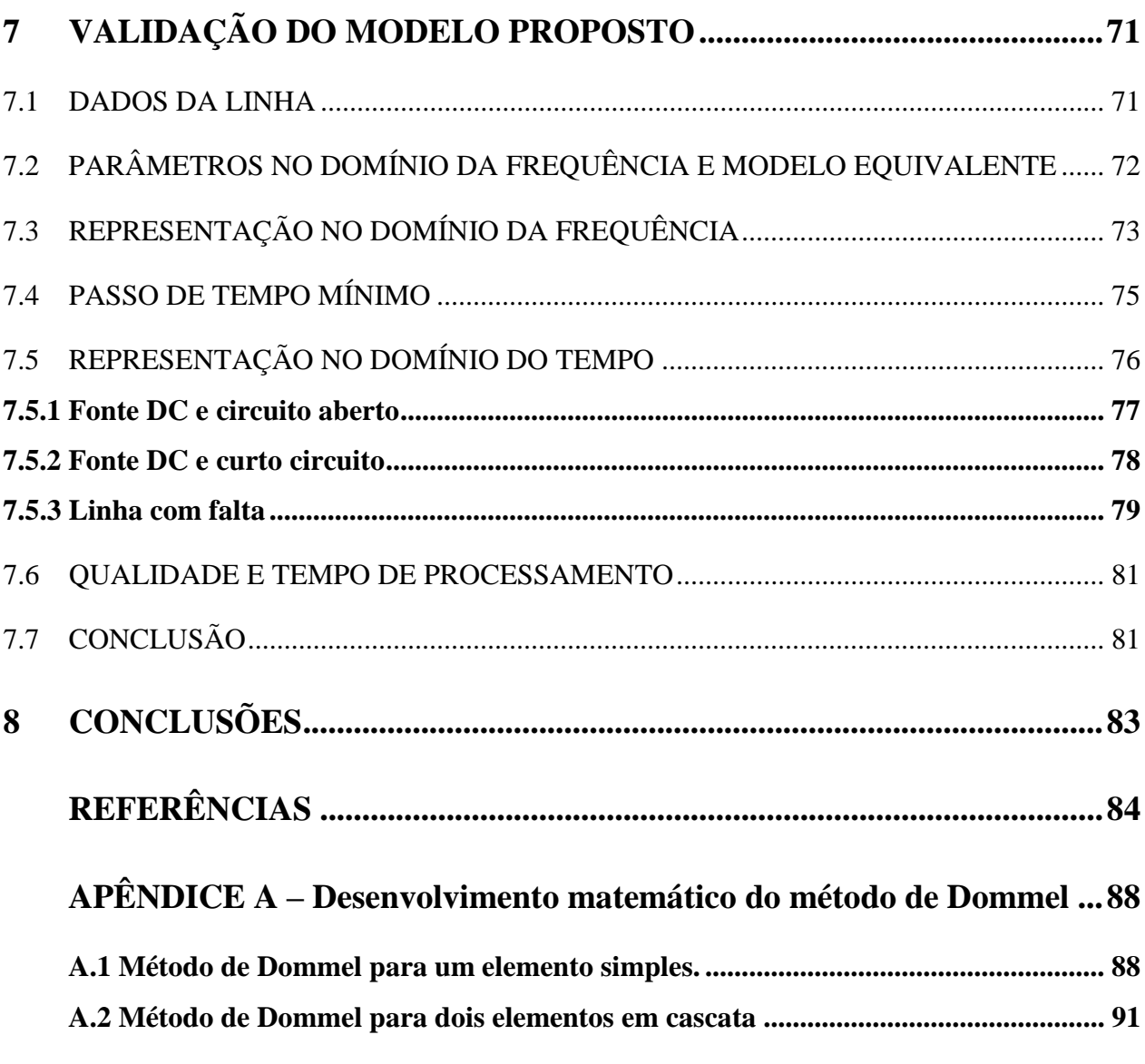

### **1 INTRODUÇÃO**

#### 1.1 MODELAGEM DE LINHAS DE TRANSMISSÃO

Uma das mais importantes características de uma linha de transmissão, e que deve ser levada em consideração em análises de transitórios eletromagnéticos em sistemas de energia elétrica, é o fato de que os parâmetros longitudinais e transversais da linha são distribuídos ao longo do comprimento da mesma [1]. Neste tipo de análise, somente o fato de os parâmetros da linha serem distribuídos ao longo de seu comprimento explica o comportamento das tensões e correntes durante a ocorrência de faltas e/ou operações de manobras e chaveamentos que ocorrem na linha.

As equações de correntes e tensões ao longo de uma linha de transmissão podem ser obtidas, no domínio da frequência, a partir das equações diferenciais da mesma. Neste modelo é possível incluir o fato de que os parâmetros da linha são distribuídos ao longo de seu comprimento e também é possível levar em consideração que os parâmetros longitudinais da linha são variáveis em função da frequência [2] [3].

Apesar de ser "exato", o modelo de linha descrito no parágrafo anterior não é amplamente utilizado devido ao fato de que o mesmo fornece a resposta no domínio da frequência, sendo que somente após a utilização de transformadas inversas de Fourier e/ou de Laplace é possível obter a resposta no domínio do tempo [2] [3]. Outra desvantagem de modelos de linhas desenvolvidos no domínio da frequência é que tais modelos dificultam a inclusão de elementos não lineares (tais como para-raios, chaves e disjuntores) no sistema [4]. Modelos desenvolvidos no domínio da frequência também não são utilizados devido ao fato de que os mais reconhecidos *softwares* de simulações de transitórios eletromagnéticos em sistemas de energia elétrica, tais como o *Electromagnetic Transients Program* (EMTP) e o *Alternative Transients Programs* (ATP), que são desenvolvidos diretamente no domínio do tempo [4].

O modelo de linha desenvolvido no domínio da frequência é frequentemente utilizado para testar o desempenho de outros modelos de linhas e, nestas condições ele geralmente recebe a denominação de *Universal Line Model* ou, simplesmente, ULM [3].

Existem diversas metodologias de representação de linhas de transmissão que podem ser utilizados na simulação de transitórios eletromagnéticos. Dentre estas técnicas estão os métodos baseados na propagação de ondas (Diagramas de Lattice e método de Bergeron), programas do tipo EMTP e as transformadas de Fourier e de Laplace [5].

Um típico modelo de linha de transmissão a parâmetros distribuídos, desenvolvido diretamente no domínio do tempo, é o Método das Características (também denominado modelo de Bergeron), que é baseado na propagação de ondas em uma linha de transmissão sem perdas [6] [7]. Este modelo, que foi desenvolvido por Louis Bergeron, não leva em conta o efeito da frequência sobre os parâmetros longitudinais da linha, mas pode ser utilizado para representar a linha de transmissão linha tanto em simulações de transitórios resultantes de operações de manobras/chaveamentos quanto em simulações de transitórios resultantes de descargas atmosféricas.

Outro modelo de linha de transmissão, desenvolvido diretamente no domínio do tempo, amplamente utilizado em simulações de sobretensões resultantes de operações de manobras e chaveamentos é o modelo a parâmetros discretos. Neste modelo considera-se que um pequeno segmento de linha pode ser representado por elementos discretos de circuitos agrupados em um circuito π. Com base na consideração anterior, é possível considerar que uma linha de transmissão é constituída por uma grande quantidade de circuitos π conectados em cascata. Nesta cascata as correntes e tensões em cada circuito π, que representam as correntes e tensões ao longo da linha, podem ser escritas na forma de equações de estado cujas soluções são obtidas por meio de métodos de integração numérica. Para incluir o efeito da frequência sobre os parâmetros longitudinais da linha no modelo a parâmetros discretos, a impedância longitudinal da linha é aproximada por funções que, por sua vez são sintetizadas uma associação série e paralela de resistores e indutores. Estas associações são então inseridas em cada um dos circuitos π que constituem a cascata.

O modelo de linhas a parâmetros discretos tem como desvantagem o fato de que as dimensões das matrizes de estado podem tornar-se demasiadamente grandes, aumentando-se assim o custo computacional do modelo, quando a linha é de grande comprimento e é necessário considerar uma ampla faixa de frequência para representar o fenômeno a ser simulado.

Considerando que o modelo de Bergeron, por levar em conta que os parâmetros da linha são distribuídos ao longo do seu comprimento, é mais preciso que o modelo a parâmetros discretos pensou-se em inserir, no modelo de Bergeron, o efeito da frequência sobre os parâmetros longitudinais. Para incluir o efeito da frequência no modelo de Bergeron, a impedância longitudinal da linha será aproximada por funções racionais que por sua vez serão sintetizadas por uma associação série e paralela de resistores e indutores. Esta associação será então inserida no circuito que constitui o modelo de Bergeron e as equações de correntes e tensões serão adaptadas para levar em conta a inclusão da associação série e paralela de resistores e indutores.

Em resumo, baseado nas contribuições de Bergeron e de Gustavsen, a principal contribuição deste trabalho é a inclusão das perdas e do efeito da frequência nos parâmetros longitudinais no modelo Bergeron.

O modelo desenvolvido foi comparado com o *Universal Line Model*. Durante as comparações, os dois modelos mencionados anteriormente foram utilizados para simular operações de manobras e chaveamentos em uma linha monofásica cujos parâmetros foram calculados levando em conta os efeitos solo e pelicular. Os resultados obtidos mostram que a inclusão da frequência no modelo de Bergeron tornaram a resposta deste modelo bastante semelhante à resposta obtida com o *Universal Line Model*.

#### 1.2 ORGANIZAÇÃO

A dissertação foi desenvolvida na forma de seis capítulos. O capítulo 2 faz uma abordagem referente aos parâmetros de linhas de transmissão, mostrando a maneira como os efeitos solo e pelicular tornam os parâmetros longitudinais variáveis em relação à frequência.

No capítulo 3 mostra-se o procedimento utilizado para obter as equações diferenciais de correntes e tensões de uma linha de transmissão bem como as soluções de tais equações no domínio da frequência, que constituem o modelo da linha no domínio da frequência (ou *Universal Line Model*).

O capítulo 4 mostra dois modelos de linhas desenvolvidos diretamente no domínio do tempo, que são o modelo de Bergeron e o modelo a parâmetros discretos. Nestes modelos, considera-se que os parâmetros da linha não variam em função da frequência.

No capítulo 5 é realizado um estudo a respeito do *vector fitting*, que é o método que foi utilizado para representar, de maneira aproximada, a impedância longitudinal da linha por meio de funções racionais que por sua vez podem ser descritas através de um circuito elétrico equivalente, e.g., sintetizadas por uma associação série e paralela de resistores e indutores.

No capítulo 6 mostra-se o desenvolvimento do modelo proposto, que consiste em inserir no modelo de Bergeron a influência da frequência sobre os parâmetros longitudinais da linha. Para validar o modelo, uma linha monofásica será representada pelo *Universal Line Model* e pelo modelo proposto. Serão realizadas simulações de operações de manobras e de chaveamento da linha utilizando os dois modelos mencionados.

No capítulo 7 são retiradas conclusões a respeito do modelo desenvolvido e são dadas sugestões para continuidade do trabalho que teve início nesta dissertação.

#### 1.3 ARTIGOS PUBLICADOS

A pesquisa que deu origem a esta dissertação resultou em um artigo que foi publicado no volume 117 de dezembro de 2014, no periódico *Electric Power Systems Research*. O título do artigo é *Fitting the frequency-dependent parameters in the Bergeron line model*.

## **2 PARÂMETROS DE LINHA DE TRANSMISSÃO**

#### 2.1 INTRODUÇÃO

As características de propagação de linhas de transmissão são definidas basicamente pelos parâmetros longitudinais e transversais do sistema, ou seja: resistência e indutância longitudinais; condutância e capacitância transversais.

Os parâmetros de uma linha de transmissão são descritos neste capitulo, bem como os métodos de cálculo analíticos e/ou numéricos usados para a aproximação deles.

#### 2.2 IMPEDÂNCIA LONGITUDINAL

As impedâncias próprias e mútuas, incluídas nas equações da linha no domínio da frequência, podem ser derivadas das equações de Maxwell considerando as condições de contorno nas superfícies de contato dos três materiais: condutor, ar e terra. Para as diferentes resistências específicas, permeabilidades magnéticas, e permissividades dielétricas dos materiais, essas expressões são funções integrais da frequência  $\omega$  e das características físicas da linha [8].

A impedância longitudinal é composta por três componentes, cada um deles dependentes da frequência  $\omega$ : impedância externa, impedância interna e impedância devido ao retorno da corrente através do solo. A equação (1) apresenta a equação geral para a impedância longitudinal para uma linha de transmissão genérica. Nota-se que os elementos são matriciais e representam a impedância longitudinal para linhas polifásicas.

$$
[Z(\omega)] = [Z(\omega)]_{ext} + [Z(\omega)]_{int} + [Z(\omega)]_{solo}
$$
  
sendo: (1)

$$
[Z(\omega)]_{ext} = Impedância externa
$$
\n
$$
[Z(\omega)]_{int} = Impedância interna
$$
\n(2)

 $[Z(\omega)]_{\text{solo}} = \text{Impedância}$  devido ao retorno da corrente através do solo  $(4)$ 

#### **2.2.1 Impedância externa de uma linha de transmissão**

Sejam *i* e *k* os condutores de uma linha de transmissão genérica com um solo ideal. Para um solo ideal, *i'* e *k'* são as imagens dos condutores i e k respectivamente como é mostrado na Figura 1.

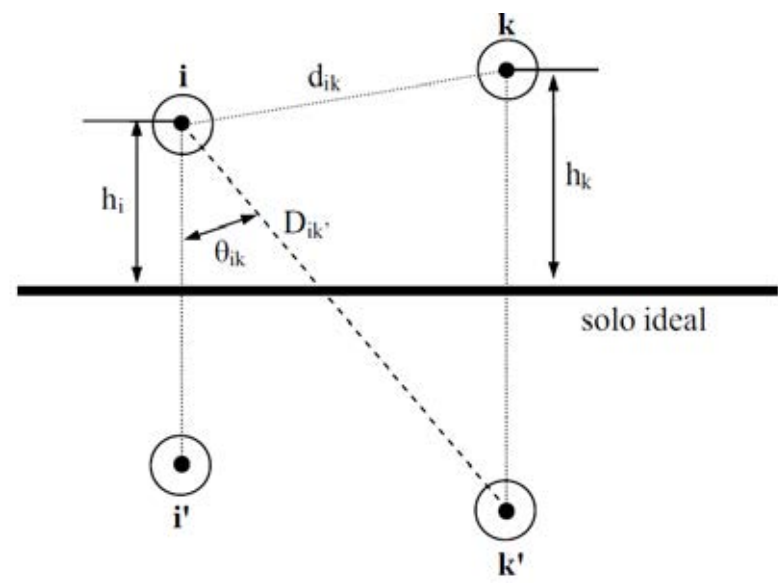

**Figura 1** – Condutores i e k, acima de um solo ideal, com suas respetivas imagens i' e k'.

A impedância externa ocorre devido aos campos magnéticos no ar, que envolvem os condutores, e no cálculo da mesma considera-se um solo com condutância infinita [8].

De maneira geral, a impedância externa  $Z_{ext}$  tem um componente real  $R_{ext}$  e um componente imaginário  $X_{ext}$ . A equação (5) apresenta a forma genérica de  $Z_{ext}$ .

$$
[Z_{ext}] = [R_{ext}] + j[X_{ext}] \tag{5}
$$

Assumindo condutores sem perdas e solo sem perdas, a resistência externa do condutor  $R_{ext}$  pode ser considerada nula [8]. Consequentemente, as impedâncias externas  $Z_{ext}$  são iguais unicamente à parcela imaginária da linha  $[X_{ext}]$ . Para os condutores *i* e *k*, as impedâncias próprias (entre eles e suas imagens) são expressas nas equações (6) e (7).

**Fonte:** Yamanaka (2009) [9].

$$
Z_{ext(ii)}(\omega) = j\omega \frac{\mu}{2\pi} \ln \left(\frac{2h_i}{r_i}\right)
$$
\n
$$
(6)
$$

$$
Z_{ext(kk)}(\omega) = j\omega \frac{\mu}{2\pi} \ln \left( \frac{2h_k}{r_k} \right) \tag{7}
$$

sendo:

 $r_i = r$ aio do condutor i  $r_k$  = raio do condutor  $k$  $\mu = \mu_r \mu_o$  permeabilidade magnética do material do condutor  $h_i =$  altura do condutor i em relação ao solo  $h_k =$  altura do condutor  $k$ 

Para o ar e para o material metálico não magnético, a permeabilidade relativa  $\mu_r$  é aproximadamente 1.

As impedâncias externas mútuas (devido à interação entre os condutores *i* e *k*) podem ser descritas como mostra a equação (8).

$$
Z_{ext(ik)}(\omega) = j\omega \frac{\mu}{2\pi} \ln \left( \frac{D_{ik\prime}}{d_{ik}} \right) \tag{8}
$$

Logo, pode-se extrair o termo  $j\omega$  de cada um dos elementos do componente  $jX_{ext}$  e a impedância externa pode ser reescrita como função de uma indutância externa  $L_{ext}$ , expressa na equação (9).

$$
Z_{ext(ik)}(\omega) = j[X_{ext}] = j\omega L_{ext}
$$
\n(9)

Verifica-se que a impedância externa é composta apenas pela parcela imaginária  $jX_{ext}$ , sendo considerada como uma reatância indutiva  $L_{ext}$ .

Na forma matricial, a impedância externa de uma linha polifásica genérica com condutores sem perdas e solo ideal, é escrita como mostra a equação (10).

$$
[Z_{ext(ik)}] = jw[L_{ext}] = jw\left(\frac{\mu}{2\pi} \begin{bmatrix} \ln \frac{2h_1}{r_1} & \ln \frac{D_{12}}{d_{12}} & \cdots & \ln \frac{D_{1n}}{d_{1n}} \\ \ln \frac{D_{21}}{d_{21}} & \ln \frac{2h_2}{r_2} & \cdots & \ln \frac{D_{2n}}{d_{2n}} \\ \vdots & \vdots & \ddots & \vdots \\ \ln \frac{D_{n1}}{d_{n1}} & \ln \frac{D_{n2}}{d_{n2}} & \cdots & \ln \frac{2h_n}{r_n} \end{bmatrix}\right)
$$
(10)

A equação (10) apresenta a forma matricial da impedância externa  $Z_{ext}$  para uma linha polifásica considerando condutores sem perdas e solo ideal. Verifica-se que os elementos na

21

diagonal da matriz são as impedâncias próprias e os elementos restantes são as impedâncias mutuas entre os *n* condutores da linha polifásica genérica. Nota-se que a reatância indutiva  $L_{ext}$  é função dos parâmetros geométricos da linha e da permeabilidade magnética do material do condutor. Como estes parâmetros são magnitudes, a matriz é simétrica.

#### **2.2.2 Impedância interna de uma linha de transmissão**

A impedância interna, ou impedância devido ao efeito pelicular (efeito skin) está presente sempre que um condutor é percorrido por uma corrente alternada [10].

Quando um condutor cilíndrico é percorrido longitudinalmente por uma corrente alternada, a densidade de corrente no seu interior é menor junto ao seu eixo longitudinal e máxima junto a sua superfície. Essa distribuição não uniforme causa um aumento na resistência efetiva do condutor e diminuição na indutância interna a media que a frequência aumenta [11] [9].

A resistência devido ao efeito pelicular pode ser aproximada através da equação (11) usando funções de modificadas de Bessel [12] [13] [9].

$$
Z_{int}(\omega) = \frac{j\omega\mu}{2\pi rm} \left[ \frac{ber(mr) + jbei(mr)}{bei'(mr) - jber'(mr)} \right]
$$
\n(11)

$$
m = \sqrt{j\omega\sigma\mu} \tag{12}
$$

sendo:

 $\mu = \mu_r \mu_o$  permeabilidade magnética do material do condutor  $r = raio do condutor$ 

### $\sigma =$  condutividade do material do condutor

As funções  $ber(mr)$ ,  $bei(mr)$ ,  $ber'(mr)$  e  $bei'(mr)$  são funções de Bessel usualmente definidas por:

$$
ber(mr) = \sum_{k=0}^{\infty} \frac{\left(\frac{mr}{2}\right)^{2k}}{k! \Gamma(k+1)} \cos\left(\frac{2k\pi}{4}\right)
$$
\n(13)

$$
bei(mr) = \sum_{k=0}^{\infty} \frac{\left(\frac{mr}{2}\right)^{2k}}{k!\,\Gamma(k+1)} \sin\left(\frac{2k\pi}{4}\right) \tag{14}
$$

$$
ber'(mr) = \sum_{k=0}^{\infty} \frac{2k \left(\frac{mr}{2}\right)^{2k-1}}{k! \Gamma(k+1)} \cos\left(\frac{2k\pi}{4}\right)
$$
(15)

$$
bei'(mr) = \sum_{k=0}^{\infty} \frac{2k \left(\frac{mr}{2}\right)^{2k-1}}{k! \Gamma(k+1)} \sin\left(\frac{2k\pi}{4}\right)
$$
(16)

sendo:

 $\Gamma(k) = (k-1)!$ 

Semelhantemente à impedância externa, a impedância interna  $Z_{int}$  pode ser composta por uma parte real  $R_{int}$  e outra imaginária  $\omega L_{int}$  como é mostrado na equação (17).

$$
Z_{int}(\omega) = R_{int} + j\omega L_{int}
$$
 (17)

#### **2.2.3 Impedância considerando o efeito do solo**

A impedância devido à corrente de retorno pelo solo (efeito solo) é convencionalmente calculada por meio das equações de Carson e Pollaczeck. Ambas podem ser aplicadas em linhas aéreas [9].

A 60 Hz, as equações de Carson vão dar praticamente o mesmo resultado que as equações mais complicadas de Pollaczeck [7].

Carson [14] considerou condutores paralelos ao solo, como é mostrado na Figura 2, admitindo a resistividade como uniforme e tendo extensão infinita. Foi demonstrado que as impedâncias próprias e mútuas de circuitos com retorno pelo solo não ideal (com perdas) são iguais às impedâncias para um circuito envolvendo solo perfeito (sem perdas), no qual pode-se considerar um condutor-imagem à mesma profundidade que a altura do condutor sobre o solo acrescido de um fator de correção devido ao efeito do solo não ideal, aplicável a ambas as impedâncias  $Z_{ext}$  e  $Z_{int}$  calculadas considerando um solo ideal [11] [14].

23

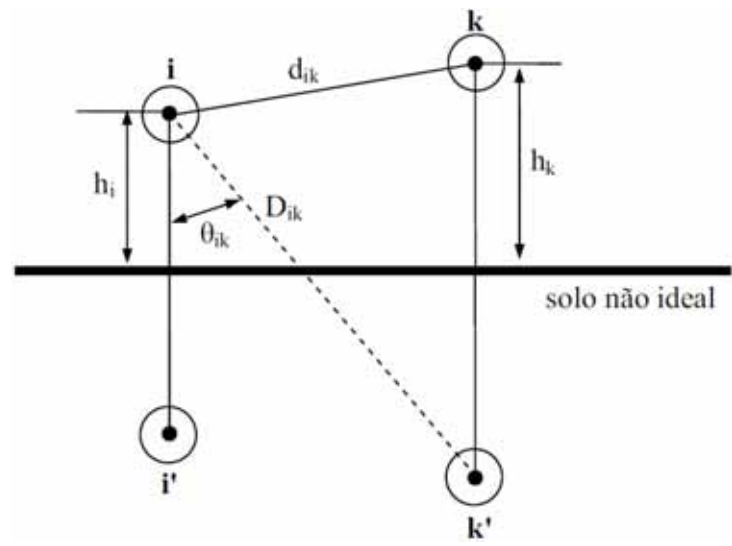

**Figura 2** – Condutores *i* e *k*, acima de um solo não ideal, com suas respectivas imagens i' e k'

**Fonte:** Yamanaka (2009) [9].

Os trabalhos de Carson resultaram na fixação do valor de impedâncias de circuitos com retorno pelo solo [11], sendo então compostas de impedância do circuito metálico  $[Z] = [R_c] + j\omega[L]$  mais um fator de correção para o retorno pelo solo  $[\Delta R] + j\omega[\Delta L]$ , na parte real e imaginaria como se indica na equação (18).

$$
[Z] = [R_c] + [ \Delta R] + j\omega \{ [L] + [ \Delta L] \}
$$
\n(18)

O termo de correção foi denominado impedância devido ao efeito solo, como se mostra na equação (19).

$$
Z_{\text{solo}} = \Delta R + j\Delta X \tag{19}
$$

Os termos  $\left[ \Delta R \right]$  e  $\left[ \Delta X \right]$  são função do ângulo Θ (Θ=0 para impedância própria, Θ=Θ<sub>ik</sub> para impedâncias mútuas) e do parâmetro a [7]. O parâmetro a pode ser calculado por meio da equação (20).

$$
a = 4 \pi \sqrt{5} \, 10^{-7} \, D \sqrt{\frac{f}{\rho}} \tag{20}
$$

sendo:

 $D = 2h_i$  em [m] para a impedancia propria  $D = D_{ik}$  em [m] para a impedancia mútua  $\rho = resistividade do solo em [Qm]$ 

# $f = Frequência em [Hz]$

No calculo de  $[{\Delta}R]$  e  $[{\Delta}X]$ , para  $a \le 5$  tem-se:

$$
\Delta R = 4\omega 10^{-4} \left\{ \frac{\pi}{8} - b_1 a \cos \theta + b_2 \left[ (c_2 - \ln a) a^2 \cos 2\theta + \theta a^2 \sin 2\theta \right] + b_3 a^3 \cos 3\theta \right\}
$$
  

$$
- d_4 a^4 \cos 4\theta - b_5 a^5 \cos 5\theta + b_6 \left[ (c_6 - \ln a) a^6 \cos 6\theta + \theta a^6 \sin(6\theta) \right]
$$

$$
+ b_7 a^7 \cos 7\theta - d_8 a^8 \cos 8\theta + \cdots \right\}
$$

$$
\Delta X = 4\omega 10^{-4} \left\{ \frac{1}{2} (0.6159315 - \ln a) + b_1 a \cos \theta - d_2 a^2 \cos 2\theta + b_3 a^3 \cos 3\theta \right\}
$$
 (21)

$$
\Delta X = 4\omega 10^{-4} \left\{ \frac{1}{2} (0.6159315 - \ln a) + b_1 a \cos \theta - d_2 a^2 \cos 2\theta + b_3 a^3 \cos 3\theta - b_4 \left[ (c_4 - \ln a) a^4 \cos 4\theta + \theta a^4 \sin 4\theta \right] + b_5 a^5 \cos 5\theta - d_6 a^6 \cos 6\theta + b_7 a^7 \cos 7\theta - b_8 \left[ (c_8 - \ln a) a^8 \cos 8\theta + \theta a^8 \sin(8\theta) \right] + \cdots \right\}
$$
\n(22)

Os coeficientes  $b_i$ ,  $c_i$  e  $d_i$  são calculados da seguinte forma:

$$
b_1 = \frac{\sqrt{2}}{6} \tag{23}
$$

$$
b_2 = \frac{1}{16} \tag{24}
$$

$$
b_i = |b_{i-2}| \frac{sign}{i(i+2)}; sign = +1+1+1+1, -1-1-1-1, +1 \dots
$$
\n(25)

$$
c_2 = 1.3659315\tag{26}
$$

$$
c_i = c_{i-2} + \frac{1}{i} + \frac{1}{i+2} \tag{27}
$$

$$
d_i = -\frac{\pi}{4} b_i \tag{28}
$$

Para a>5, as seguintes séries finitas são usadas:

$$
\Delta R = \frac{4\omega 10^{-4}}{\sqrt{2}} \left( \frac{\cos \theta}{a} - \frac{\sqrt{2} \cos 2\theta}{a^2} + \frac{\cos 3\theta}{a^3} + \frac{3 \cos 5\theta}{a^5} + \frac{5 \cos 7\theta}{a^7} \right) \tag{29}
$$

$$
\Delta X = \frac{4\omega 10^{-4}}{\sqrt{2}} \left( \frac{\cos \theta}{a} - \frac{\cos 3\theta}{a^3} + \frac{3\cos 5\theta}{a^5} - \frac{5\cos 7\theta}{a^7} \right)
$$
(30)

Tanto AR, como AX, são variáveis em relação a frequência.

#### 2.3 ADMITÂNCIA TRANSVERSAL DA LINHA DE TRANSMISSÃO

Os parâmetros de uma linha de transmissão aérea são calculados usando rotinas disponíveis na maioria dos programas de análise de transientes. Os parâmetros a ser calculados dependem do modelo de linha analisado. Os elementos da impedância longitudinal são fortemente dependentes da frequência. No entanto, a capacitância transversal pode ser assumida constante e a condutância geralmente é desprezada [15].

#### **2.3.1 Capacitância transversal em linhas de transmissão**

Os condutores das linhas de transmissão de energia elétrica energizados apresentam diferenças de potencial entre si e também em relação ao solo. Essas diferenças de potencial indicam a presença de cargas elétricas distribuídas ao longo desses mesmos condutores. Uma linha de transmissão comporta-se, portanto, como um capacitor de vários eletrodos, tendo como eletrodos os próprios condutores e o solo. Assim, uma linha de transmissão, ao ser energizada, absorve da fonte cargas elétricas necessárias ao seu carregamento, da mesma maneira que um capacitor [11].

Este efeito capacitivo existe entre os condutores e o solo, e também entre cada um dos condutores e os outros condutores.

A capacitância entre condutores em paralelo é uma constante que depende das dimensões e do afastamento entre os condutores. Para linhas menores do que 80 km de comprimento, o efeito da capacitância é mínimo e usualmente desprezado já que as correntes de fuga são mínimas, i.e. , a correntes de entrada ao circuito são consideradas iguais as correntes de saída. Para linhas mais longas com tensões mais elevadas, a capacitância se torna mais importante [16].

A Figura 3 mostra uma linha bifásica genérica. Aplicando uma tensão na linha i e outra tensão na linha  $k$ , para cada instante de tempo, existira uma diferença de potencial instantânea entre as duas linhas. Devido a esta diferença de potencial, um campo elétrico envolvera o dielétrico que separa os condutores, causando que uma carga positiva  $+q_i$  seja acumulada na

linha *i* e uma carga negativa  $-q_i$  seja acumulada no condutor-imagem *i'*. De igual forma, uma carga positiva + $q_k$  será acumulada na linha  $k$  e uma carga negativa  $-q_k$  será acumulada no condutor-imagem  $k'$ .

**Figura 3** – Distribuição de cargas

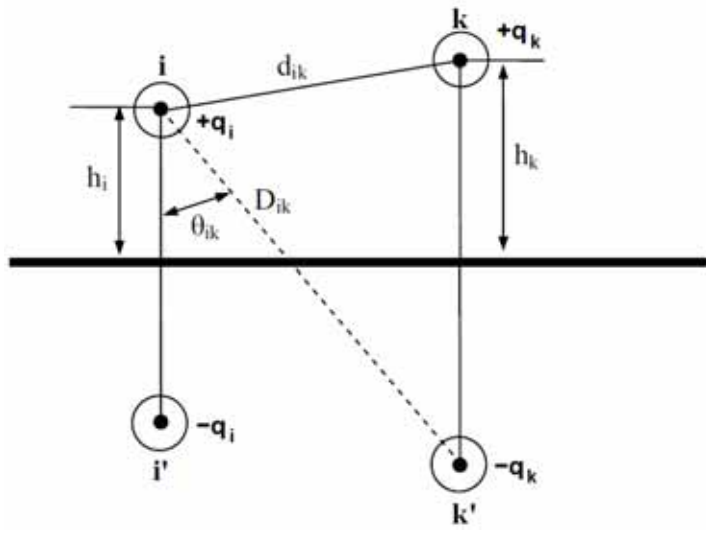

**Fonte:** Yamanaka (2009) [9].

Considerando as cargas  $+q_i$  e  $+q_k$  dos condutores *i* e *k* e as cargas  $-q_i$  e  $-q_k$  das imagens i' e k', como se mostra na Figura 3, tem-se que o potencial instantâneo do condutor i em relação ao solo será devido a sua carga própria + $q_i$ , à carga da sua imagem  $-q_i$  e às cargas do condutor k e k', + $q_k$  e − $q_k$  respectivamente. Nessas condições, a diferença de potencial entre os condutores  $i$  e  $k$  em relação ao solo é representada com as equações (31) e (32).

$$
V_i = \frac{Q_i}{2\pi\varepsilon_0} \ln \frac{2h_i}{r_i} + \frac{Q_k}{2\pi\varepsilon_0} \ln \frac{D_{ik}}{d_{ik}}
$$
(31)

$$
V_k = \frac{Q_k}{2\pi\varepsilon_0} \ln \frac{2h_k}{r_k} + \frac{Q_i}{2\pi\varepsilon_0} \ln \frac{D_{ik}}{d_{ik}}
$$
(32)

sendo:

 $Q_i = carga$  no condutor i  $Q_k = carga$  no condutor  $k$  $\varepsilon_0 = \frac{1}{36\pi} 10^{-6} [F/\overline{Km}]$  Permissividade do vácuo

Para uma linha de transmissão polifásica de n condutores, a diferença de potencial de um condutor em relação ao solo é dada pela equação (33).

$$
V_i = \frac{1}{2\pi\varepsilon_0} \left( Q_1 \ln \frac{D_{i1}}{d_{i1}} + Q_2 \ln \frac{D_{i2}}{d_{i2}} + \dots + Q_i \ln \frac{2h_i}{r_i} + \dots + Q_n \ln \frac{D_{in}}{d_{in}} \right)
$$
(33)

Escrevendo (33) para cada um dos condutores e expressando as diferencias de potencial em relação ao solo em forma matricial, obtém-se a equação (34).

$$
\begin{bmatrix} V_1 \\ V_2 \\ \vdots \\ V_n \end{bmatrix} = \frac{1}{2\pi\varepsilon_0} \begin{bmatrix} \ln \frac{2h_1}{r_1} & \ln \frac{D_{12}}{d_{12}} & \dots & \ln \frac{D_{1n}}{d_{1n}} \\ \ln \frac{D_{21}}{d_{21}} & \ln \frac{2h_2}{r_2} & \dots & \ln \frac{D_{2n}}{d_{2n}} \\ \vdots & \vdots & \ddots & \vdots \\ \ln \frac{D_{n1}}{d_{n1}} & \ln \frac{D_{n2}}{d_{n2}} & \dots & \ln \frac{2h_n}{r_n} \end{bmatrix} \begin{bmatrix} Q_1 \\ Q_2 \\ \vdots \\ Q_n \end{bmatrix}
$$
 (34)

A forma (34) pode ser escrita como a equação (35). A diferencia de potencial de cada um dos condutores em relação ao solo é função do campo elétrico de cada um dos condutores  $[E]$  e da carga presente em cada um deles  $[Q]$ .

$$
[V] = [E][Q] \tag{35}
$$

A partir da definição, um capacitor ideal é caracterizado por uma capacitância constante C, definida como a relação entre as cargas  $\pm q$  em cada condutor e a tensão V entre eles. Expressando essa relação de forma matricial, a capacitância é dada pela equação (36).

$$
[Q] = [C][V] \tag{36}
$$

Desse modo, pode-se inferir das equações (35) e (36) que:

$$
[C] = [E]^{-1} \tag{37}
$$

Na equação (37), a capacitância é expressa em [F/km] e  $\varepsilon_0$  em [F/km]. Na forma matricial, a capacitância  $[C]$  é expressa como uma matriz de elementos  $C_{ik}$ . Cada um dos elementos na diagonal representa a capacitância entre o próprio condutor e seu condutor-imagem e cada um dos outros elementos representa a capacitância entre o condutor e os outros condutores.

$$
[C] = \begin{bmatrix} C_{11} & C_{12} & \dots & C_{1n} \\ C_{21} & C_{21} & \cdots & C_{21} \\ \vdots & \vdots & \ddots & \vdots \\ C_{n1} & C_{n2} & \cdots & C_{nn} \end{bmatrix}
$$
 (38)

De forma gráfica, as capacitâncias encontradas entre os condutores com suas imagens e os outros condutores, para um sistema de n condutores, é expressa na Figura 4 [11].

28

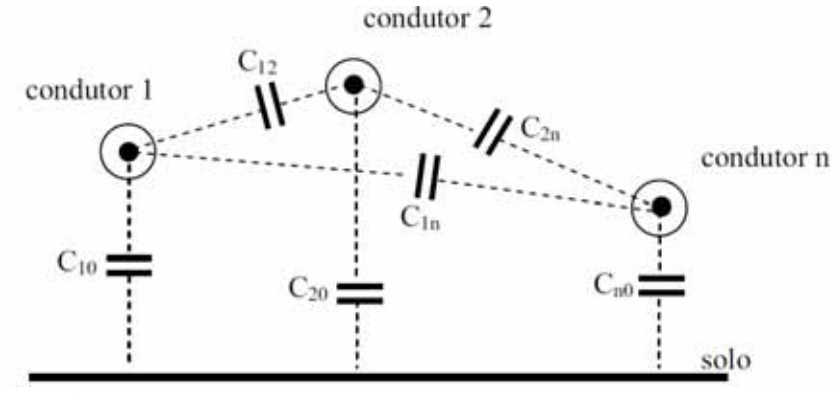

**Figura 4** – Capacitâncias entre condutores e dos condutores ao solo

**Fonte:** Yamanaka (2009) [9].

Logo, a carga pode ser expressa da forma:

$$
\begin{bmatrix} Q_1 \\ Q_2 \\ \vdots \\ Q_n \end{bmatrix} = \begin{bmatrix} C_{10} + C_{12} + \dots + C_{1n} & -C_{12} & \dots & -C_{1n} \\ -C_{21} & C_{20} + C_{22} + \dots + C_{2n} & \dots & -C_{21} \\ \vdots & \vdots & \ddots & \vdots \\ -C_{n1} & -C_{n2} & \dots & C_{n0} + C_{n2} + \dots + C_{nn} \end{bmatrix} \begin{bmatrix} V_1 \\ V_2 \\ \vdots \\ V_n \end{bmatrix}
$$
 (39)

Os elementos dessa matriz devem ser iguais aos elementos da matriz dos coeficientes de campo invertido  $[E]^{-1}$ , pois ambos representam o mesmo sistema físico. Nessas condições, calculados os valores de  $[E]^{-1}$ , poderemos por simples comparação de elementos das duas matrizes, determinar as capacitâncias parciais  $C_{i0}$  e  $C_{ij}$ . [11]

Conclui-se que a matriz de admitâncias transversais de uma linha de transmissão é dada pela expressão (40).

$$
[Y] = jw[C] \tag{40}
$$

#### 2.4 APLICAÇÃO

Com a teoria desenvolvida para o cálculo dos parâmetros de linhas de transmissão, é apresentado o seguinte caso:

Considere-se uma linha de transmissão trifásica, como é mostrado na Figura 5.

**Figura 5** – Linha trifásica

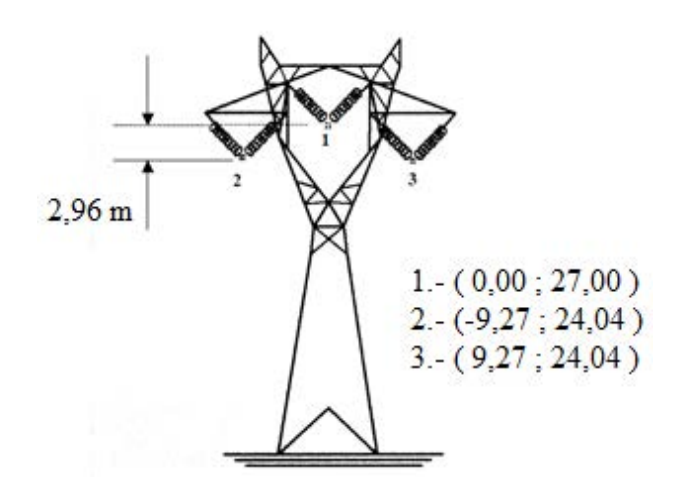

**Fonte**: Elaboração do próprio autor.

A linha trifásica possui as seguintes características:

raio dos condutores  $= 0.17431$ [m]  $resistividade do solo = 1000[{\it \Omega} * m]$ Permeabilidade magnética do meio =  $4 \pi 10^{-7}$ [  $\frac{H}{m}$ Permissividade dielétrica do meio =  $8.8542\ 10^{-9}$ [  $\frac{F}{km}$ ] Condutividade do condutor =  $3.82\ 10^7$ [  $\frac{S}{m}$ ]

Aplicando os métodos explicados neste capitulo, obteve-se a impedância externa, interna e devido ao efeito solo. Essas 3 impedâncias constituem a impedância longitudinal total.

Apresenta-se na Figura 6 a resistência por unidade de comprimento da fase 1 (indicada na Figura 5). Esta resistência total por unidade de comprimento é composta pela impedância interna (skin) e a impedância devido ao efeito solo.

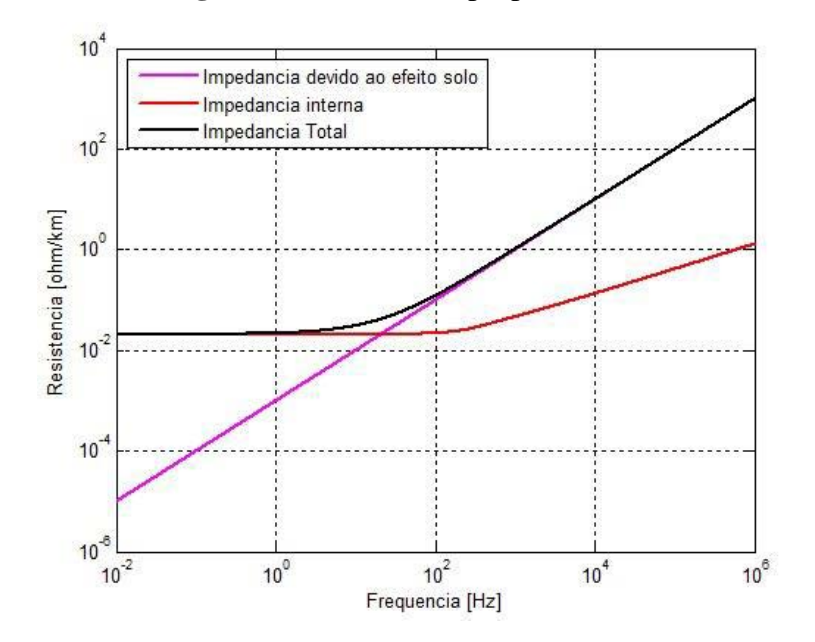

**Figura 6** – Resistencia própria

Da mesma forma, apresenta-se na Figura 7 a indutância por unidade de comprimento da fase 1 (indicada na Figura 5). Esta indutância total por unidade de comprimento é composta pela impedância externa, impedância interna (skin) e a impedância devido ao efeito solo.

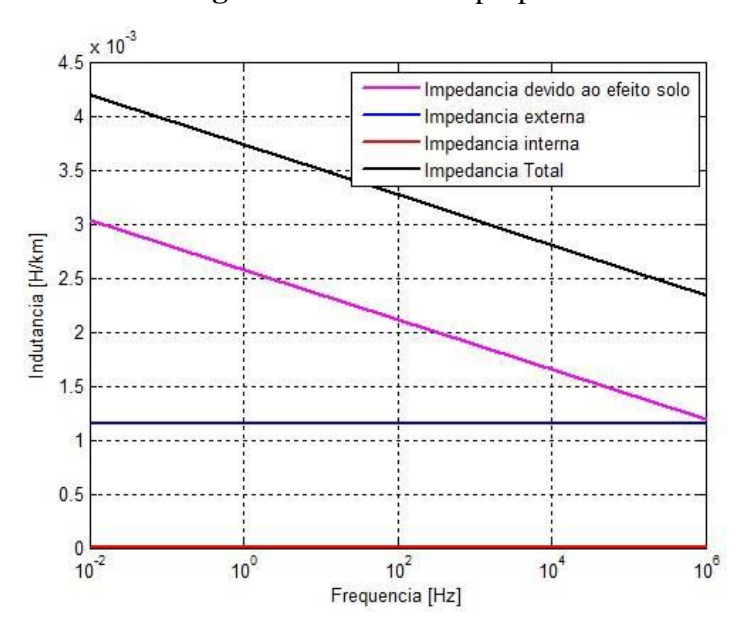

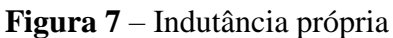

**Fonte:** Elaboração do próprio autor.

**Fonte:** Elaboração do próprio autor.

Considerando que a linha de transmissão do caso estudado apresenta simetria vertical, pode-se esperar que as impedâncias mutuas entre a fase 1 com as fases 2 e 3 sejam as mesmas e que as fases 2 e 3 tenham a mesma impedância própria. Levando em conta essas considerações, são apresentados os resultados obtidos nas seguintes figuras. Na Figura 8, apresenta-se as resistências por unidade de comprimento de todos os elementos da matriz de impedâncias totais.

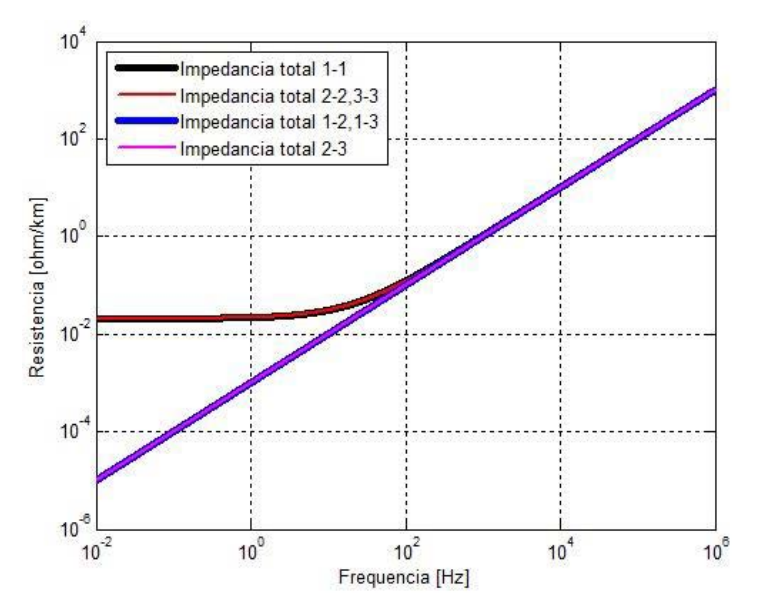

**Figura 8** – Resistências totais, mutuas e próprias

**Fonte:** Elaboração do próprio autor.

Na Figura 9, apresenta-se as indutâncias por unidade de comprimento de todos os elementos da matriz de impedâncias totais.

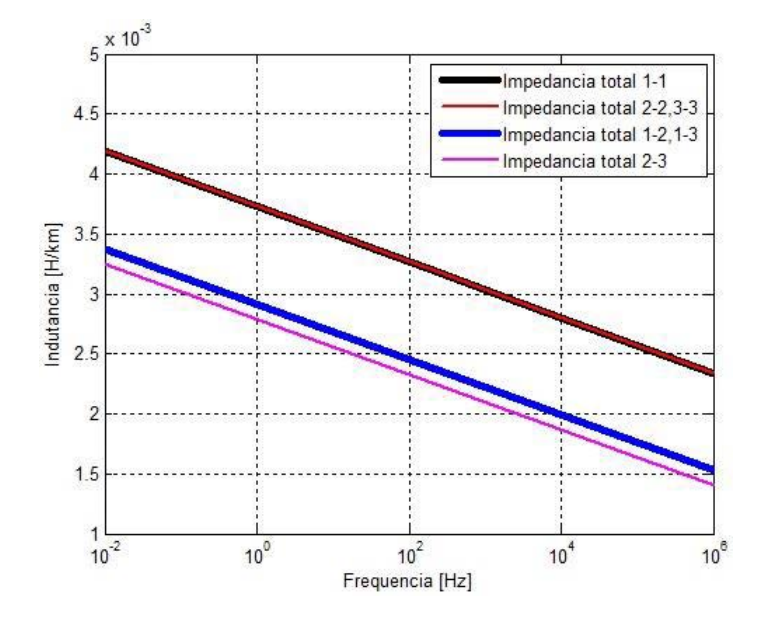

**Figura 9** – Indutâncias totais, mutuas e próprias

**Fonte:** Elaboração do próprio autor.

Nota-se na Figura 8 e na Figura 9 que os parâmetros longitudinais da linha de transmissão, especialmente a resistência por unidade de comprimento, são fortemente dependentes da frequência.

A matriz de capacitâncias obtida é:

$$
C = \begin{bmatrix} 0.5641 & 0.2865 & 0.2865 \\ 0.2865 & 0.6955 & 0.1140 \\ 0.2865 & 0.1140 & 0.6955 \end{bmatrix} 10^{-8} \left[ \frac{F}{km} \right] \tag{41}
$$

Com os parâmetros por unidade de comprimento calculados são montadas as equações diferencias de uma linha de transmissão como será mostrado no seguinte capitulo.

### 2.5 CONCLUSÃO

Neste capitulo foram mostradas os métodos numéricos através dos quais é possível calcular os parâmetros de uma linha de transmissão. Os parâmetros são a impedância longitudinal

e a admitância transversal. A impedância longitudinal é fortemente dependente da frequência e está composta por a impedância externa, a impedância interna e impedância considerando o efeito solo. A admitância transversal está composta por uma capacitância e uma condutância. A capacitância transversal pode ser assumida constante e a condutância é geralmente desprezada.
# **3 MODELOS DE LINHAS DE TRANSMISSÃO NO DOMÍNIO DA FREQUÊNCIA**

## 3.1 INTRODUÇÃO

No presente trabalho limitaremos nosso estudo apenas às linhas de transmissão clássicas, considerando somente aquelas constituídas por ligações físicas entre uma fonte de energia e um elemento consumidor dessa energia [11].

Uma análise rigorosa desse problema exigiria uma aplicação das equações de Maxwell nos problemas de campo. Entretanto, um exame dessas equações pode demonstrar que em certas condições usa-se uma aproximação muito mais simples [9].

## 3.2 EQUAÇÕES DIFERENCIAIS DE UMA LINHA DE TRANSMISSÃO NO DOMÍNIO DA FREQUÊNCIA

Considere-se uma linha de transmissão monofásica ideal de comprimento qualquer, constituída por dois condutores metálicos retilíneos e completamente isolados, suficientemente distantes de estruturas ou de outras linhas para que não seja influenciada por agentes externos como é mostrado na Figura 12 [11] [17].

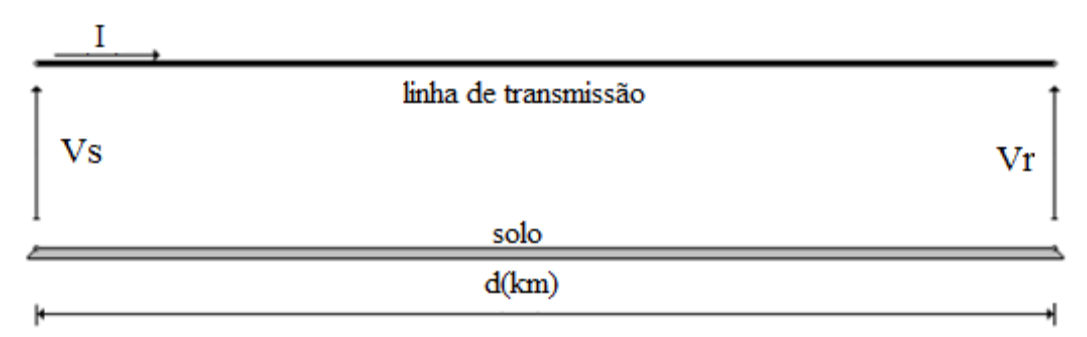

**Figura 10** – Linha monofásica de comprimento d.

**Fonte:** Yamanaka (2009) [9].

Para o sistema mostrado na Figura 10, considera-se uma linha de transmissão com elementos infinitesimais de comprimento Δz, perdas nos condutores R e das perdas nos dielétricos G, distribuídos uniformemente como mostra a Figura 11 [17].

**Figura 11** – Elemento infinitesimal de uma linha de transmissão no domínio da frequência

 $V(z+\Delta z)$  $C\Delta z$ 

**Fonte:** Elaboração do próprio autor.

(k)

Para o elemento infinitesimal da linha de transmissão mostrado na Figura 11, podem-se escrever as equações (42) e (43).

$$
V(z + \Delta z) - V(z) = \Delta V = -R\Delta zI(z + \Delta z) - jwL\Delta zI(z + \Delta z)
$$
\n(42)

$$
I(z + \Delta z) - I(z) = \Delta I = -G\Delta z V(z + \Delta z) - jwC\Delta z V(z + \Delta z)
$$
\n(43)

Dividindo as equações (42) e (43) entre ∆z e aproximando  $\Delta z \rightarrow 0$ , obtêm-se as equações diferenciais (44) e (45).

$$
\frac{dV(z)}{dz} = -(R + j\omega L)I(z)
$$
\n(44)

$$
\frac{a_1(z)}{dz} = -(G + j\omega C)V(z) \tag{45}
$$

As equações (44) e (45) não estão escritas como derivadas parciais porque V e I são explicitamente funções só da variável z.

A equação (44) indica que a razão da mudança do fasor tensão ao longo da linha, em um ponto determinado, é igual à impedância série da linha por unidade de comprimento multiplicada pela corrente fasorial nesse ponto. A equação (45) indica que a taxa de mudança da corrente fasorial ao longo da linha, em um ponto determinado, é igual à admitância em derivação multiplicada pela tensão fasorial nesse ponto [17].

### 3.3 SOLUÇÃO HIPERBÓLICA DAS EQUAÇÕES

No cálculo de uma linha de potência, raramente se determina a onda incidente e a onda refletida. Uma forma de equações mais conveniente para o cálculo da corrente e da tensão de uma linha de potência é obtida pela introdução de funções hiperbólicas, método conhecido como Universal Line Model, as quais são definidas em forma exponencial com as expressões (46) e (47) [16].

$$
senh \theta = \frac{\varepsilon^{\theta} - \varepsilon^{-\theta}}{2} \tag{46}
$$

$$
\cosh \theta = \frac{\varepsilon^{\theta} + \varepsilon^{-\theta}}{2} \tag{47}
$$

Considera-se as equações diferenciais da linha de transmissão monofásica, no domínio da frequência, (44) e (45), estas podem ser reescritas considerando implicitamente que são funções de da variável z e assim as expressões podem ser escritas de forma mais simplificada, como é mostrado nas equações (48) e (49) [17].

$$
\frac{dV}{dz} = -ZI\tag{48}
$$

$$
\frac{dl}{dz} = -YV\tag{49}
$$

sendo:

$$
Z = (R + jwL)
$$
\n
$$
Y = (G + jwC)
$$
\n(50)\n(51)

As saídas esperadas do sistema de equações diferenciais, apresentadas de forma simplificada nas equações (48) e (49), são as tensões instantâneas nos pontos de interesse na linha em análise. Estas tensões instantâneas, usando as convenções costumadas de análise de circuitos fasoriais, tomariam a forma da equação (52).

$$
Re{V(z)e^{jwt}} = -R\Delta z Re{I(z)e^{jwt}} - L\Delta z Re{jwl(z)e^{jwt}}
$$
\n(52)

A tensão instantânea expressa na equação (52) depende do comportamento das tensões e correntes descritas pelas equações (48) e (49). Não obstante, não é possível deduzir conclusões dessas expressões por inspeção simples. Por exemplo, é incorreto deduzir dos signos negativos

Derivando as equações (48) e (49), obtém-se as expressões (53) e (54).

$$
\frac{d^2V}{dz^2} = -Z\frac{dI}{dz}
$$
\n(53)

$$
\frac{d^2I}{dz^2} = -Y\frac{dV}{dz} \tag{54}
$$

Substituindo-se as expressões (48) e (49) na (53) e (54), obtém-se (55) e (56).

$$
\frac{d^2V}{dz^2} = ZYV
$$
\n(55)\n
$$
\frac{d^2I}{dz^2} = YZI
$$
\n(56)

\n Nota-se na equação (55) somente tem as variáveis 
$$
V
$$
 e  $z$ , e em (56) somente as variáveis  $I$  e  $z$ . As soluções dessas expressões, ao ser derivadas duas vezes levam à expressão original multiplicada por YZ. Isso sugere uma solução exponencial.\n

Seja (57) uma solução admissível para a equação (55). Derivando a equação (57) duas vezes em relação a z, obtêm-se a equação (58) que confirma o acerto da escolha para a solução [11].

$$
V = A_1 e^{\sqrt{YZ}z} + A_2 e^{-\sqrt{YZ}z} \tag{57}
$$

$$
\frac{d^2V}{dz^2} = YZ\Big[A_1 e^{\sqrt{YZ}z} + A_2 e^{-\sqrt{YZ}z}\Big]
$$
\n(58)

Portanto, a equação (57) é a solução da equação (55).

Substituindo (57) em (48), obtêm-se a equação (59) que descreve a forma da corrente no domínio da frequência.

$$
I = \frac{1}{\sqrt{\frac{Z}{Y}}} A_1 e^{\sqrt{YZ}z} - \frac{1}{\sqrt{\frac{Z}{Y}}} A_2 e^{-\sqrt{YZ}z}
$$
\n(59)

As constantes  $A_1$  e  $A_2$  podem ser obtidas das condições de contorno na barra receptora da linha (receiving terminal), ou seja,  $x = 0$ ,  $V = V_R e I = I_R$ .

Substituindo essas condições nas equações (57) e (59) e associando os termos exponenciais, obtêm-se as equações (60) e (61).

$$
V = \frac{V_R + I_R Z_c}{2} e^{I'z} + \frac{V_R - I_R Z_c}{2} e^{-I'z}
$$
 (60)

$$
I = \frac{\frac{V_R}{Z_c} + I_R}{2} e^{\Gamma z} - \frac{\frac{V_R}{Z_c} - I_R}{2} e^{-\Gamma z}
$$
(61)

Considerando as definições das funções hiperbólicas das equações (46) e (47) e fazendo  $z = l$ , no extremo emissor da barra (sending), pode-se escrever (60) e (61) como:

$$
V_s = V_R \cosh(\Gamma l) + I_R Z_c \operatorname{sech}(\Gamma l) \tag{62}
$$

$$
I_s = I_R \cosh(\Gamma l) + \frac{V_R}{Z_c} \operatorname{senh}(\Gamma L) \tag{63}
$$

É necessário lembrar que as soluções encontradas nas equações (62) e (63) estão escritas no domínio da frequência, e se o objetivo é encontrar as tensões no final de uma linha de transmissão, é necessário fazer uma transformada inversa de Laplace para conseguir uma resposta da tensão e corrente ao longo do tempo [18].

A aproximação no domínio da frequência, nos termos da variável complexa s ou da frequência variável ω, é extremadamente útil. No entanto, as limitações das técnicas no domínio da frequência e os benefícios encontrados no domínio do tempo fazem reconsiderar a formulação no domínio do tempo das equações representando um sistema.

As técnicas no domínio da frequência são limitadas na aplicação, para sistemas lineares invariantes no tempo. Além disso, eles são particularmente limitados na utilização de sistemas multivariáveis devido à ênfase de entrada-saída nas funções de transferência. Em contrapartida, as técnicas no domínio do tempo podem ser usadas prontamente para sistemas não lineares, variantes no tempo e com multivariáveis [19].

## 3.4 CONCLUSÃO

Neste capitulo foram obtidas as equações diferenciais das linhas de transmissão monofásicas genéricas no domínio da frequência a partir da análise de um elemento infinitesimal da linha. Logo, as equações diferenciais foram resolvidas no domínio da frequência e se obtiveram as formas hiperbólicas das equações de linhas de transmissão. O método ULM é considerado um dos modelos mais exatos na modelagem de linhas de transmissão já que inclui a dependência da frequência em todos os parâmetros considerados [20].

É geralmente assumido, no analise de ondas de frente lenta, tais como aquelas produzidas por chaveamento ou faltas, que as linhas de transmissão podem ser consideradas como uniformes. Os condutores são assim assumidos com uma altura média e o maior ênfase reside nos efeitos dependentes da frequência [21].

Uma das desvantagens deste método é que as equações estão no domínio da frequência e para obter uma resposta no domínio do tempo é necessário de transformadas inversas. A transformada usada nos programas de simulação é a transformada numérica de Laplace. Devido ao fato que a transformada é numérica, tem-se que ter cuidados especiais no momento da implementação já que a discretização do domínio adiciona vários problemas [22].

Outra desvantagem e na simulação de elementos não lineares, sendo necessário de integrais de convolação complexas e muitas vezes estes elementos não lineares não possuem representação no domínio da frequência, motivo pelo qual este método é pouco prático [23] [24].

No próximo capitulo serão apresentados diversos modelos para dar solução a estes sistemas de equações diferenciais no domínio do tempo.

# **4 MODELOS DE LINHAS DE TRANSMISSÃO NO DOMÍNIO DO TEMPO**

#### 4.1 INTRODUÇÃO

No capítulo anterior, foi desenvolvido um método para resolução de linhas de transmissão no domínio da frequência. Este método é usado no Universal Line Model para simulação de linhas de transmissão no domínio da frequência, sendo necessário o uso de transformadas inversas para ver a resposta no domínio do tempo.

Recentemente, Gomez e Uribe publicaram um artigo apresentando uma completa revisão sobre a utilização de transformada de Laplace na simulação e análise de transitórios eletromagnéticos em sistemas de energia elétrica [25]. Nessa revisão, diversos pontos importantes são discutidos abordando o uso de transformada de inversa e posterior resolução das integrais de convolução resultantes dessa técnica.

Na pratica, é importante destacar que a modelagem de fenômenos eletromagnéticos transitórios e outros dispositivos aplicados na distribuição e transmissão de energia elétrica são, em sua grande maioria, modelados no domínio do tempo e, na maior parte das vezes, a modelagem equivalente no domínio da frequência torna-se uma tarefa complexa, sendo muitas vezes impraticável. Desse modo, integrar modelos desenvolvidos diretamente no domínio da frequência ao ULM não é uma tarefa trivial, sendo que muitas vezes a modelagem do sistema no domínio da frequência é totalmente desconhecida e com comportamento não lineal.

Com o âmbito de desenvolver uma metodologia mais prática, diretamente no domínio do tempo, sem a utilização de transformadas inversas e integrais de convolução complexas, neste capitulo serão apresentados alguns modelos de linhas de transmissão diretamente no domínio do tempo.

## 4.2 EQUAÇÕES DIFERENCIAIS DE UMA LINHA DE TRANSMISSÃO NO DOMÍNIO DO **TEMPO**

Considere-se uma linha de transmissão monofásica ideal de comprimento qualquer, constituída por dois condutores metálicos retilíneos e completamente isolados, suficientemente distantes de estruturas ou de outras linhas para que não seja influenciada por agentes externos como é mostrado na Figura 12 [11].

**Figura 12** – Linha monofásica de comprimento d.

| i(t)  |                      | В     |
|-------|----------------------|-------|
|       | Linha de Transmissão |       |
| Vi(t) |                      | Vf(t) |
|       | solo                 |       |
|       | d(km)                |       |

**Fonte:** Yamanaka (2009) [9].

Para o sistema mostrado na Figura 12, considera-se uma linha de transmissão com elementos infinitesimais de comprimento Δx, perdas nos condutores R e das perdas nos dielétricos G, distribuídos uniformemente como mostra a Figura 13.

**Figura 13** – Circuito para um elemento infinitesimal da linha

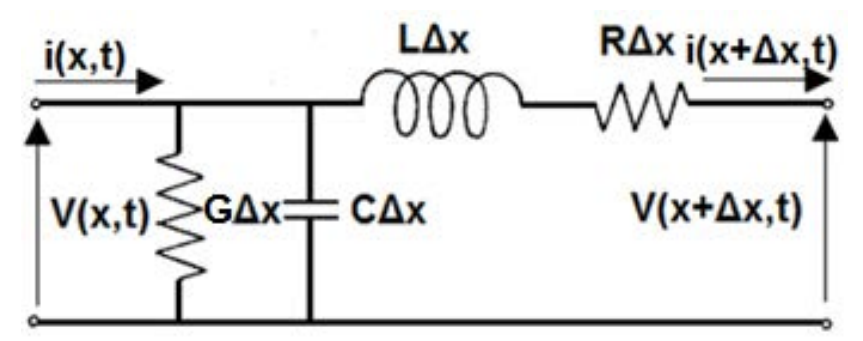

**Fonte:** Elaboração do próprio autor.

Aplicando a lei das correntes de Kirchhoff na entrada do circuito diferencial. Obtém-se:

43

$$
i(x + \Delta x, t) = i(x, t) - G \Delta x V(x, t) - C \Delta x \frac{\partial V(x, t)}{\partial t}
$$
\n(64)

E aplicando a lei de tensões de Kirchhoff na saída do circuito, é possível encontrar:

$$
V(x + \Delta x, t) = V(x, t) - L \Delta x \frac{\partial i(x + \Delta x, t)}{\partial t} - R \Delta x i(x + \Delta x, t)
$$
 (65)

As derivadas parciais da corrente e tensão na saída do circuito diferencial podem ser substituídas pelas seguintes aproximações, dadas pelas séries de Taylor: [26]

$$
i(x + \Delta x, t) \approx i(x, t) + \Delta x \frac{\partial i(x, t)}{\partial x} + \cdots
$$
\n(66)

$$
V(x + \Delta x, t) \approx V(x, t) + \Delta x \frac{\partial V(x, t)}{\partial x} + \cdots
$$
 (67)

Derivando (66) e (67) em função do tempo, obtém-se as equações (68) e (69).

$$
\frac{\partial i(x + \Delta x, t)}{\partial t} = \frac{\partial i(x, t)}{\partial t} + \Delta x \frac{\partial^2 i(x, t)}{\partial t \partial x} + \cdots
$$
 (68)

$$
\frac{\partial V(x + \Delta x, t)}{\partial t} = \frac{\partial V(x, t)}{\partial t} + \Delta x \frac{\partial^2 V(x, t)}{\partial t \partial x} + \cdots
$$
 (69)

Manipulando as equações (68) e (69), considerando as duas primeiras parcelas e substituindo nas equações (64) e(65), encontrasse-as equações (70) e (71).

$$
i(x + \Delta x, t) = i(x, t) - G \Delta x \left[ V(x + \Delta x, t) - \Delta x * \frac{\partial V(x, t)}{\partial x} \right]
$$
  

$$
- C \Delta x \left[ \frac{\partial V(x + \Delta x, t)}{\partial t} - \Delta x \frac{\partial^2 V(x, t)}{\partial t \partial x} \right]
$$
  

$$
V(x + \Delta x, t) = V(x, t) - L \Delta x \left[ \frac{\partial i(x, t)}{\partial t} + \Delta x \frac{\partial^2 i(x, t)}{\partial t \partial x} \right]
$$
  

$$
- R \Delta x \left[ i(x, t) + \Delta x \frac{\partial i(x, t)}{\partial x} \right]
$$
  
(71)

Manipulando os termos das equações (70) e (71), obtêm-se:

$$
\frac{i(x + \Delta x, t) - i(x, t)}{\Delta x} = -G \left[ V(x + \Delta x, t) - \frac{\partial V(x, t)}{\partial x} \right] - C \left[ \frac{\partial V(x + \Delta x, t)}{\partial t} - \Delta x \frac{\partial^2 V(x, t)}{\partial t \partial x} \right]
$$
(72)

$$
\frac{V(x + \Delta x, t) - V(x, t)}{\Delta x} = -L \left[ \frac{\partial i(x, t)}{\partial t} + \Delta x \frac{\partial^2 i(x, t)}{\partial t \partial x} \right] - R \left[ i(x, t) + \Delta x \frac{\partial i(x, t)}{\partial x} \right]
$$
(73)

Aplicando a definição das derivadas, têm-se os limites (74) e (75) [26].

$$
\lim_{\Delta x \to 0} \frac{i(x + \Delta x, t) - i(x, t)}{\Delta x} = \frac{\partial i(x, t)}{\partial x}
$$
\n(74)

$$
\lim_{\Delta x \to 0} \frac{V(x + \Delta x, t) - V(x, t)}{\Delta x} = \frac{\partial V(x, t)}{\partial x}
$$
\n(75)

Aplicando o limite nas equações (74) e (75) e substituindo nas equações (72) e (73), obtêm-se as equações (76) e (77).

$$
\frac{\partial i(x,t)}{\partial x} = -G V(x,t) - C \frac{\partial V(x,t)}{\partial t}
$$
\n(76)

$$
\frac{\partial V(x,t)}{\partial x} = -L \frac{\partial i(x,t)}{\partial t} - R i(x,t) \tag{77}
$$

As equações (76) e (77) são as equações de primeira ordem que descrevem o comportamento de uma linha monofásica no domínio do tempo.

#### 4.3 MODELO DE BERGERON

Devido aos benefícios da modelagem de linhas no domínio do tempo, são apresentadas as soluções encontradas para as equações diferenciais desenvolvidas no domínio do tempo, uma dessas soluções é o modelo de Bergeron. Uma vantagem dos modelos encontrados é que podem ser resolvidos através de computadores convencionais, com os quais é possível ferramentas de alto poder e versatilidade para simulação de redes arbitrárias com alta confiabilidade [27].

Uma solução digital para computadores é necessariamente um procedimento passo a passo que prossegue ao longo do tempo com um passo ∆t constante ou variável, dependendo do método usado. Um dos problemas é que devido às limitações da forma de trabalho dos computadores digitais, as respostas obtidas não podem dar uma história contínua dos fenômenos transientes, mas podem dar uma sequência de imagens em intervalos discretos Δt. Essa discretização do tempo pode causar erros de truncamento que podem levar a uma instabilidade numérica.

No método de Bergeron, uma parcela da história passada é necessária para a resolução do sistema e a regra de integração trapezoidal é usada para os parâmetros concentrados, já que apresenta uma alta estabilidade em relação aos outros métodos de integração [6].

Apesar de que o método de Bergeron é aplicável para linhas com perdas, as equações diferenciais que produzem não são diretamente integráveis [28].

Parte-se do princípio que as ramas com parâmetros distribuídos são sem perdas. Com essa suposição é possível encontrar uma solução exata com o método das características, conhecido também como modelo de Bergeron [6].

Considera-se uma linha com indutância por unidade de comprimento  $L$  e uma capacitância por unidade de comprimento  $C$ , sem perdas. Nesse caso, num ponto  $x$  ao longo da linha, as tensões e correntes são versões simplificadas das equações diferencias (76) e (77) e expressas nas equações (78) e (79).

$$
\frac{\partial i(x,t)}{\partial x} = -C \frac{\partial V(x,t)}{\partial t}
$$
 (78)

$$
\frac{\partial V(x,t)}{\partial x} = -L \frac{\partial i(x,t)}{\partial t}
$$
 (79)

A solução geral, primeiramente encontrada por d'Alembert, para o sistema de equações diferenciais (78) e (79) é:

$$
i(x,t) = f_1(x - vt) + f_2(x + vt)
$$
\n(80)

$$
V(x,t) = Zf_1(x - vt) - Zf_2(x + vt)
$$
\n(81)

sendo:

$$
Z = \sqrt{\frac{L}{C}}\tag{82}
$$

$$
v = \frac{1}{\sqrt{LC}}\tag{83}
$$

Multiplicando (80) por Z e adicionando o resultado a (81), obtêm-se (84). Multiplicando (80) por Z e subtraindo o resultado a (81), obtêm-se (85).

$$
V(x,t) + Z i(x,t) = 2Z f_1(x - vt)
$$
\n(84)

$$
V(x,t) - Z i(x,t) = -2Z f_2(x + vt)
$$
\n(85)

Nota-se na expressão (84) que  $(V + Zi)$  é constante quando  $(x - vt)$  é constante e na expressão (85) que  $(V - Z_i)$  é constante quando  $(x + vt)$  é constante. As expressões  $(x - vt)$ 

constante e  $(x + vt)$  = constante são chamadas as características das equações diferenciais [6].

Seja  $\tau$  o tempo obtido para percorrer a linha dado por:

$$
\tau = \frac{d}{v} = d\sqrt{LC} \tag{86}
$$

A expressão ( $V + Zi$ ) no começo da linha k no momento  $t - \tau$  deveria ter o mesmo valor no final da linha  $m$  no momento  $t$ , como se mostra na equação (87). Isto pode ser expresso como uma rede de duas portas como é mostrado na Figura 14 [6] [29].

$$
V_m(t-\tau) + Z i_{m,k}(t-\tau) = V_k(t) + Z(-i_{k,m}(t))
$$
\n(87)

**Figura 14** – Rede de duas portas

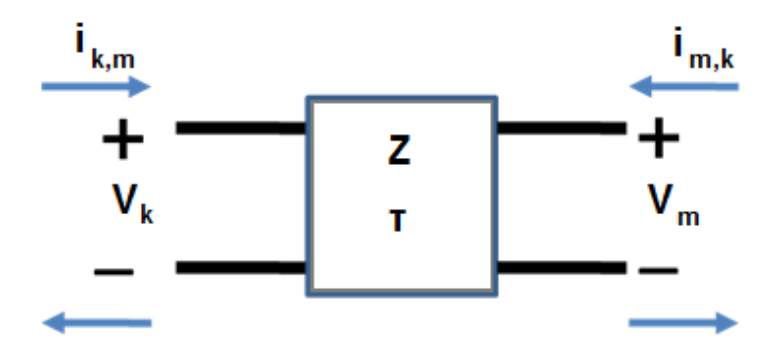

**Fonte:** Elaboração do próprio autor

A rede de duas portas da Figura 14 pode ser representada pela rede de impedâncias equivalentes da Figura 15.

**Figura 15** – Rede de impedâncias equivalentes

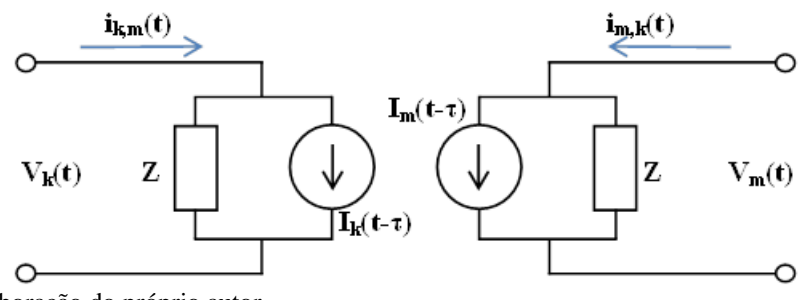

**Fonte:** Elaboração do próprio autor.

Na rede de impedâncias equivalentes da Figura 15, é trivial obter as expressões das fontes de corrente históricas, expressadas nas equações (88) e (89).

$$
I_k(t-\tau) = -\frac{1}{Z}V_m(t-\tau) - i_{m,k}(t-\tau)
$$
\n(88)

$$
I_m(t-\tau) = -\frac{1}{Z}V_k(t-\tau) - i_{k,m}(t-\tau)
$$
\n(89)

A simplicidade do método das características reside no fato de que as perdas são anuladas. Esta simplicidade também é mantida para uma linha sem distorção. Uma linha que cumpre a relação  $R/L = G/C$  é chamada linha sem distorção Heaviside, já que transmite sinais de qualquer forma sem mudança na forma do sinal. [6] [17]

Infelizmente, as linhas de transmissão tem distorção, desde que G não sempre é desprezível (ou uma função muito complexa da tensão aparecerá se o efeito corona for considerado).

O efeito da resistência distribuída com G=0 pode ser aproximado de forma simples tratando a linha como se não tivesse perdas e adicionando umas resistências concentradas em ambos terminais da linha, definidas conforme a equação (90).

$$
R = R' * \frac{Comprimento total}{número de seções}
$$
\n(90)

## $R' =$  resistência por unidade de comprimento

Essas resistências concentradas podem ser inseridas em diversas posições ao longo da linha quando o comprimento total da linha é divido em muitas seções de linha conectadas em cascata [6].

Para n seções de linha, cada elemento com metade da resistência concentrada nessa seção na entrada e metade da resistência na saída, espera-se ter sempre a forma da rede de impedâncias modificada da Figura 16.

#### **Figura 16** – Quadripolo modificado

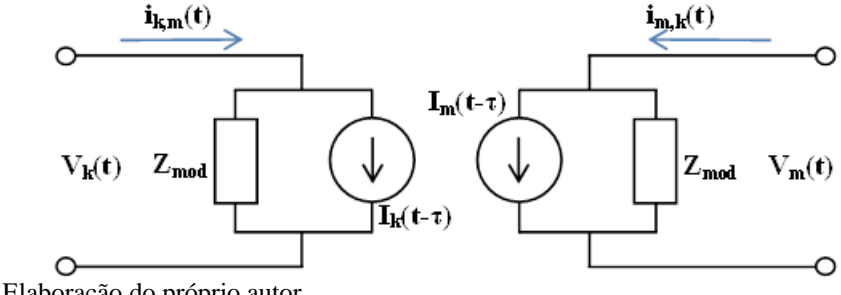

**Fonte:** Elaboração do próprio autor.

O quadripolo, apresentado na Figura 16, responde às expressões genéricas expressas nas equações (91) e (92), similares às expressões do circuito sem perdas.

$$
i_{k,m}(t) = \frac{1}{Z_{modified}} V_k(t) + I_k(t - \tau)
$$
\n(91)

$$
i_{m,k}(t) = \frac{1}{Z_{modified}} V_m(t) + I_m(t - \tau)
$$
\n(92)

## **Figura 17** – Modelo aproximado de Bergeron para metade da resistência total na entrada e na saída da linha

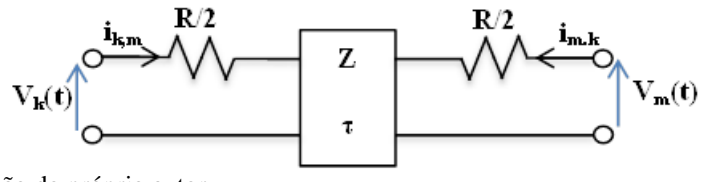

**Fonte:** Elaboração do próprio autor.

Para o circuito mais simples, da Figura 17. Obtêm-se as expressões da impedância modificada (93) e as correntes históricas (94) e (95) do quadripolo equivalente.

$$
Z_{mod} = Z + \frac{R}{2}
$$
\n<sup>(93)</sup>

$$
I_k(t-\tau) = -\frac{1}{Z_{mod}} \Big[ V_m(t-\tau) + \left( Z - \frac{R}{2} \right) i_{m,k}(t-\tau) \Big]
$$
\n(94)

$$
I_m(t-\tau) = -\frac{1}{Z_{mod}} \Big[ V_k(t-\tau) + \left( Z - \frac{R}{2} \right) i_{k,m}(t-\tau) \Big]
$$
(95)

A demonstração das expressões (93), (94) e (95) estão no Apêndice A.1 deste trabalho.

**Figura 18** – Modelo para duas seções simples conectadas em cascata

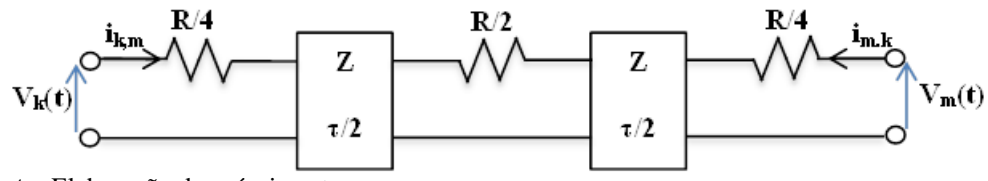

**Fonte:** Elaboração do próprio autor.

Distribuindo a resistência em três pontos, como se mostra na Figura 18, foram deduzidas as expressões genéricas (91) e (92) com a impedância modificada (96) e as correntes históricas (97) e (98).

$$
Z_{mod} = Z + \frac{R}{4}
$$
\n
$$
I_{k}(t-\tau) = -\frac{Z}{\left(Z + \frac{R}{4}\right)^{2}} \Big[ V_{m}(t-\tau) + \left(Z - \frac{R}{4}\right) i_{m,k}(t-\tau) \Big]
$$
\n
$$
-\frac{\frac{R}{4}}{\left(Z + \frac{R}{4}\right)^{2}} \Big[ V_{k}(t-\tau) + \left(Z - \frac{R}{4}\right) i_{k,m}(t-\tau) \Big]
$$
\n
$$
I_{m}(t-\tau) = -\frac{Z}{\left(Z + \frac{R}{4}\right)^{2}} \Big[ V_{k}(t-\tau) + \left(Z - \frac{R}{4}\right) i_{k,m}(t-\tau) \Big]
$$
\n
$$
-\frac{\frac{R}{4}}{\left(Z + \frac{R}{4}\right)^{2}} \Big[ V_{m}(t-\tau) + \left(Z - \frac{R}{4}\right) i_{m,k}(t-\tau) \Big]
$$
\n(98)

A demonstração das expressões (96), (97) e (98) estão no Apêndice A.2 do presente documento.

O esquema de Dommel combinou o método de Bergeron e a regra trapezoidal de integração em um algoritmo capaz de resolver transientes em redes simples ou polifásicas com parâmetros concentrados e distribuídos. O modelo de Dommel tem um erro aceitável se  $rl \ll z_0$ [30]. O método de Bergeron pode ser usado com precisão para linhas sem perdas e sem distorção e o modelo. Porém, os parâmetros atuais nos sistemas de transmissão são dependentes da frequência [31].

#### 4.4 CASCATA DE CIRCUITOS Π

Outra forma para o modelamento de linhas de transmissão, no domínio do tempo, é a utilização da técnica de variáveis de estado. A técnica de variáveis de estado requer a formulação do modelo de estado para o sistema de potência [32].

Uma linha de transmissão, cujos parâmetros possam ser considerados independentes da frequência, pode ser representada, de maneira aproximada e obedecendo a uma série de restrições, como sendo uma cascata de circuitos π. Com isso e possível obter uma representação aproximada que se comporte de acordo com as equações diferenciais no domínio do tempo [9].

Anulando-se a dependência da frequência dos parâmetros longitudinais, é possível representar a natureza distribuída da linha apresentada nas equações diferencias no domínio do tempo como uma rede de seções de múltiplos circuitos π compostos por parâmetros concentrados [33].

**Figura 19** – Cascata de circuitos  $\pi$ 

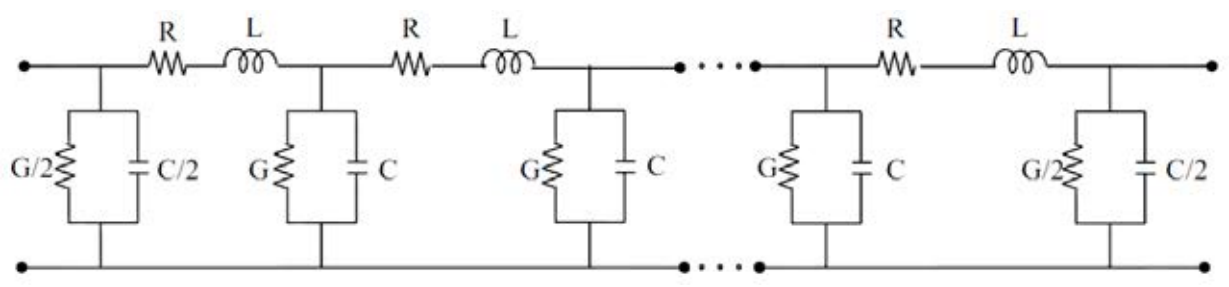

**Fonte**: Elaboração do próprio autor.

Considera-se uma cascata de circuitos π como se mostra na Figura 19. Os elementos concentrados são calculados da seguinte forma:

$$
R = R' \frac{Comprimento total da linha}{Número de circuitos \pi}
$$
\n
$$
L = L' \frac{Comprimento total da linha}{Número de circuitos \pi}
$$
\n
$$
C = C' \frac{Comprimento total da linha}{Número de circuitos \pi}
$$
\n(101)

$$
G = G' \frac{Comprimento total da linha}{Número de circuitos \pi}
$$
\n(102)

Sendo R', L', C' e G' a resistência, indutância, capacitância e condutância por unidade de comprimento da linha respectivamente.

Se as correntes nos indutores e as tensões nos capacitores, em cada circuito π, constituem variáveis de estado, as equações de estado resultantes para a cascata serão escritas como indica a equação (103).

$$
\left[\dot{X}\right] = [A][X] + [B]u \tag{103}
$$

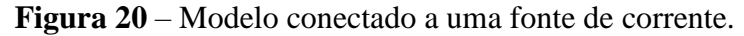

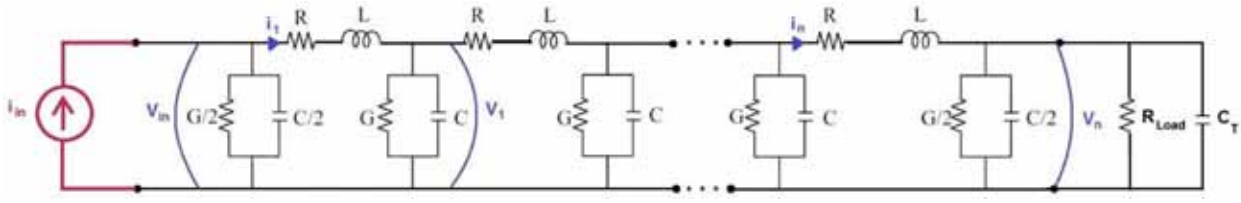

**Fonte:** Elaboração do próprio autor.

Aplicando as leis de Kirchhoff no circuito da Figura 19 e conectando o modelo da forma da Figura 20 [32], obtém-se expressão (104).

$$
\begin{bmatrix}\nV_{in} \\
V_{in} \\
\dot{V}_{1} \\
\dot{V}_{1} \\
\dot{V}_{n}\n\end{bmatrix} = \begin{bmatrix}\n-\frac{G}{C} & -\frac{2}{C} & 0 & 0 & \dots & 0 & 0 & 0 \\
\frac{1}{L} & -\frac{R}{L} & -\frac{1}{L} & 0 & \dots & 0 & 0 & 0 \\
0 & \frac{1}{C} & -\frac{G}{C} & -\frac{1}{C} & \dots & 0 & 0 & 0 & 0 \\
\vdots & \vdots & \vdots & \vdots & \ddots & \vdots & \vdots & \vdots & \vdots & \vdots \\
0 & 0 & 0 & 0 & \dots & \frac{1}{L} & -\frac{R}{L} & -\frac{1}{L} & -\frac{1}{L} & -\frac{1}{L} & \frac{1}{L} & \frac{1}{L} & \frac{1}{L} \\
0 & 0 & 0 & 0 & \dots & 0 & \frac{2}{C + 2C_T} & -\frac{G + \frac{2}{R_{Load}}}{C + 2C_T}\n\end{bmatrix}\n\begin{bmatrix}\nV_{in} \\
V_{1} \\
V_{1} \\
\vdots \\
V_{n}\n\end{bmatrix} + \begin{bmatrix}\n-\frac{2}{C} \\
0 \\
0 \\
\vdots \\
0\n\end{bmatrix}\n\begin{bmatrix}\ni_{in} \\
i_{n} \\
0 \\
0 \\
0\n\end{bmatrix}
$$
\n(104)

Além disso, o modelo é simplificado para receber a variável  $V_{in}$ , como é mostrado na Figura 21 [34] [35].

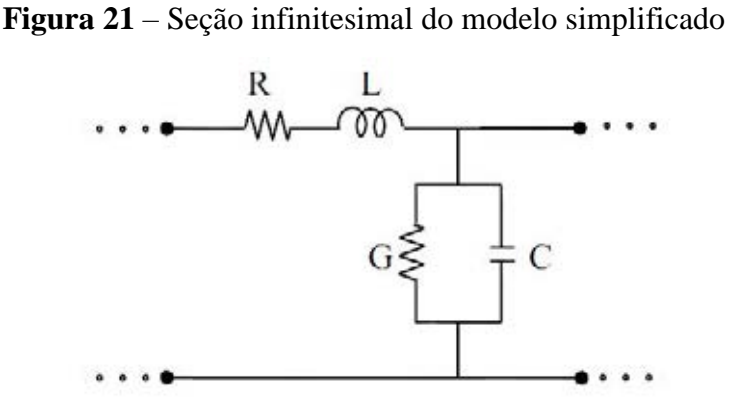

**Fonte:** Elaboração do próprio autor.

As equações de estado do modelo simplificado são [34]:

⎣⎢⎢⎢⎢⎢⎢⎡½9̇ 9̇½:̇ :̇⋮½̇ ̇ ⎦⎥⎥⎥⎥⎥⎥⎤=⎣⎢⎢⎢⎢⎢⎢⎢⎢⎢⎢⎢⎢⎢⎡− 0 <sup>−</sup> <sup>1</sup> 0 0 0 0 ⋯0 0 0 1 <sup>−</sup> <sup>−</sup> <sup>1</sup> <sup>0</sup> <sup>0</sup> ⋯0 0 0 010 <sup>−</sup> 0 <sup>−</sup> <sup>1</sup> 0 0 …0 0 0 0 01 <sup>−</sup> <sup>−</sup> <sup>1</sup> …0 0 0 ⋮ ⋮ ⋮ ⋮ ⋮ ⋱⋮ ⋮ ⋮0 0 0 0 0…10 <sup>−</sup> 0 <sup>−</sup> <sup>1</sup> 00 0 0 0 0 …01 + 2¾− + <sup>1</sup> ¿ ˦+¾ ⎦ ⎥⎥⎥⎥⎥⎥⎥⎥⎥⎥⎥⎥⎥⎤⎣⎢⎢⎢⎢⎢⎡99:⋮⎦ ⎥⎥⎥⎥⎥⎤+⎣⎢⎢⎢⎢⎢⎢⎡10000⋮00⎦ ⎥⎥⎥⎥⎥⎥⎤(105)

Nota-se que os parâmetros dos modelos π e π simplificado não são dependentes da frequência. Na pratica, nem a resistência nem a indutância são independentes da frequência já que as variações devido ao efeito solo são significativas e é necessário considerar as variações na frequência dos parâmetros longitudinais [36].

A resolução das equações de estado apresentadas pode ser feita numericamente no domínio do tempo escolhendo alguma técnica de integração numérica.

## 4.5 CONCLUSÃO

Neste capitulo foram apresentadas os modelos no domínio do tempo mais usados para a resolução do sistema de equações diferenciais que representam uma linha de transmissão monofásica no domínio do tempo.

No domínio do tempo, foram apresentados o modelo de Bergeron e a cascata de circuitos  $\pi$ . Estes modelos, sendo aproximações que representam a linha de transmissão no domínio do tempo, têm algumas desvantagens relacionadas às limitações no momento de considerar uma grande faixa de frequências na simulação de linhas de transmissão.

 Na pratica, os modelos usados no estudo de transitórios eletromagnéticos em sistemas potência são formulados no domínio do tempo para facilitar o inclusão desses modelos em programas computacionais de uso geral, como o EMTP. O modelo é interfaceado logo com o programa anfitrião através de convoluções entre as respostas impulsivas caracterizando a linha de transmissao. O esforço computacional é reduzido se são usadas convoluções recursivas, que podem ser usadas com sucesso aproximando as respostas impulsivas no domínio do tempo por funções racionais de baixa ordem [37] [38].

No próximo capitulo, será apresentado uma forma de incluir o efeito da frequência diretamente no domínio do tempo através do ajuste da impedância longitudinal com o método *vector fitting*.

# **5 REPRESENTAÇÃO DOS PARÂMETROS DA LINHA DE TRANSMISSÃO POR MEIO DE FUNÇÕES RACIONAIS**

## 5.1 INTRODUÇÃO

Sabe-se que os parâmetros longitudinais de uma linha de transmissão são fortemente dependentes da frequência. Motivo pelo qual, os modelos desenvolvidos no domínio da frequência apresentam uma maior precisão que os modelos desenvolvidos no tempo. Ao mesmo tempo, devido a que as soluções das tensões e das correntes são obtidas no domínio da frequência, é necessário o uso de transformadas inversas para obter a resposta no domínio do tempo. Estas transformadas inversas exigem diversas integrais de convolução, que podem ser avaliadas numericamente, mas com um elevado esforço computacional.

Uma forma de reduzir o esforço computacional é aproximando os parâmetros por funções racionais. Desse modo, as integrais de convolução podem ser resolvidas por meio de formulas recursivas.

Isso permite que o efeito da frequência seja inserido nos modelos de linhas de transmissão no domínio do tempo.

#### 5.2 CONCEITOS BÁSICOS

Considere-se uma função  $f(s)$ , cujos valores tabulados podem ser aproximados por uma função racional constituída de n polos, como se mostra na equação (106) [9].

$$
f(s) \approx \sum_{n=1}^{N} \frac{c_n}{s - a_n} + d \tag{106}
$$

Na equação (106),  $c_n$  e  $a_n$  são o n-ésimo resíduo e o n-ésimo polo da função  $f(s)$ , respectivamente. O termo independente  $d \notin \mathfrak{m}$  número real positivo, enquanto os polos são números reais negativos. A equação (106) pode ser escrita como mostra a equação (107) [9].

$$
f(s) \approx d \frac{\prod_{n=1}^{N} (s - z_n)}{\prod_{n=1}^{N} (s - a_n)}
$$
(107)

Na equação (107),  $z_n$  é o n-ésimo zero de  $f(s)$ . Portanto, para aproximar a função tabulada  $f(s)$  por uma função racional deve-se, a partir da equação (106), determinar os elementos d,  $c_n$  e  $a_n$  ou, apartir da equação (107), determinar os elementos d,  $z_n$  e  $a_n$ .

A obtenção dos parâmetros necessários será feita por meio do método de ajuste denominado *vector fitting*. Este método baseia-se no método dos mínimos quadrados.

#### 5.3 VECTOR FITTING

O método necessita de uma estimativa inicial para o cálculo dos polos de  $f(s)$ . Considere-se que os elementos  $\overline{a_1}$ ,  $\overline{a_2}$ , ...,  $\overline{a_n}$  são uma aproximação inicial para os polos de  $f(s)$ . Com esses elementos, define-se a função racional  $\sigma(s)$  apresentada na equação (108) [9] [39].

$$
\sigma(s) \approx \sum_{n=1}^{N} \frac{\widetilde{c_n}}{s - \overline{a_n}} + 1
$$
\n(108)

Na equação (108),  $\widetilde{c_n}$  é o n-ésimo resíduo de  $\sigma(s)$ , sendo que os polos de  $\sigma(s)$  são as estimativas iniciais para os polos de  $f(s)$ . A equação (108) pode ser escrita como mostra a equação (109) [9].

$$
\sigma(s) \approx \frac{\prod_{n=1}^{N} (s - \widetilde{z_n})}{\prod_{n=1}^{N} (s - \overline{a_n})}
$$
\n(109)

Considere-se também que a seguinte aproximação é válida.

$$
f(s) \cdot \sigma(s) \approx \sum_{n=1}^{N} \frac{c_n}{s - \overline{a_n}} + d \tag{110}
$$

Escrevendo a equação (110) de outra forma, tem-se:

$$
f(s) \cdot \sigma(s) \approx d \frac{\prod_{n=1}^{N} (s - z_n)}{\prod_{n=1}^{N} (s - \overline{a_n})}
$$
\n(111)

A partir da equação (108) e da equação (110), obtém-se:

$$
f(s) \approx d \frac{\prod_{n=1}^{N} (s - z_n)}{\prod_{n=1}^{N} (s - \widetilde{z_n})}
$$
\n(112)

A equação (107) mostra que os polos da função  $f(s)$  são os zeros da função  $\sigma(s)$ .

## 5.4 CALCULO DOS RESÍDUOS E DO TERMO *D*

Substituindo  $\sigma(s)$  da equação (108) na equação (110) e isolando uma parcela da função  $f(s)$ , obtém-se a equação (113).

$$
f(s) \approx \sum_{n=1}^{N} \frac{c_n}{s - \overline{a_n}} + d - f(s) \left( \sum_{n=1}^{N} \frac{\widetilde{c_n}}{s - \overline{a_n}} \right)
$$
(113)

Considerando que  $f(s)$  é uma função tabulada conhecida, com valores  $f_1$ ,  $f_2$ ,...,  $f_m$  nas frequências  $s_1$ ,  $s_2$ ,...,  $s_m$ , tem-se:

$$
f_1 \approx \sum_{n=1}^{N} \frac{c_n}{s_1 - \overline{a_n}} + d - f_1 \left( \sum_{n=1}^{N} \frac{\widetilde{c_n}}{s_1 - \overline{a_n}} \right)
$$
(114)

$$
f_2 \approx \sum_{n=1}^{N} \frac{c_n}{s_2 - \overline{a_n}} + d - f_2 \left( \sum_{n=1}^{N} \frac{\widetilde{c_n}}{s_2 - \overline{a_n}} \right)
$$
(115)

$$
f_m \approx \sum_{n=1}^{N} \frac{c_n}{s_m - \overline{a_n}} + d - f_m \left( \sum_{n=1}^{N} \frac{\widetilde{c_n}}{s_m - \overline{a_n}} \right)
$$
(116)

O conjunto de equações consiste em um sistema de m equações e 2n+1 incógnitas, onde as incógnitas são os resíduos de  $f(s)$  ( $c_1, c_2,..., c_n$ ), resíduos de  $\sigma(s)$  ( $\tilde{c_1}, \tilde{c_2},...,\tilde{c_n}$ ) e o termo d. Escrevendo o sistema de equações de forma matricial  $[A][x] = [b]$ :

$$
\begin{bmatrix}\n\frac{1}{s_1 - \overline{a_1}} & \cdots & \frac{1}{s_1 - \overline{a_n}} & 1 & \frac{-f_1}{s_1 - \overline{a_1}} & \cdots & \frac{-f_1}{s_1 - \overline{a_n}} \\
\frac{1}{s_2 - \overline{a_1}} & \cdots & \frac{1}{s_2 - \overline{a_n}} & 1 & \frac{-f_2}{s_2 - \overline{a_1}} & \cdots & \frac{-f_2}{s_2 - \overline{a_n}} \\
\vdots & \vdots & \vdots & \vdots & \vdots & \vdots \\
\frac{1}{s_m - \overline{a_1}} & \cdots & \frac{1}{s_m - \overline{a_n}} & 1 & \frac{-f_m}{s_m - \overline{a_1}} & \cdots & \frac{-f_m}{s_m - \overline{a_n}}\n\end{bmatrix}\n\begin{bmatrix}\nc_1 \\
c_n \\
d \\
\overline{c_n}\n\end{bmatrix} =\n\begin{bmatrix}\nf_1 \\
f_2 \\
\vdots \\
f_m\n\end{bmatrix}
$$
\n(117)

Devido ao fato que existem mais incógnitas que equações, o sistema descrito na expressão (117) não possui solução. No entanto, pode-se encontrar um vetor [x], tal que minimize o resíduo  $[\varepsilon]$ :

$$
[\varepsilon] = -[A][x] + [b] \tag{118}
$$

Para minimizar o erro  $[\varepsilon]$ , pode-se utilizar o método dos mínimos quadrados, definindo uma função  $g(x)$  como sendo:

$$
g(x) = \sum_{i=1}^{m} \varepsilon_i^2
$$
\n(119)

Aplicando a função  $g(x)$  no resíduo [ $\varepsilon$ ], tem-se que a função  $g([\varepsilon])$  é mínima quando seu gradiente é nulo. Isto é mostrado na equação (120).

$$
\nabla g = \frac{\delta g}{\delta x_1} + \frac{\delta g}{\delta x_2} + \dots + \frac{\delta g}{\delta x_{2n+1}} = 0
$$
\n(120)

A equação (120) pode ser escrita na forma matricial como sendo:

$$
[A]([b] - [A][x]) = 0 \tag{121}
$$

Isolando  $[x]$ , obtém-se a equação (122).

$$
[x] = ([A]^T [A])^{-1} [A]^T [b]
$$
\n(122)

A matriz  $([A]^T[A])^{-1}[A]^T$  é denominada pseudo-inversa de [A]. O vetor [x], encontrado na equação (122) contem  $c_1, c_2,..., c_n, d, \tilde{c_1}, \tilde{c_2},..., \tilde{c_n}$ .

### 5.5 CÁLCULO DOS POLOS DE F(S)

Sabe-se que os polos de  $f(s)$  são os zeros de  $\sigma(s)$ , sendo que os polos de  $f(s)$  são os valores da matriz  $[H]$  que é definida pela equação (123).

$$
[H] = [A_1] - [b_1][\tilde{c}] \tag{123}
$$

Na equação (123),  $[A_1]$  é uma matriz diagonal cujos elementos são estimativas iniciais para os polos de  $f(s)$ ,  $[b_1]$  é um vetor coluna unitário e  $[\tilde{c}]$  é um vetor linha contendo os resíduos de  $\sigma(s)$  [9].

O cálculo da função racional que ajusta uma função tabulada  $f(s)$  é um processo iterativo com os seguintes passos:

- 1) Escolher uma estimativa inicial para os polos de  $f(s)$
- 2) Determinar os resíduos de  $f(s)$ ,  $\sigma(s)$  e o termo *d* utilizando a equação (122)
- 3) Estruturar a matriz [H] com a equação (123), os autovalores de [H] são os polos de  $f(s)$
- 4) Considerar os polos obtidos como uma nova estimativa e voltar para o passo 2)
- 5) Finalizar o processo na convergência dos polos e zeros

## 5.6 AJUSTE DAS IMPEDÂNCIAS LONGITUDINAIS

Quando se leva em conta os efeitos do solo e pelicular no cálculo dos parâmetros longitudinais por unidade de comprimento de um segmento de linha de transmissão, observa-se que a impedância longitudinal é fortemente dependente da frequência e pode ser escrita como se mostra na equação (124) [9].

$$
Z(\omega) = R(\omega) + jwL(\omega) \tag{124}
$$

Na equação (124),  $R(\omega)$  é a resistência longitudinal e  $L(\omega)$  é a indutância longitudinal do segmento de linha.

Geralmente, não existe uma função que descreva a impedância  $Z(\omega)$  pois os parâmetros  $R(\omega)$  e  $L(\omega)$  são obtidos por meio de séries numéricas. No entanto, a impedância  $Z(\omega)$  pode ser descrita, de maneira aproximada, por meio de uma função racional  $F(\omega)$  cujos polos são todos reais negativos e os resíduos são números reais positivos [40] [33]. Desse modo, a impedância  $F(\omega)$  pode ser escrita como sendo [41]:

$$
F(\omega) = \frac{Z(\omega) - R_{dc}}{j\omega} \tag{125}
$$

Na equação (125),  $R_{dc}$  é o valor da resistência extraída de  $Z(\omega)$  para  $\omega = 0$ . A função  $F(\omega)$ , dada pela equação (125), pode ser ajustada por uma função racional do tipo:

$$
F(\omega) = d + \sum_{n=1}^{N} \frac{c_n}{j\omega - a_n}
$$
\n(126)

Igualando a equação (125) com a equação (126), obtém-se (127).

$$
Z(\omega) = R_{dc} + j\omega d + \sum_{n=1}^{N} \frac{j\omega c_n}{j\omega - a_n}
$$
 (127)

Na equação (127),  $c_n$  e  $a_n$  são os polos e resíduos, respectivamente, da função racional ajustada  $F(\omega)$  [40] [33]. A impedância descrita na equação (127) é relativa ao circuito da Figura 22 [42].

#### **Figura 22** – Circuito relativo à função F(w)

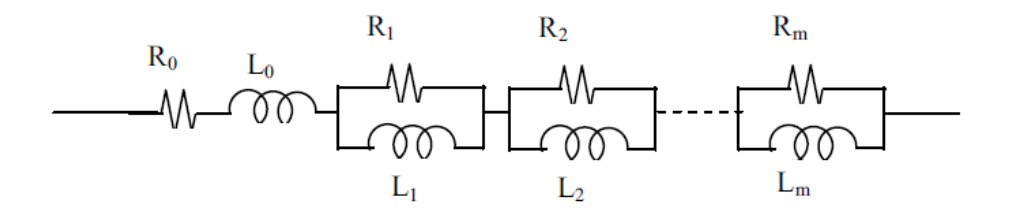

**Fonte:** Yamanaka (2009) [9].

A impedância equivalente do circuito da Figura 22 é:

$$
Z(\omega) = R_0 + j\omega L_0 + \sum_{i=1}^{m} \frac{j\omega R_i}{j\omega + \frac{R_i}{L_i}}
$$
\n(128)

Sendo:

$$
R_0 = R_{dc} \tag{129}
$$

$$
L_0 = d \tag{130}
$$

$$
R_i = c_i \tag{131}
$$

$$
L_i = -\frac{c_i}{a_i} \tag{132}
$$

O circuito da Figura 22 representa a impedância longitudinal do segmento de linha considerado, incluindo o efeito da frequência.

## 5.7 CASCATA DE CIRCUITOS Π COM INCLUSÃO DA FREQUÊNCIA

Com uma modificação à cascata de π, é possível obter um modelo cujos parâmetros sejam variáveis com a frequência. A sintetização das impedâncias longitudinais e a inserção da dependência da frequência podem ser representadas por m associações paralelas de R e L, como é mostrado na Figura 23 [34].

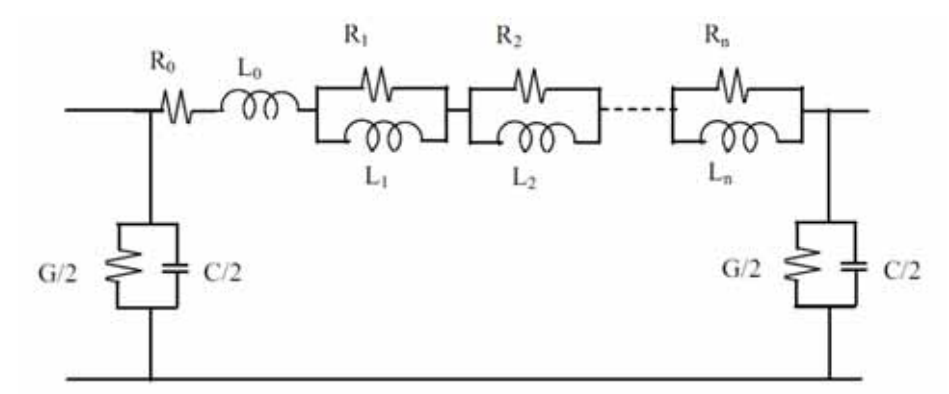

**Figura 23** – Circuito π que considera o efeito da frequência

As equações das variáveis de estado para m=1 circuito  $\pi$  dependente da frequência é conectado com uma carga resistiva  $R_{Load}$  e um transformador em vazio  $C_T$  são expressas na equação (133). Nota-se que para uma resposta mais correta, é necessário colocar n desses circuitos π dependentes da frequência em cascata.

**Fonte:** Yamanaka (2009) [9].

$$
\begin{bmatrix}\ni_0 \\
i_0 \\
i_1 \\
i_2 \\
\vdots \\
i_m \\
i_m\n\end{bmatrix} = \begin{bmatrix}\n\frac{\sum_{j=0}^m R_j}{L_0} & \frac{R_1}{L_0} & \frac{R_2}{L_0} & \cdots & \frac{R_m}{L_0} & -\frac{1}{L_0} \\
\frac{R_1}{L_1} & -\frac{R_1}{L_1} & 0 & \cdots & 0 & 0 \\
\frac{R_2}{L_2} & 0 & -\frac{R_2}{L_2} & \cdots & 0 & 0 \\
\vdots & \vdots & \vdots & \ddots & \vdots & \vdots \\
\frac{R_m}{L_m} & 0 & 0 & \cdots & -\frac{R_m}{L_m} & 0 \\
\frac{1}{C + C_T} & 0 & 0 & \cdots & 0 & -\frac{G + \frac{1}{R_{Load}}}{C + C_T}\n\end{bmatrix}\n\begin{bmatrix}\ni_0 \\
i_1 \\
i_2 \\
\vdots \\
i_m \\
i_m\n\end{bmatrix} + \begin{bmatrix}\n\frac{1}{L_0} \\
0 \\
0 \\
\vdots \\
0 \\
0\n\end{bmatrix}V_{in}
$$
\n(133)

A resolução das equações de estado apresentadas pode ser feita numericamente no domínio do tempo escolhendo alguma técnica de integração numérica.

## 5.8 CONCLUSÃO

 Neste capitulo, mostrou-se uma forma de aproximar os parâmetros longitudinais de uma linha de transmissão por meio de funções racionais. Isso permite considerar o efeito da frequência nos parâmetros longitudinais de um segmento de linha de transmissão.

A inclusão da frequência é realizada por meio da associação série e paralela de elementos R e L. O sistema pode ser expressado como equações de estado.

# **6 MODELO PROPOSTO: INCLUSÃO DA FREQUÊNCIA NO MODELO DE BERGERON**

#### 6.1 INTRODUÇÃO

Partindo do modelo de Bergeron proposto para solução de linhas de transmissão monofásicas sem perdas no domínio do tempo e seguindo a linha de pensamento de Dommel [6], será incluído o efeito da frequência na impedância longitudinal. Esta impedância longitudinal será concentrada e os sistemas de equações diferenciais serão montados para resolução dos mesmos ao longo do tempo.

#### 6.2 DESCRIÇÃO DO PROBLEMA

A experiência mostrou que uma linha com resistência por unidade de comprimento R' e G' desprezível, pode ser modelada com uma precisão razoável como uma ou mais seções de linhas sem perdas (modelo de Bergeron) com resistências concentradas conectadas em cascata para representar as perdas [7].

Estas resistências podem ser inseridas em vários pontos ao longo da linha quando o comprimento total é dividido em várias seções. Curiosamente, todos os casos testados por Dommel mostraram que não existem diferenças notáveis entre resistências distribuídas em pouco ou vários pontos ao longo da linha. As simulações feitas por Dommel foram idênticas para resistências inseridas em 3, 65 e 300 pontos. Por este motivo, Dommel propôs dividir a linha em 2 seções e concentrar as resistências em 3 pontos [6].

As demonstrações das equações obtidas por Dommel para uma linha dividida em 1 e 2 seções são apresentadas no Apendice A.1 e A.2 respectivamente.

Com o objetivo de incluir o efeito da frequência no modelo de Bergeron, a linha é considerada como uma seção única sem perdas e as perdas são adicionadas nos extremos, metade na entrada e metade na saída. Cada elemento presente na impedância longitudinal é resultado do ajuste através do método de Vector Fitting para incluir o efeito da frequência como um arranjo de resistências  $R_x$  e indutâncias  $L_x$ .

Para o cálculo das tensões e correntes é inserido, entre as cargas de entrada e saída, um modelo de Bergeron. Também são redefinidos os termos das associações que representam a impedância longitudinal. A composição do bloco com o circuito equivalente é mostrado na Figura 24.

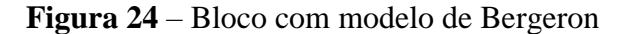

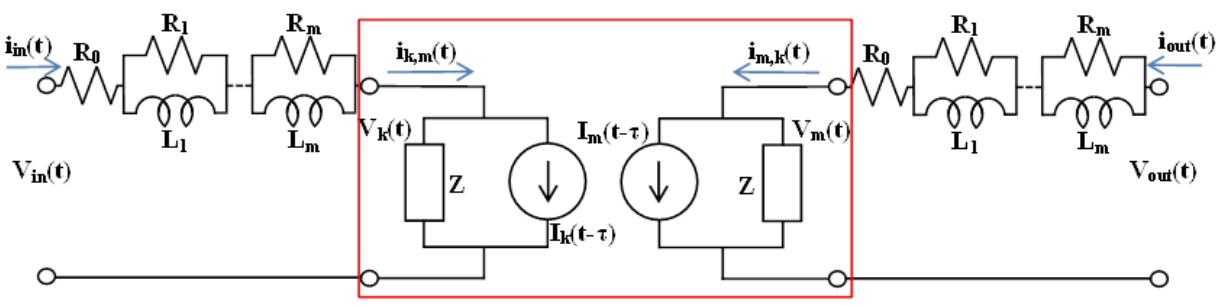

**Fonte:** Elaboração do próprio autor.

sendo:

$$
R_i = R_i' d \text{ para } i = 0, 1, 2 \dots m \tag{134}
$$

 $L_i = L'_i d$  para  $i = 1, 2, 3 ... m$  $m \tag{135}$ 

$$
\tau = d \sqrt{L'_0 C'}
$$
\n(136)

$$
Z = \sqrt{\frac{L'_0}{C'}}\tag{137}
$$

$$
I_k(t-\tau) = -\frac{1}{Z}V_m(t-\tau) - i_{m,k}(t-\tau)
$$
\n(138)

$$
I_m(t-\tau) = -\frac{1}{Z}V_k(t-\tau) - i_{k,m}(t-\tau)
$$
\n(139)

 $d = \textit{comprimento}$  total da linha

 $R'$  = resistencia por unidade de comprimento

 $L'=$  indutância por unidade de comprimento

 $C' =$  Capacitância por unidade de comprimento

 $m =$  numero de associações R e L

 Para a resolução do sistema da Figura 24, têm dois casos essenciais: o circuito de entrada, e o circuito de saída do sistema.

#### 6.3 DESENVOLVIMENTO DAS EQUAÇÕES DE CORRENTES E TENSÕES

#### **6.3.1 Circuito de entrada**

O primeiro circuito, conectado diretamente à fonte onde a tensão de entrada é aplicada, é montado na Figura 25.

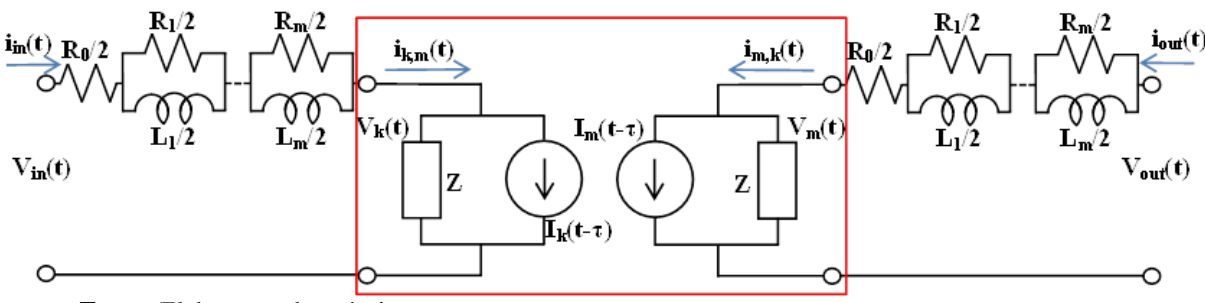

**Figura 25** – Circuito na entrada do sistema

**Fonte:** Elaboração do próprio autor.

sendo:

$$
R_i = R'_i d \text{ para } i = 0, 1, 2 \dots m \tag{140}
$$

$$
L_i = L'_i d \text{ para } i = 1, 2, 3 \dots m \tag{141}
$$

$$
\tau = d \sqrt{L'_0 C'}
$$
\n(142)

$$
Z = \sqrt{\frac{L'_0}{C'}}\tag{143}
$$

$$
I_k(t-\tau) = -\frac{1}{Z}V_m(t-\tau) - i_{m,k}(t-\tau)
$$
\n(144)

$$
I_m(t-\tau) = -\frac{1}{Z}V_k(t-\tau) - i_{k,m}(t-\tau)
$$
\n(145)

 $d = \textit{comprimento}$  total da linha  $R' = resistancei$  por unidade de comprimento  $L'=$  indutância por unidade de comprimento  $C' =$  Capacitância por unidade de comprimento  $m =$  numero de associações R e L

Nota-se que para cada resistência e indutância colocada em paralelo, obtém-se o circuito da Figura 26. Usa-se o símbolo iux para representar a corrente que circula na indutância x, e adoptando o sentido das setas azuis, a polaridade das quedas de tensão nas resistências está representada com os símbolos vermelhos. De igual maneira, sabendo que as resistências e indutâncias estão distribuídas na entrada e saída do sistema, são redefinidas da seguinte forma:

$$
R_i = \frac{R'_i d}{2} \quad para \quad i = 0, 1, 2 \dots m
$$
\n
$$
L'_i d \tag{146}
$$
\n
$$
(147)
$$

$$
L_i = \frac{L'_i d}{2} \quad para \quad i = 1, 2, 3 \dots m \tag{147}
$$

**Figura 26** – Correntes e polaridades nas impedâncias longitudinais do circuito de entrada.

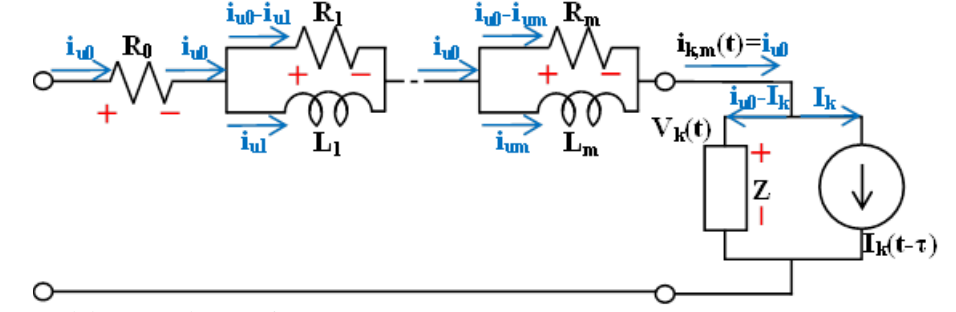

**Fonte:** Elaboração do próprio autor

Considerando o circuito da Figura 26, a tensão numa indutância pode ser descrita com a equação obtida das leis da Maxwell, que depende da derivada da corrente circulando na indutância, e ao mesmo tempo, como a queda de tensão na resistência em paralelo, como é mostrado na equação (148).

$$
V_{Lx}(t) = L_x \frac{d i_{ux}}{dt} = R_x(i_{u0} - i_{ux}) \, para \, x = 1, 2 \dots m \tag{148}
$$

Analisando as polaridades do circuito da Figura 26 e considerando que a tensão na entrada do sistema é Vin(t), pode-se escrever a lei de tensões de Kirchoff para as quedas de tensão como é mostrado na equação (149).

$$
V_{in}(t) - R_0 i_{u0} - R_1 (i_{u0} - i_{u1}) - \dots - R_m (i_{u0} - i_{um}) - Z (i_{u0} - I_k) = 0
$$
\nIsolando a corrente i<sub>u0</sub> da equação (149), obtém-se (150).

$$
i_{u0} = \frac{R_1}{Z + \sum_{j=0}^{m} R_j} i_{u1} + \dots + \frac{R_m}{Z + \sum_{j=0}^{m} R_j} i_{um} + \frac{1}{Z + \sum_{j=0}^{m} R_j} V_{in}(t) + \frac{Z}{Z + \sum_{j=0}^{m} R_j} I_k(t - \tau)
$$
\n(150)

Isolando a derivada da corrente da equação (148) e expressando como variável de estado avaliada no tempo t, obtém-se (151).

$$
\vec{u}_{ux} = \frac{R_x}{L_x} (\vec{u}_{u0} - \vec{u}_{ux}) \, para \, x = 1, 2 \dots m \tag{151}
$$

Substituindo (150) na (151), obtém-se (152).

$$
i_{ux} = \frac{R_x}{L_x} \left( \left[ \frac{R_1}{Z + \sum_{j=0}^m R_j} i_{u1} + \dots + \frac{R_m}{Z + \sum_{j=0}^m R_j} i_{um} + \frac{1}{Z + \sum_{j=0}^m R_j} V_{in}(t) + \frac{Z}{Z + \sum_{j=0}^m R_j} I_k(t - \tau) \right] - i_{ux} \right) para x = 1, 2 \dots m
$$
\n(152)

Separando as variáveis para x=1, obtém-se (153).

$$
i_{u1} = \frac{R_1}{L_1} \left[ \frac{R_1}{Z + \sum_{j=0}^{m} R_j} - 1 \right] i_{u1} + \frac{R_1}{L_1} \left[ \frac{R_2}{Z + \sum_{j=0}^{m} R_j} \right] i_{u2} + \dots + \frac{R_1}{L_1} \left[ \frac{R_m}{Z + \sum_{j=0}^{m} R_j} \right] i_{um}
$$
  
+ 
$$
\frac{R_1}{L_1} \left[ \frac{1}{Z + \sum_{j=0}^{m} R_j} \right] V_{in}(t) + \frac{R_1}{L_1} \left[ \frac{Z}{Z + \sum_{j=0}^{m} R_j} \right] I_k(t - \tau)
$$
(153)

Substituindo da mesma maneira, podem-se encontrar as equações de estado para cada uma das variáveis. Para o caso x=m:

$$
i_{um} = \frac{R_m}{L_m} \left[ \frac{R_1}{Z + \sum_{j=0}^m R_j} \right] i_{u1} + \frac{R_m}{L_m} \left[ \frac{R_2}{Z + \sum_{j=0}^m R_j} \right] i_{u2} + \dots + \frac{R_m}{L_m} \left[ \frac{R_m}{Z + \sum_{j=0}^m R_j} - 1 \right] i_{um} + \frac{R_m}{L_m} \left[ \frac{1}{Z + \sum_{j=0}^m R_j} \right] V_{in}(t) + \frac{R_m}{L_m} \left[ \frac{Z}{Z + \sum_{j=0}^m R_j} \right] I_k(t - \tau)
$$
\n(154)

Montando as m equações de estado de forma matricial, obtém-se (155).

$$
\begin{bmatrix}\n\begin{bmatrix}\n\frac{1}{L_{1}}\left(-1+\frac{R_{1}}{Z+\sum_{j=0}^{m}R_{j}}\right) & \frac{R_{1}}{L_{1}}\left(\frac{R_{2}}{Z+\sum_{j=0}^{m}R_{j}}\right) & \cdots & \frac{R_{1}}{L_{1}}\left(\frac{R_{m}}{Z+\sum_{j=0}^{m}R_{j}}\right) \\
\frac{1}{L_{12}}\left(\frac{R_{1}}{Z+\sum_{j=0}^{m}R_{j}}\right) & \frac{R_{2}}{L_{2}}\left(-1+\frac{R_{2}}{Z+\sum_{j=0}^{m}R_{j}}\right) & \cdots & \frac{R_{2}}{L_{2}}\left(\frac{R_{m}}{Z+\sum_{j=0}^{m}R_{j}}\right) \\
\vdots & \vdots & \ddots & \vdots \\
\frac{1}{L_{nm}}\left(\frac{R_{1}}{Z+\sum_{j=0}^{m}R_{j}}\right) & \frac{R_{m}}{L_{m}}\left(\frac{R_{2}}{Z+\sum_{j=0}^{m}R_{j}}\right) & \cdots & \frac{R_{m}}{L_{m}}\left(-1+\frac{R_{m}}{Z+\sum_{j=0}^{m}R_{j}}\right)\n\end{bmatrix}\n\begin{bmatrix}\n\frac{i_{u1}(t)}{i_{u2}(t)} \\
\frac{i_{u2}(t)}{i_{u1}(t)}\n\end{bmatrix} \\
+ \begin{bmatrix}\n\frac{R_{1}}{L_{1}}\left(\frac{R_{1}}{Z+\sum_{j=0}^{m}R_{j}}\right) & \frac{R_{1}}{L_{1}}\left(\frac{Z}{Z+\sum_{j=0}^{m}R_{j}}\right) & \cdots & \frac{R_{m}}{L_{m}}\left(-1+\frac{R_{m}}{Z+\sum_{j=0}^{m}R_{j}}\right)\n\end{bmatrix} \\
\frac{1}{L_{2}}\left(\frac{R_{2}}{Z+\sum_{j=0}^{m}R_{j}}\right) & \frac{R_{2}}{L_{2}}\left(\frac{Z}{Z+\sum_{j=0}^{m}R_{j}}\right) & \left[\frac{V_{in}(t)}{I_{k}(t-\tau)}\right] \\
\vdots & \vdots & \vdots \\
\frac{1}{L_{m}}\left(\frac{1}{Z+\sum_{j=0}^{m}R_{j}}\right) & \frac{R_{
$$

Nota-se que Ik(t-τ) é um valor histórico, calculado com valores históricos. De similar maneira, para o cálculo de Im(t-τ), será necessário calcular as seguintes variáveis:

$$
i_{k,m}(t) = i_{in}(t) = i_{uo}(t)
$$
\n
$$
= \left[ \frac{R_1}{Z + \sum_{j=0}^{m} R_j} \frac{R_2}{Z + \sum_{j=0}^{m} R_j} \cdots \frac{R_m}{Z + \sum_{j=0}^{m} R_j} \right] \begin{bmatrix} i_{u1}(t) \\ i_{u2}(t) \\ \vdots \\ i_{um}(t) \end{bmatrix} + \frac{1}{Z + \sum_{j=0}^{m} R_j} V_{in}(t)
$$
\n
$$
+ \frac{Z}{Z + \sum_{j=0}^{m} R_j} I_k(t - \tau)
$$
\n
$$
V_k(t) = V_{in}(t) - R_0 i_{uo} - R_1 (i_{uo} - i_{u1}) - \cdots - R_m (i_{uo} - i_{um})
$$
\n
$$
= V_{in}(t) - i_{uo}(t) \sum_{j=0}^{m} R_j + [R_1 \ R_2 \ \cdots \ R_m] \begin{bmatrix} i_{u1}(t) \\ i_{u2}(t) \\ \vdots \\ i_{um}(t) \end{bmatrix}
$$
\n(157)

## **6.3.2 Circuito de saída**

Para o analise do circuito de saída, é montado o circuito da Figura 27.

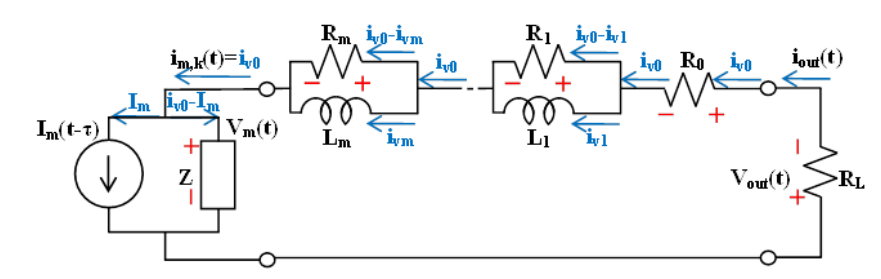

**Figura 27** – Correntes e polaridades nas impedâncias longitudinais do circuito de saída.

**Fonte:** Elaboração do próprio autor.

Nota-se que as correntes expressadas como variáveis de estado são escritas como iv no lugar de iu, isso para indicar que vão da saída em direção à entrada. Como existe uma resistência na saída do sistema, pode se aplicar a lei de ohm como se mostra na equação (158).

$$
V_{out}(t) = -R_L(t)i_{out}(t)
$$
\n(158)

As tensões para cada indutância são definidas como se mostra na equação (159).

$$
V_{Lx}(t) = L_x \frac{d i_{vx}}{dt} = R_x(i_{v0} - i_{vx}) \, para \, x = 1, 2 \dots m \tag{159}
$$

Aplicando a lei de tensões de Kirchoff, obtém-se (160).

$$
V_{out}(t) - R_0 i_{v0} - R_1 (i_{v0} - i_{v1}) - \dots - R_m (i_{v0} - i_{vm}) - Z (i_{v0} - l_m) = 0
$$
\nIsolando i<sub>v0</sub> e substituindo (158) na (160):

 $\text{ison}$ ando  $\text{1}_{\text{V0}}$  e substituindo (158) na (160):

$$
i_{v0} = \frac{R_1}{Z + R_L + \sum_{j=0}^{m} R_j} i_{v1} + \dots + \frac{R_m}{Z + R_L + \sum_{j=0}^{m} R_j} i_{vm} + \frac{Z}{Z + R_L + \sum_{j=0}^{m} R_j} I_m(t - \tau)
$$
(161)

Isolando a derivada da corrente da equação (159) e expressando como variável de estado avaliada no tempo t, obtém-se (162).

$$
i_{vx} = \frac{R_x}{L_x}(i_{v0} - i_{vx}) \, para \, x = 1, 2 \dots m \tag{162}
$$

Substituindo (161) na (162) e avaliando os m casos, pode-se montar um sistema de equações de estado que é expressado na forma matricial na equação (163).

$$
\begin{bmatrix}\n\frac{R_1}{L_1}\left(-1 + \frac{R_1}{Z + R_L + \sum_{j=0}^m R_j}\right) & \frac{R_1}{L_1}\left(\frac{R_2}{Z + R_L + \sum_{j=0}^m R_j}\right) & \cdots & \frac{R_1}{L_1}\left(\frac{R_m}{Z + R_L + \sum_{j=0}^m R_j}\right) \\
\frac{R_2}{L_2}\left(\frac{R_1}{Z + R_L + \sum_{j=0}^m R_j}\right) & \frac{R_2}{L_2}\left(-1 + \frac{R_2}{Z + R_L + \sum_{j=0}^m R_j}\right) & \cdots & \frac{R_2}{L_2}\left(\frac{R_m}{Z + R_L + \sum_{j=0}^m R_j}\right) \\
\vdots & \vdots & \ddots & \vdots \\
\frac{R_m}{L_m}\left(\frac{R_1}{Z + R_L + \sum_{j=0}^m R_j}\right) & \frac{R_m}{L_m}\left(\frac{R_2}{Z + R_L + \sum_{j=0}^m R_j}\right) & \cdots & \frac{R_m}{L_m}\left(-1 + \frac{R_m}{Z + R_L + \sum_{j=0}^m R_j}\right)\n\end{bmatrix}\n\begin{bmatrix}\ni_{v1}(t) \\
i_{v2}(t) \\
\vdots \\
i_{v_m}(t)\n\end{bmatrix}
$$
\n
$$
+\begin{bmatrix}\n\frac{R_1}{L_1}\left(\frac{R_1}{Z + R_L + \sum_{j=0}^m R_j}\right) & \frac{R_m}{L_m}\left(\frac{R_2}{Z + R_L + \sum_{j=0}^m R_j}\right) \\
\frac{R_2}{L_2}\left(\frac{Z}{Z + R_L + \sum_{j=0}^m R_j}\right) & \frac{R_m}{L_m}\left(-1 + \frac{R_m}{Z + R_L + \sum_{j=0}^m R_j}\right)\n\end{bmatrix}
$$
\n(163)

Similar ao circuito de entrada, é importante notar que I<sub>m</sub>(t-τ) é uma corrente histórica baseada em valores previamente calculados. Para o cálculo futuro de Ik(t-τ) será necessário calcular:

$$
i_{m,k}(t) = i_{\nu 0}(t) \tag{164}
$$

$$
= \left[\frac{R_1}{Z + R_L + \sum_{j=0}^{m} R_j} \frac{R_2}{Z + R_L + \sum_{j=0}^{m} R_j} \cdots \frac{R_m}{Z + R_L + \sum_{j=0}^{m} R_j}\right] \begin{bmatrix} \frac{v_{\nu 1}(t)}{i_{\nu 2}(t)} \\ \vdots \\ \frac{v_{\nu n}(t)}{i_{\nu m}(t)} \end{bmatrix}
$$
  
+ 
$$
\frac{Z}{Z + R_L + \sum_{j=0}^{m} R_j} I_m(t - \tau)
$$
  

$$
i_{out}(t) = i_{\nu 0}(t) \tag{165}
$$

$$
V_{out}(t) = -R_L i_{out}(t) = -R_L i_{v0}(t)
$$
\n(166)

$$
V_m(t) = V_{out}(t) - R_0 i_{v0} - R_1 (i_{v0} - i_{v1}) - \dots - R_m (i_{v0} - i_{vm})
$$
\n(167)

$$
= V_{out}(t) - i_{v0}(t) \sum_{j=0}^{m} R_j + [R_1 \quad R_2 \quad \dots \quad R_m] \begin{bmatrix} l_{v1}(t) \\ i_{v2}(t) \\ \vdots \\ i_{vm}(t) \end{bmatrix}
$$

## 6.4 SOLUÇÃO DAS EQUAÇÕES DE ESTADO

Para dar solução às equações de estado abordadas nos nós do sistema, tem-se de forma genérica um sistema matricial da forma (168).

$$
[\dot{\chi}] = [A][X] + [B][u]
$$
\nComparado aos outros sistemas convencionais, a diferença principal nas equações de

estado dos sistemas envolvidos com as linhas de transmissão é a existência de correntes

históricas, as quais precisam ser calculadas em cada passo do tempo da solução. A discretização das equações de estado pode ser obtida realizando a integração das mesmas numericamente. [30]

Verifica-se que para um passo de tempo igual, o método de integração de Runge-Kutta é mais rápido que a fórmula de Heun (regra de integração trapezoidal) e que a regra de Simpson. Mas a fórmula de Heun é o método mais robusto, pois a precisão dele se mostrou menos sensível em função do aumento do passo do cálculo. [43]

Aplicando a fórmula de Heun no sistema linear (168), obtém-se (169) e agrupando obtémse (170).

$$
[X]_{k+1} = [X]_k + \frac{\Delta t}{2} ([A][X]_k + [B][u]_k + [A][X]_{k+1} + [B][u]_{k+1})
$$
\n(169)

$$
\left( [I] - \frac{\Delta t}{2} [A] \right) [X]_{k+1} = \left( [I] + \frac{\Delta t}{2} [A] \right) [X]_k + \frac{\Delta t}{2} [B] ([u]_k + [u]_{k+1}) \tag{170}
$$

Levando a primeira parte da equação (170) para o lado direito, obtém-se (171).

$$
[X]_{k+1} = \left( [I] - \frac{\Delta t}{2} [A] \right)^{-1} \left( \left( [I] + \frac{\Delta t}{2} [A] \right) [X]_k + \frac{\Delta t}{2} [B] ([u]_k + [u]_{k+1}) \right)
$$
(171)

Com (171) é possível calcular de maneira sucessiva todos as variáveis de estado ao longo do tempo.
# **7 VALIDAÇÃO DO MODELO PROPOSTO**

### 7.1 DADOS DA LINHA

O algoritmo para resolver 1 bloco de Bergeron, recebendo m polos para inclusão do efeito da frequência foi realizado com sucesso, tanto no domínio do tempo como no domínio da frequência. Algumas considerações importantes foram feitas nos seguintes pontos.

Nota-se que para as simulações do modelo, é considerada uma linha monofásica com os seguintes dados:

 $altura = 27[m]$ raio do condutor  $= 0.17431$ [m]  $resistividade do solo = 1000[{\it \Omega} * m]$ Permeabilidade magnética do meio =  $4 \pi 10^{-7}$ [  $\frac{H}{m}$ Permissividade dielétrica do meio =  $8.8542\ 10^{-9}$ [  $\frac{F}{km}$ Condutividade do condutor =  $3.82\ 10^7$ [  $\frac{S}{m}$ ]

O modelo considerado é mostrado na Figura 28.

**Figura 28** – Modelo de simulação

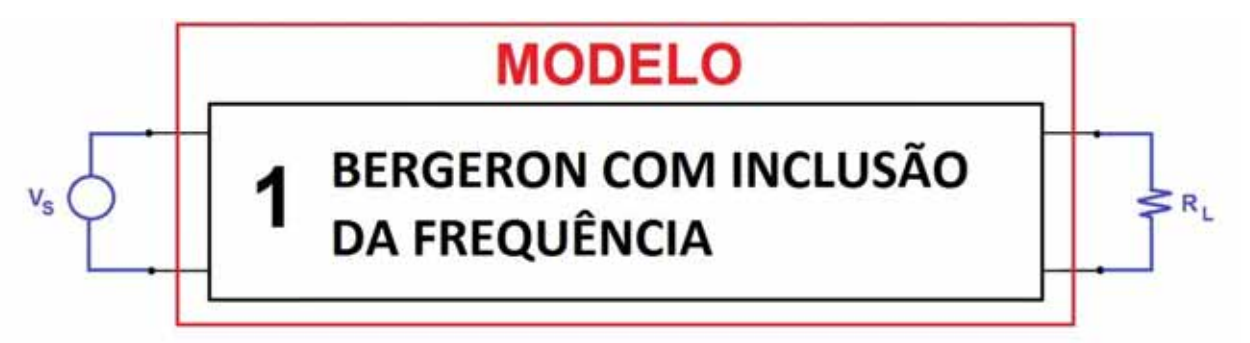

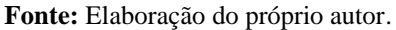

Com os dados apresentados, considerando o modelo representado na Figura 28, foram obtidas os resultados para:

- -Um impulso unitário, no domínio da frequência (resposta impulsiva)
- -Fonte DC (chaveamento) e terminal aberta, no domínio do tempo
- -Fonte DC (chaveamento) e terminal em curto circuito, no domínio do tempo
- -Variação na carga (curto circuito), no domino do tempo

## 7.2 PARÂMETROS NO DOMÍNIO DA FREQUÊNCIA E MODELO EQUIVALENTE

Considerando as equações apresentadas no capitulo 2 para a impedância externa, interna e devido ao efeito solo e considerando uma linha de 100 km de comprimento, se apresentam na Figura 29 e na Figura 30 a resistência e a indutância da linha de transmissão simulada no domínio da frequência por unidade de comprimento. Em cada figura, mostra-se com curva azul a forma do parâmetro calculado no domínio da frequência e com curva vermelha, o parâmetro aproximado com o método do Vector Fitting e m=6.

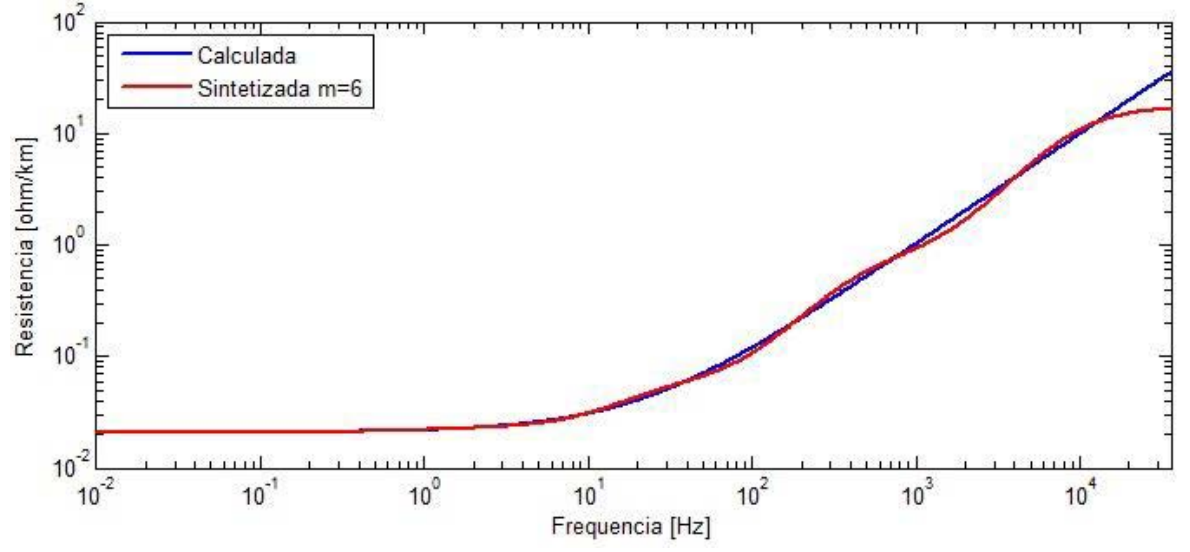

**Figura 29** – Resistencia por unidade de comprimento simulada e aproximada

**Fonte:** Elaboração do próprio autor.

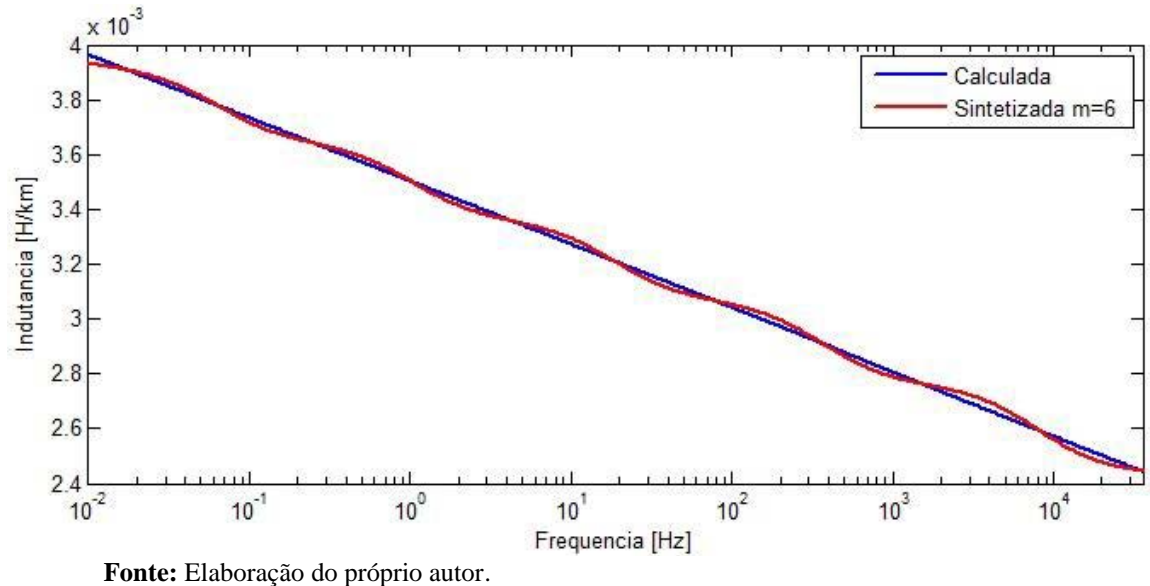

**Figura 30** – Indutância por unidade de comprimento simulada e aproximada

É importante notar que a qualidade do ajuste incrementa junto com o numero m de blocos em paralelo. Ao mesmo tempo, um número m alto significa cálculos mais pesados computacionalmente e matrizes maiores.

## 7.3 REPRESENTAÇÃO NO DOMÍNIO DA FREQUÊNCIA

O modelo proposto foi representando no domínio da frequência e comparado com o ULM (Universal Line Model) para comparar a qualidade de resposta em frequência. A magnitude e ângulo de fase da resposta impulsiva das funções de transferência do ULM e do modelo proposto são mostradas na Figura 31 e na Figura 32 respectivamente. A curva preta representa a resposta impulsiva do modelo proposto e a curva vermelha a resposta impulsiva do ULM.

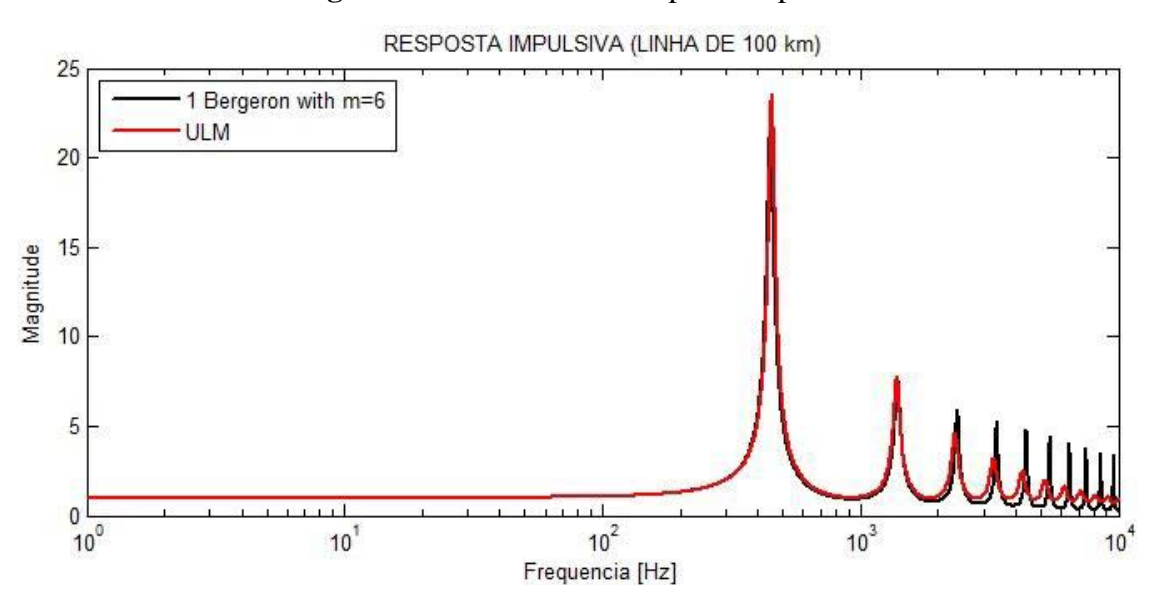

**Figura 31** – Parte real da resposta impulsiva

**Fonte:** Elaboração do próprio autor.

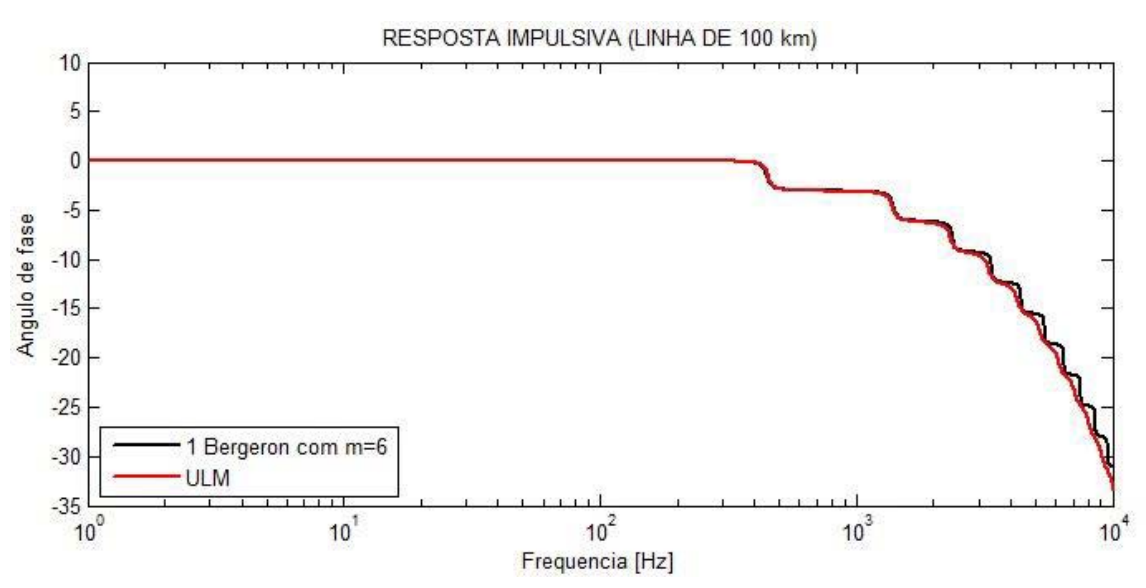

**Figura 32** – Parte imaginaria da resposta impulsiva

**Fonte:** Elaboração do próprio autor.

Nota-se que com um único bloco do modelo proposto, é possível dar cobertura a uma grande faixa de frequências já que o modelo de Bergeron representa a solução exata do sistema de equações diferenciais de uma linha de transmissão monofásica sem perdas, e as perdas são aproximadas através do método do Vector Fitting para representar as quedas na entrada e saída do sistema.

### 7.4 PASSO DE TEMPO MÍNIMO

Para conseguir resolver as equações de estado, a experiência mostra que é necessário cumprir a seguinte condição:

$$
\left(\frac{\tau}{dt}\right) \ge 1\tag{172}
$$

sendo:

$$
\tau = \frac{comprimento}{velocidade de propagação} \approx \frac{comprimento}{velocidade da luz no vácuo}
$$
\n(173)  
\n
$$
dt = paso do tempo
$$
\n(174)

Não obstante, a condição (172) só permite observar uma forma aproximada do transitório. Basicamente, a condição exige que o passo de tempo seja o suficientemente pequeno para conseguir processar o transitório, já que com um passo de tempo grande, os transitórios seriam imperceptíveis para o sistema. No entanto, a seguinte condição deu respostas satisfatórias na maioria dos casos estudados:

$$
\left(\frac{\tau}{dt}\right) \ge 3\tag{175}
$$

Mostra-se na Figura 33, como o modelo atua com respeito a diferentes fatores de passo de tempo a uma fonte DC chaveada. Nota-se que quando o fator é 0.5 (menor que 1), o sistema (curva verde) deixa de funcionar adequadamente e não mostra o transitório, mas com o fator maior a 1, o sistema consegue processar o transitório. No mesmo gráfico, e possível observar como a resposta melhora e se desenvolve completamente com fatores maiores a 3, i.e., passos de tempo mais finos.

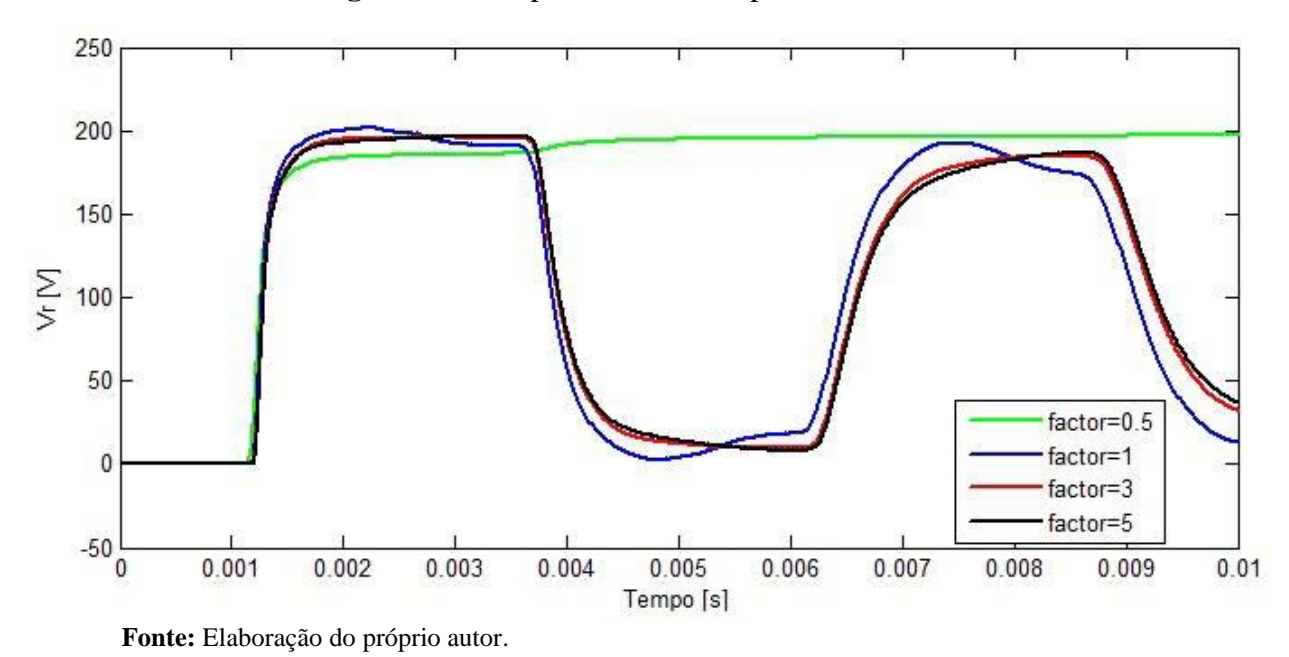

**Figura 33** – Resposta do sistema para vários fatores

## 7.5 REPRESENTAÇÃO NO DOMÍNIO DO TEMPO

Para validar o modelo, foram realizadas comparações resolvendo o sistema no domínio da frequência e transformando ao domínio do tempo (Universal Line Model) e resolvendo o sistema com uma cascata de n circuitos π com inclusão da frequência para diferentes tipos de cenários. A linha monofásica usada nas simulações tem as características apresentadas na seção 7.1 do presente documento e mostradas na Figura 34.

|  | Linha de Transmissão               |    |  |
|--|------------------------------------|----|--|
|  | comprimento=100 km<br>$atura=27 m$ | ٧r |  |
|  | resistividade do solo=1000 ohm.m   |    |  |
|  | solo                               |    |  |
|  | comprimento (km)                   |    |  |

**Figura 34** – Linha usada nas simulações

**Fonte:** Elaboração do próprio autor.

## **7.5.1 Fonte DC e circuito aberto**

Considerando o modelo proposto e 50 blocos π com inclusão da frequência, foi simulada a linha de transmissão mencionada com as seguintes condições:

$$
V_s(t) = 1H(t) \tag{176}
$$

$$
V_s(s) = \frac{1}{s} \tag{177}
$$

$$
R_L = 1000 \; 10^{10} \; (linha \; aberta) \tag{178}
$$

Os 3 modelos foram simulados e a tensão na terminal receptora da linha para cada um dos modelos é mostrada na Figura 35. A curva vermelha representa a resposta do ULM, a curva azul a cascata de 50 π com inclusão da frequência e a curva preta o modelo proposto. Observa-se que os três sistemas respondem de forma similar e convergem no tempo.

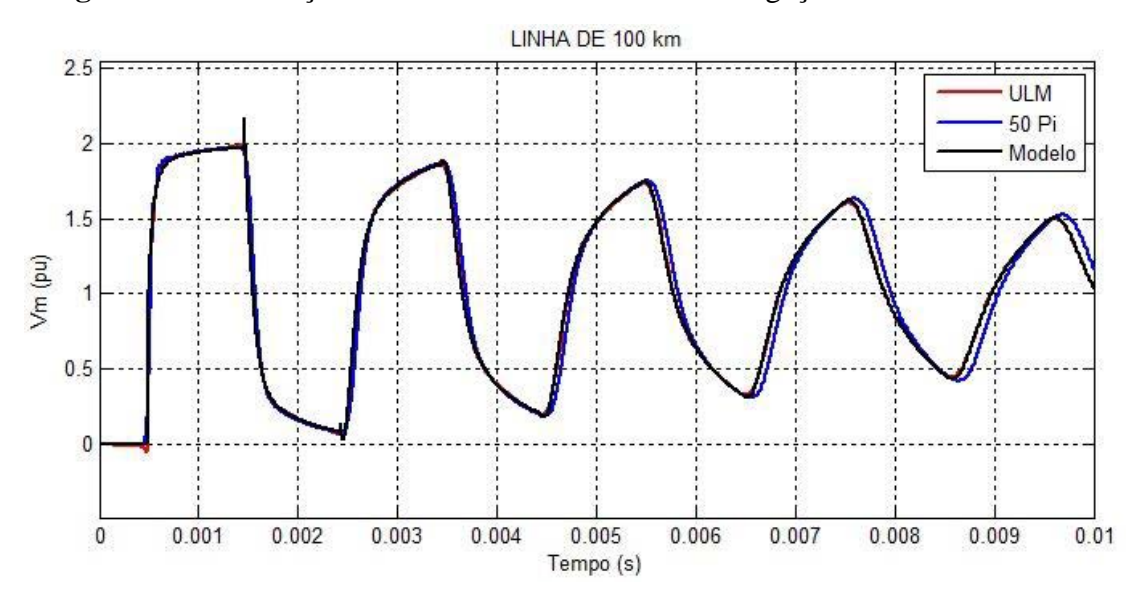

**Figura 35** – Simulação de uma linha de transmissão e ligação de uma fonte dc 1v.

Como já era previsto, em uma linha ideal aberta, a tensão no receptor cresce ao dobro do valor da tensão aplicada [11].

### **7.5.2 Fonte DC e curto circuito**

Considerando o modelo proposto e a cascata de 50 blocos  $\pi$  com inclusão da frequência, foi simulada a linha de transmissão mencionada com as seguintes condições:

$$
V_s(t) = 1H(t) \tag{179}
$$

$$
V_s(s) = \frac{1}{s} \tag{180}
$$

$$
R_L = 3 (curto circuito) \tag{181}
$$

Os 3 modelos foram simulados e a tensão na terminal receptora da linha para cada um dos modelos é mostrada na Figura 36. A curva vermelha representa a resposta do ULM, a curva azul a cascata de 50 π com inclusão da frequência e a curva preta o modelo proposto. Observa-se que os três sistemas respondem de forma similar e convergem no tempo.

**Fonte:** Elaboração do próprio autor.

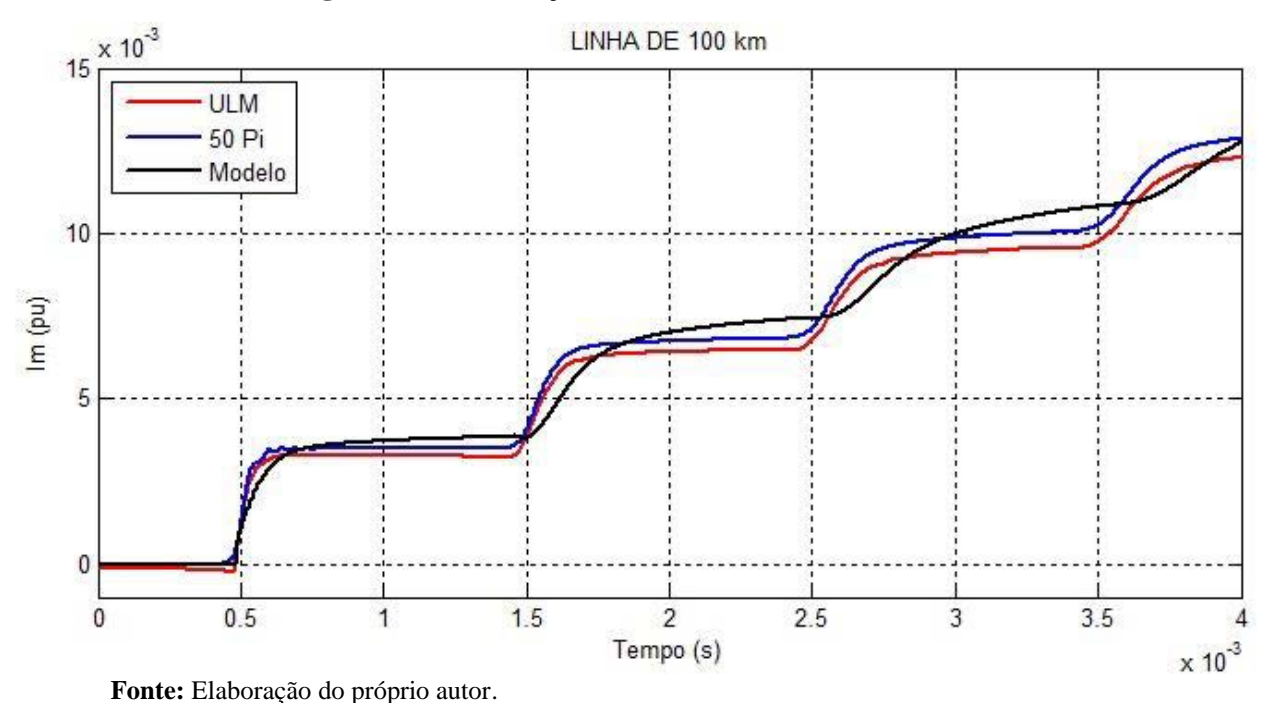

**Figura 36** – Simulação de uma linha em curto circuito

#### **7.5.3 Linha com falta**

Uma vantagem dos modelos desenvolvidos diretamente no tempo é que podem ser sometidos a cargas variáveis no tempo e elementos não lineares. Com o fim de mostrar esta vantagem, foi simulado o chaveamento de uma fonte cossenoide com carga no terminal da linha. Depois da linha entrar em regime permanente, a linha é sujeita a um curto circuito aos 33.34 ms e os resultados da corrente e tensão na saída do sistema são mostradas na Figura 37 e Figura 38 respectivamente.

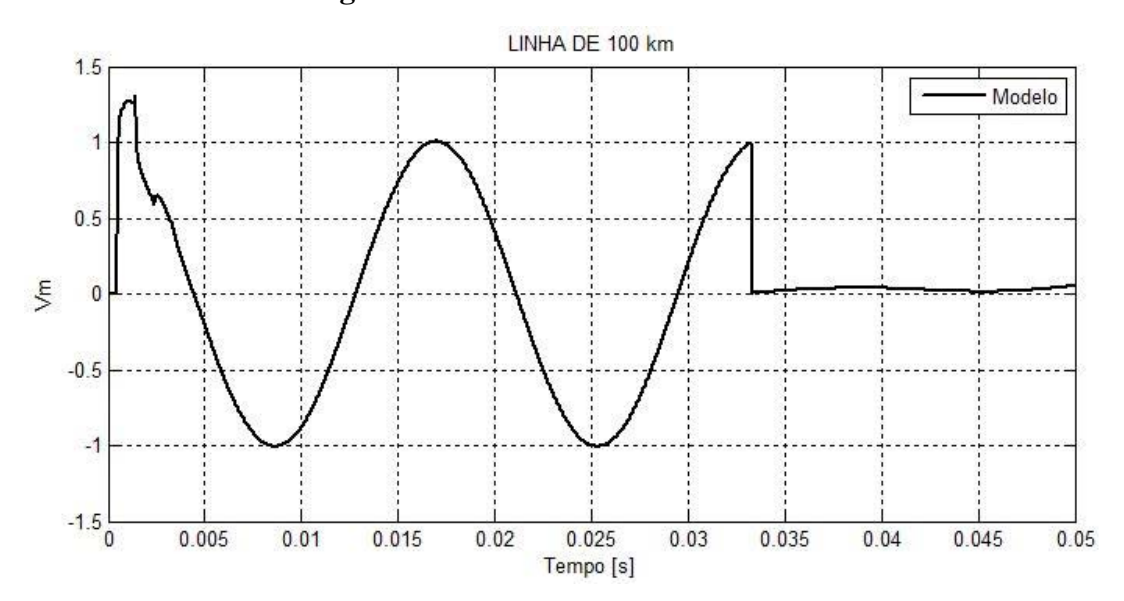

**Figura 37** – Tensão de saída do sistema

**Fonte:** Elaboração do próprio autor.

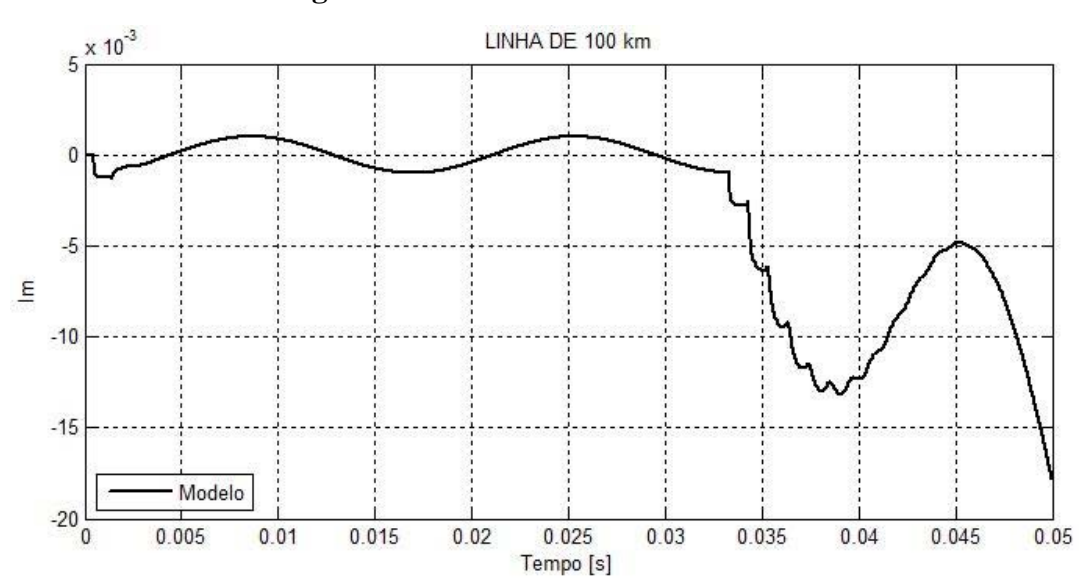

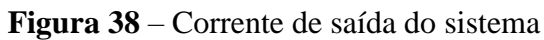

**Fonte:** Elaboração do próprio autor.

### 7.6 QUALIDADE E TEMPO DE PROCESSAMENTO

Como se mostrou na seção 6.4 do presente documento, o passo de tempo mínimo usado nas simulações determina o tempo necessário para processamento dos modelos. Sendo assim que um passo de tempo menor, para um tempo de análise constante, implica mais ciclos de cálculo.

Em relação à cascata de circuitos π com inclusão da frequência, a quantidade de circuitos  $\pi$  é o fator que determina a qualidade da resposta e foi selecionada qualitativamente para obter ondas de qualidade equivalente ao modelo proposto e o ULM.

No desenvolvimento da Figura 35, Figura 36 e Figura 37 foram obtidos os tempos de processamento é são mostrados na Tabela 1, os quais são fortemente dependentes da quantidade de circuitos π colocados em cascata e da qualidade esperada da resposta. Os parâmetros da simulação são os mesmos para todos os modelos comparados considerando que os modelos com mais blocos em cascata precisam de um passo de cálculo menor que os outros modelos.

| <b>O ILIUUGIU PIUPUSIU</b> |                        |           |                            |              |
|----------------------------|------------------------|-----------|----------------------------|--------------|
|                            | <b>Modelo Proposto</b> |           | Cascata de circuitos $\pi$ |              |
|                            | $#$ de blocos          | Tempo [s] | $#$ de blocos              | Tempo [s]    |
| DC circuito aberto         |                        | 2.98      | 50                         | 13.61 (456%) |
| DC curto circuito          |                        | 0.0255    | 50                         | 0.0710(278%) |
| Linha com falta            |                        | 0.110     | -                          | -            |

**Tabela 1-** Comparação dos tempos de processamento entre a cascata de circuitos π e o modelo proposto

**Fonte:** Elaboração do próprio autor

Nota-se que os tempos de processamento do modelo proposto é menor que os da cascata de 50 circuitos π com inclusão da frequência. Mas, se a quantidade de blocos da cascata de circuitos π for reduzida, o tempo de processamento da cascata de circuitos π seria menor e a qualidade da onda seria menor.

### 7.7 CONCLUSÃO

Nos cenários mostrados na Figura 31, Figura 35, Figura 36 e Figura 37 observou-se que o modelo proposto está coerente com a cascata de circuitos  $\pi$  e o modelo do Universal Line Model, apresentando resultados satisfatórios tanto no domínio do tempo como no domínio da frequência.

O modelo proposto tem várias vantagens em relação aos outros modelos. Entre as vantagens está o tempo de processamento, a liberdade de inserir elementos não lineares e variar os parâmetros ao longo do tempo e incluir elementos de eletrônica de potência.

## **8 CONCLUSÕES**

Neste trabalho foi feita a inclusão da frequência no modelo de Bergeron, através do uso do circuito equivalente que derivam da função racional da saída do algoritmo do vector fitting.

O desenvolvimento do modelo proposto tomou como base o circuito equivalente proposto por Dommel e usado no EMTP. A inclusão do circuito equivalente da função racional do vector fitting deu lugar a um conjunto de equações de estado que foram resolvidas satisfatoriamente.

As simulações foram feitas para uma linha longa de 100 km. As comparações do modelo proposto foram feitas com:

- Um impulso unitário, no domínio da frequência (resposta impulsiva)
- Fonte DC (chaveamento) e terminal aberta, no domínio do tempo
- Fonte DC (chaveamento) e terminal em curto circuito, no domínio do tempo
- $\bullet$ Variação na carga (curto circuito), no domino do tempo

Nos 4 casos o modelo deu uma resposta similar ao Universal Line Model e a cascata de circuitos π com inclusão da frequência. Portanto, é mostrado que o modelo proposto, desenvolvido diretamente no domínio do tempo, mostra uma resposta satisfatória em relação ao ULM.

Uma das vantagens do modelo está no tempo de processamento. O modelo proposto mostrou-se até 22 vezes mais rápido que a cascata de 50 circuitos π em cascata.

A sugestão para trabalhos futuros é o refinamento do modelo para altas frequências e inclusão de filtros na saída do sistema para reduzir perturbações. Adicionalmente, pode-se incluir a modelagem polifásica da linha e resolução diretamente no domínio do tempo.

## **REFERÊNCIAS**

- 1 MARTI, J. R. Accurate modelling of frequency-dependent transmission lines in electromagnetic transient simulations. **Power Apparatus and Systems, IEEE Transactions on**, Piscataway, v. PAS-101, n. 1, p. 147 - 157, 1982. ISSN 0018-9510.
- 2 BUDNER, A. Introduction of frequency-dependent line parameters into an electromagnetic transients program. **Power Apparatus and Systems, IEEE Transactions on**, Piscataway, v. PAS-89, n. 1, p. 88 - 97, 1970. ISSN 0018-9510
- 3 GUSTAVSEN, B. Validation of frequency dependent transmission line models. **Power Delivery, IEEE Transactions on,** Piscataway, v. 20, n. 2, p. 925 - 933, 2005. ISSN 0-7803- 8465-2.
- 4 MARTI, L. Simulation of transients in underground cables with frequency-dependent modal transformation matrices. **Power Delivery, IEEE Transactions on,** Piscataway, v. 3, n. 3, p. 1099 - 1110, 1988. ISSN 0885-8977.
- 5 MACIAS, J. A. R.; GOMEZ EXPOSITO, A.; BACHILLER SOLER, A. A comparison of techniques for state-space transient analysis of transmission lines**. Power Delivery, IEEE Transactions on,** Piscataway, v. 20, n. 2, p. 894 - 903, 2005. ISSN 0885-8977.
- 6 DOMMEL, H. W. Digital computer solution of electromagnetic transients in single- and multiphase networks. **Power Apparatus and Systems, IEEE Transactions on,** Piscataway, v. PAS-88, n. 4, p. 388 - 399, 1969. ISSN 0018-9510.
- 7 DOMMEL, H. **Electro magnetic transients program theory book.** Vancouver: BPA, 1987. 483 p.
- 8 HOFMANN, L. Series expansions for line series impedances considering different specific resistances, magnetic permeabilities, and dielectric permittivities of conductors, air, and ground. **Power Delivery, IEEE Transactions on**, Piscataway, v. 18, n. 2, p. 564 - 570, 2003. ISSN 0885-8977.
- 9 YAMANAKA, F. N. R. **Inclusão do efeito da freqüência nas equações de estado de linhas bifásicas:** análise no domínio do tempo. Ilha Solteira: UNESP, 2009. 109 p.
- 10 ASTI, G. A. **Um procedimento de estimação de parâmetros de linhas de transmissão baseado na teoria de decomposição modal.** Ilha Solteira: UNESP, 2010. 128 p
- 11 FUCHS, R. D. **Transmissão de energia elétrica linhas aéreas**. Rio de Janeiro: Livros Técnicos e Científicos Editora, 1979. 280 p. ISBN 85-216-0082-8.
- 12 LEWIS, W. A.; TUTTLE, P. D. The resistance and reactance of aluminum conductors, steel reinforced: power apparatus and systems, part III. **Transactions of the American Institute of Electrical Engineers,** Piscataway, v. 77, n. 3, p. 1189 - 1214, 1958. ISSN 0097-2460.
- 13 DWIGHT, H. B. Skin effect in tubular and flat conductors. **American Institute of Electrical Engineers, Transactions of the**, Piscataway, v. 37, n. 2, p. 1379 - 1403, 1918. ISSN 0096- 3860.
- 14 CARSON, J. R. Wave propagation in overhead wires with ground return. **Bell System Technical Journal**, Hoboken, v. 5, n. 4, p. 539–554, 1926. ISSN 10.1002/j.1538.
- 15 MARTINEZ, J. A.; GUSTAVSEN, B.; DURBAK, D. Parameter determination for modeling system transients-Part I: overhead lines. **Power Delivery, IEEE Transactions on,** Piscataway, v. 20, n. 3, p. 2038 - 2044, 2005. ISSN 0885-8977.
- 16 STEVENSON, W. D. J. **Elementos de análise de sistemas de potência.** Sao Paulo: McGraw Hill, 1986. 458 p. ISBN 86-0551.
- 17 CHIPMAN, R. A. **Theory and problems of transmission lines.** Ohio: McGraw Hill, 1968. 236 p.
- 18 CARVALHO, C. G. **Modelo analítico para linhas de transmissão de energia elétrica**: aplicação em linhas trifásicas com plano de simetria. Ilha Solteira: UNESP, 2013. 143 p.
- 19 DORF, R. C.; BISHOP, R. H. **Modern control systems.** 11. ed. [S.l.]: Prentice Hall, 2007. 717 p. ISBN 978-0136024583.
- 20 MORCHED, A.; GUSTAVSEN, B.; TARTIBI, M. A universal model for accurate calculation of electromagnetic transients on overhead lines and underground cables. **Power Delivery, IEEE Transactions on,** Piscataway, v. 14, n. 3, p. 1032 - 1038, 1999. ISSN 0885-8977.
- 21 DÁVILA, M. et al. The effects of non-uniformities and frequency dependence of line parameters on electromagnetic surge propagation. **International Journal of Electrical Power & Energy Systems**, London, v. 28, n. 3, p. 151–157, 2006.
- 22 MORENO, P.; RAMIREZ, A. Implementation of the numerical laplace transform: a review. **Power Delivery, IEEE Transactions on,** Piscataway, v. 23, n. 4, p. 2599 - 2609, 2008. ISSN 0885-8977.
- 23 COSTA, E. C. M. **Proposta de uma metodologia aprimorada para modelagem de linhas de transmissão no espaço de estados.** Campinas: UNICAMP, 2013. 95 p.
- 24 MORENO, P. et al. Frequency domain transient analysis of electrical networks including nonlinear conditions. **International Journal of Electrical Power & Energy Systems,** London, v. 27, n. 2, p. 139–146, 2005.
- 25 GÓMEZ, P.; URIBE, F. A. The numerical Laplace transform: An accurate technique for analyzing electromagnetic transients on power system devices. **International Journal of Electrical Power & Energy Systems,** London, v. 32, n. 2-3, p. 116–123, 2008.
- 26 SWOKOWSKI, E. W. **Cálculo com geometria analítica**. Rio de Janeiro: Brasil Editora, 1995. 228 p. ISBN 94-2309.
- 27 BRANIN, F. H. J. Computer methods of network analysis. **Proceedings of the IEEE**, Piscataway, v. 55, n. 11, p. 1787 - 1801, 1967. ISSN 0018-9219.
- 28 BRANIN, F. H. J. Transient analysis of lossless transmission lines. **Proceedings of the IEEE,** Piscataway, v. 55, n. 11, p. 2012 - 2013, 1967. ISSN 0018-9219.
- 29 SNELSON, J. K. Propagation of travelling waves in transmission lines frequency dependent parameters. **Power Apparatus and Systems, IEEE Transactions on,** Piscataway, v. PAS-91, n. 1, p. 85 - 91, 1972. ISSN 0018-9510.
- 30 MAMIS, M. S.; KAYGUSUZ, A.; KOKSAL, M. State variable distributed-parameter representation of transmission line for transient simulations. **Turkish Journal of Electrical Engineering and Computer Sciences**, Kavaklidere, v. 18, n. 1, p. 31-42, 2010. ISSN 10.3906.
- 31 MARTINEZ, J. A. Digital computation of electromagnetic transients in power systems: current status. **IEEE,**, p. 1 – 19, 2009. TP-133-0. Special Publication.
- 32 NELMS, R. M. et al. Using a personal computer to teach power system transients. **Power Systems, IEEE Transactions on**, Piscataway, v. 4, n. 3, p. 1293 - 1294, 1989. ISSN 0885- 8950.
- 33 KUROKAWA, S. et al. Using state-space techniques to represent frequency dependent singlephase lines directly in time domain. In: TRANSMISSION AND DISTRIBUTION CONFERENCE AND EXPOSITION: LATIN AMERICA, 2008 IEEE/PES, 2008, Bogota. **Conference…** Bogotá: IEEE/PES, 2008. p. 1 - 5.
- 34 MAMIS, M. S. Computation of electromagnetic transients on transmission lines with nonlinear components. **Generation, Transmission and Distribution, IEE Proceedings,** Stevenage, v. 150, n. 2, p. 200 - 204, 2003. ISSN 1350-2360.
- 35 MAMIS, M. S.; NACAROGLU, A. Transient voltage and current distributions on transmission lines. **Generation, Transmission and Distribution, IEE Proceedings,** Stevenage, v. 149, n. 6, p. 705 - 712, 2002. ISSN 1350-2360.
- 36 MEYER, W. S.; DOMMEL, H. W. Numerical modelling of frequency-dependent transmission-line parameters in an electromagnetic transients program. **Power Apparatus and Systems, IEEE Transactions on,** Piscataway, v. PAS-93, n. 5, p. 1401 - 1409, 1974. ISSN 0018-9510.
- 37 GUSTAVSEN, B.; SEMLYEN, A. Combined phase and modal domain calculation of transmission line transients based on vector fitting. **Power Delivery, IEEE Transactions on**, Piscataway, v. 13, n. 2, p. 596 - 604, 1998. ISSN 0885-8977.
- 38 SEMLYEN, A.; DABULEANU, A. Fast and accurate switching transient calculations on transmission lines with ground return using recursive convolutions. **Power Apparatus and Systems, IEEE Transactions on**, Piscataway, v. 94, n. 2, p. 561 - 571, 1975. ISSN 0018- 9510.
- 39 GUSTAVSEN, B.; SEMLYEN, A. Rational approximation of frequency domain responses by vector fitting. **Power Delivery, IEEE Transactions on**, Piscataway, v. 14, n. 3, p. 1052 - 1061, 1999. ISSN 0885-8977.
- 40 KUROKAWA, S. et al. Representação de linhas de transmissão por meio de variáveis de estado levando em consideração o efeito da freqüência sobre os parâmetros longitudinais. **Sba Controle & Automação,** Natal, v. 18, n. 3, July/Sept. 2007. ISSN 0103-1759.
- 41 SARTO, M. S.; SCARLATTI, A.; HOLLOWAY, C. L. On the use of fitting models for the time-domain analysis of problems with frequency-dependent parameters. **Electromagnetic Compatibility,** Montreal, v. 1, p. 588 - 593, 2001. ISSN 0-7803-6569-0.
- 42 COSTA, E. C. M.; PISSOLATO, J. Parâmetros discretos e distribuidos para o estudo de transitórios eletromagnéticos. In: CONGRESSO BRASILEIRO DE AUTOMATICA, Bonito, 18., 2010, Bonito. . **Anais ...** Bonito: Centro de convenções de Bonito, 2010. p. 3911- 3916.
- 43 SILVA, R. C. da. Integration methods used in numerical simulations of transient electromagnetic. **Latin America Transactions, IEEE,** Piscataway, v. 9, n. 7, p. 1060 - 1065, 2012. ISSN 1548-0992.

# **APÊNDICE A – Desenvolvimento matemático do método de Dommel**

Com o objetivo de mostrar o desenvolvimento das equações do presente trabalho, são demonstradas as equações do método de Dommel para um elemento simples e dois elementos em cascata.

#### **A.1 Método de Dommel para um elemento simples.**

A experiência mostrou que uma linha com resistência por unidade de comprimento R' e G' desprezível, pode ser modelada com uma precisão razoável como uma ou mais seções de linhas sem perdas (modelo de Bergeron) com resistências concentradas conectadas em cascata para representar as perdas. [7]

O sistema para um elemento simples pode ser representado como uma linha sem perdas, com metade das perdas conectadas em cascata na entrada e metade das perdas na saída do sistema, como se mostra na Figura 39.

**Figura 39 –** Modelo de Bergeron com resistências em cascata.

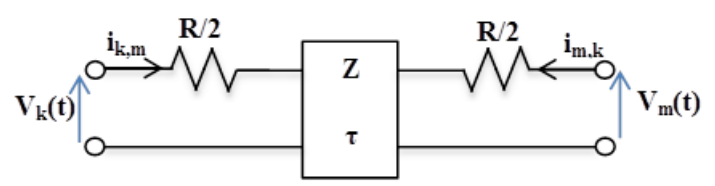

**Fonte:** Elaboração do próprio autor

O equivalente elétrico do modelo da Figura 39 é apresentado na Figura 40.

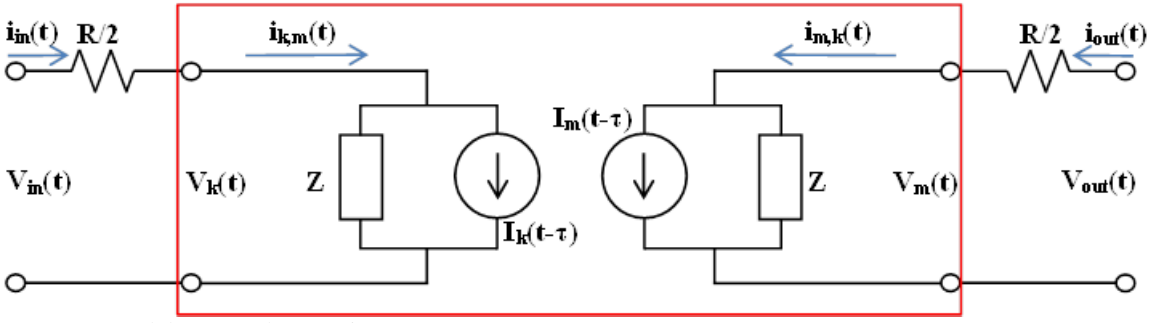

**Figura 40** – Equivalente elétrico de Bergeron com resistências em cascata.

**Fonte:** Elaboração do próprio autor

Sendo:

$$
R = R'd \tag{182}
$$

$$
\tau = d\sqrt{LC'}
$$
\n(183)

$$
Z = \sqrt{\frac{L'}{C'}}\tag{184}
$$

$$
I_k(t-\tau) = -\frac{1}{Z}V_m(t-\tau) - i_{m,k}(t-\tau)
$$
\n(185)

$$
I_m(t-\tau) = -\frac{1}{Z}V_k(t-\tau) - i_{k,m}(t-\tau)
$$
\n(186)

 $d = \textit{comprimento}$  total da linha  $R' = resistance$ istencia por unidade de comprimento  $L'=$  indutância por unidade de comprimento  $C' =$  Capacitância por unidade de comprimento

Na Figura 41 são representadas as equações encontradas na resolução do equivalente elétrico da Figura 40.

**Figura 41** – Representação das equações encontradas no equivalente elétrico.

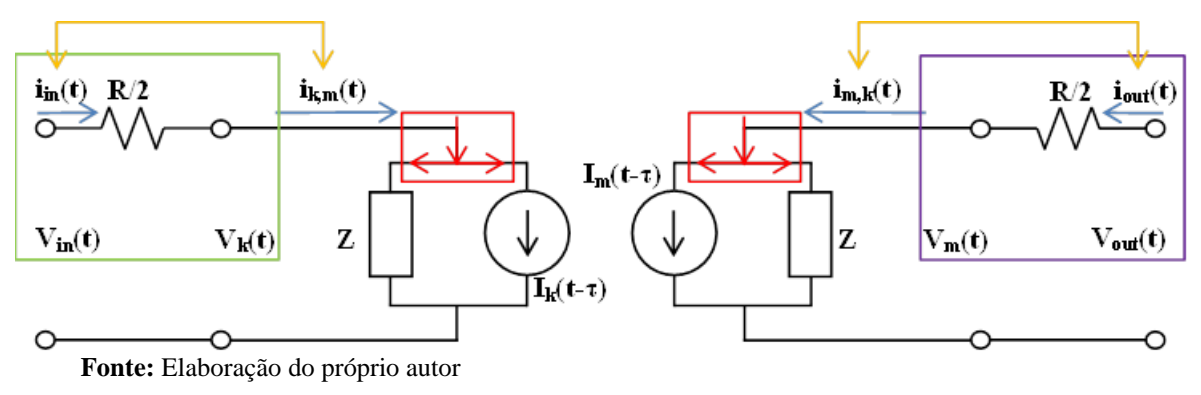

Sendo o mesmo condutor que se encontra na entrada e na saída das resistências, se mostra com setas amarelas na Figura 41 que a corrente Iin(t) e a corrente Ik,m(T) são iguais. De igual maneira, se mostra que a corrente  $I_{m,k}(t)$  e a corrente  $I_{\text{(out)}}(t)$  são iguais.

$$
i_{in}(t) = i_{k,m}(t) \tag{187}
$$

$$
i_{out}(t) = i_{m,k}(t) \tag{188}
$$

Aplicando a lei de tensões de Kirchhoff na área encerrada no retângulo verde da Figura 41, obtém-se a equação (189).

$$
V_k(t) = V_{in}(t) - \frac{R}{2}i_{k,m}(t)
$$
\n(189)

De igual maneira, aplicando a lei de tensões de Kirchhoff na área encerrada no retângulo roxa da Figura 41, obtém-se a equação (190).

$$
V_m(t) = V_{out}(t) - \frac{R}{2}i_{m,k}(t)
$$
\n(190)

Logo, aplicando a lei de correntes de Kirchhoff na área encerrada no retângulo vermelho da esquerda da Figura 41, nota-se que a corrente  $i_{k,m}(t)$  que entra no nó é dividida na corrente histórica Ik(t-τ) e na corrente que passa pela impedância Z como se mostra na equação (191).

$$
i_{k,m}(t) = i_Z(t) + I_k(t - \tau)
$$
\n(191)

Aplicando a lei de ohm para obter a corrente na impedância Z e substituindo na equação (190), obtém-se a equação (192).

$$
i_{k,m}(t) = \frac{V_k(t)}{Z} + I_k(t - \tau)
$$
\n(192)

Substituindo (185) e (189) na equação (192), obtém-se (193).

$$
i_{k,m}(t) = \frac{V_{in}(t) - \frac{R}{2}i_{k,m}(t)}{Z} + \left[ -\frac{1}{Z}\left(V_{out}(t) - \frac{R}{2}i_{m,k}(t)\right) - i_{m,k}(t - \tau) \right]
$$
(193)

Multiplicando (193) por a impedância característica Z, obtém-se (194).

$$
Zi_{k,m}(t) = V_{in}(t) - \frac{R}{2}i_{k,m} + \left[ -\left(V_{out}(t) - \frac{R}{2}i_{m,k}(t)\right) - Zi_{m,k}(t-\tau) \right]
$$
(194)

Isolando ik,m(t) da equação (194), obtém-se (195).

$$
i_{k,m}(t) = \frac{V_{in}(t)}{Z + \frac{R}{2}} + \left[ -\frac{V_{out}(t-\tau)}{Z + \frac{R}{2}} - \frac{Z - \frac{R}{2}}{Z + \frac{R}{2}} i_{m,k}(t-\tau) \right]
$$
(195)

Considerando que o termo envolvendo V<sub>in</sub>(t) e instantâneo e o termo dentro dos colchetes e um valor histórico e armazenado no desenvolvimento do método, pode-se escrever de forma genérica a equação (196).

$$
i_{k,m}(t) = \frac{V_{in}(t)}{Z_{mod}} + hist_{km}(t-\tau)
$$
\n(196)

Nota-se que na forma genérica, tem uma impedância modificada dividindo a tensão de entrada e uma corrente histórica. No caso de um elemento simples, tem-se as definições das equações (197) e (198).

$$
Z_{mod} = Z + \frac{R}{2}
$$
 (197)

$$
hist_{km}(t-\tau) = -\frac{1}{Z + \frac{R}{2}} \Big[ V_{out}(t-\tau) + (Z - \frac{R}{2})i_{m,k}(t-\tau) \Big]
$$
\n(198)

Similarmente, pode-se trabalhar o nó do lado esquerdo da Figura 41, aplicando a lei de correntes de Kirchhoff e substituindo para obter a forma genérica da equação (199).

$$
i_{m,k}(t) = \frac{V_{out}(t)}{Z_{mod}} + hist_{mk}(t - \tau)
$$
\n(199)

Sendo:

$$
Z_{mod} = Z + \frac{R}{2}
$$
 (200)

$$
hist_{km}(t-\tau) = -\frac{1}{Z + \frac{R}{2}} \Big[ V_{in}(t-\tau) + (Z - \frac{R}{2})i_{k,m}(t-\tau) \Big]
$$
\n(201)

#### **A.2 Método de Dommel para dois elementos em cascata**

O modelo usado no EMTP é uma variação do método anterior, aglomerando a resistência total em 3 pontos como se mostra na Figura 42. [7]

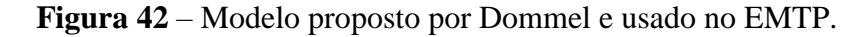

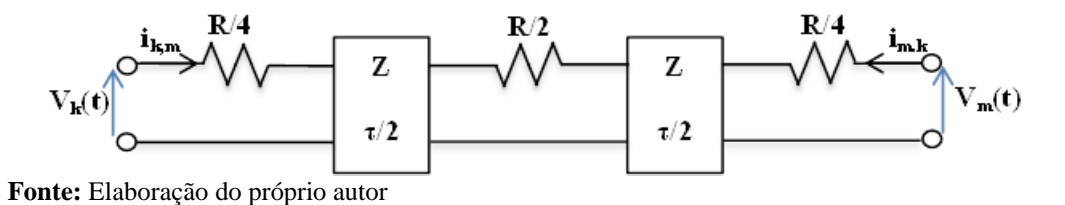

Para conseguir aglomerar a resistência total em 3 pontos, a linha foi dividida em 2 elementos simples e colocados em cascata. Mostra-se na Figura 43 o equivalente elétrico do sistema apresentado com 2 elementos em cascata. Nota-se que cada elemento distribui uma parte na entrada e a outra na saída.

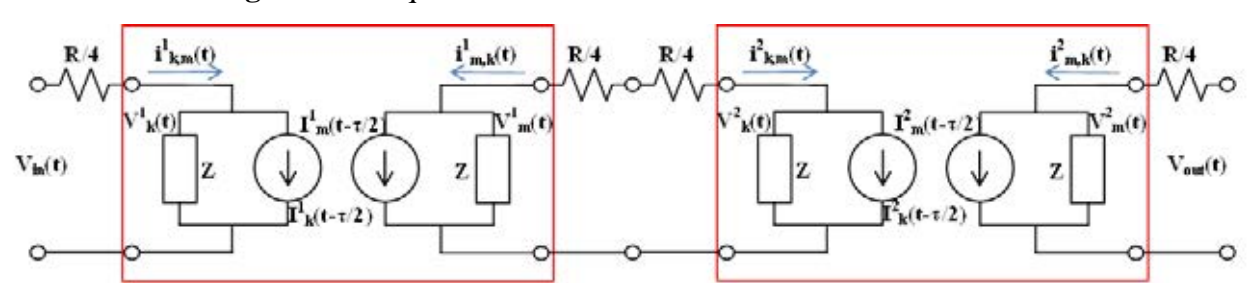

**Figura 43** – Equivalente elétrico de dois elementos em cascata.

**Fonte:** Elaboração do próprio autor

Sendo:

$$
R = R'd \tag{202}
$$

$$
\tau = d\sqrt{L'C'} \tag{203}
$$

$$
Z = \sqrt{\frac{L'}{C'}}\tag{204}
$$

$$
I_k^1\left(t - \frac{\tau}{2}\right) = -\frac{1}{Z}V_m^1\left(t - \frac{\tau}{2}\right) - i_{m,k}^1\left(t - \frac{\tau}{2}\right) \tag{205}
$$

$$
I_{k}^{2}\left(t-\frac{\tau}{2}\right)=-\frac{1}{Z}V_{m}^{2}\left(t-\frac{\tau}{2}\right)-i_{m,k}^{2}\left(t-\frac{\tau}{2}\right)
$$
\n(206)

$$
I_m^1\left(t - \frac{\tau}{2}\right) = -\frac{1}{Z}V_k^1\left(t - \frac{\tau}{2}\right) - i_{k,m}^1\left(t - \frac{\tau}{2}\right) \tag{207}
$$

$$
I_m^2\left(t-\frac{\tau}{2}\right) = -\frac{1}{Z}V_k^2\left(t-\frac{\tau}{2}\right) - i_{k,m}^2\left(t-\frac{\tau}{2}\right)
$$
\n(208)

 $d = \textit{comprimento}$  total da linha

 $R' = resistance$ istencia por unidade de comprimento

 $L'=$  indutância por unidade de comprimento

 $C' =$  Capacitância por unidade de comprimento

Na Figura 44 são representadas as equações encontradas na resolução do equivalente elétrico da Figura 43.

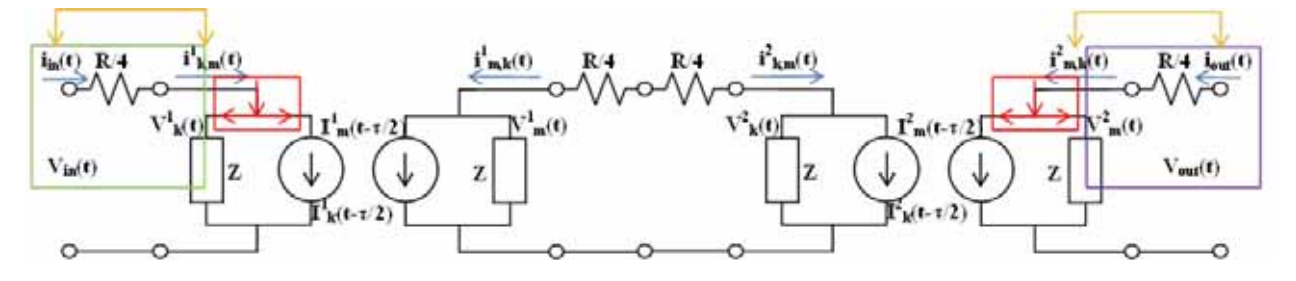

**Figura 44** – Representação das equações encontradas no equivalente elétrico.

**Fonte:** Elaboração do próprio autor

A análise do equacionamento apresentado na Figura 44 é similar ao modelo apresentado na Figura 41.

São mostradas com setas amarelas que a corrente de entrada  $I_{in}(t)$  e a corrente  $I^1{}_{k,m}(T)$  são iguais. De igual maneira, se mostra que a corrente  $I_{m,k}(t)$  e a corrente  $I_{\text{(out)}}(t)$  são iguais.

$$
i_{in}(t) = i_{k,m}^{1}(t)
$$
\n(209)

$$
i_{out}(t) = i_{m,k}^2(t) \tag{210}
$$

Aplicando a lei de tensões de Kirchhoff na área encerrada no retângulo verde da Figura 44, obtém-se a equação (211).

$$
V_k^1(t) = V_{in}(t) - \frac{R}{4} i_{k,m}^1(t)
$$
\n(211)

De igual maneira, aplicando a lei de tensões de Kirchhoff na área encerrada no retângulo roxa da Figura 44, obtém-se a equação (212).

$$
V_m^2(t) = V_{out}(t) - \frac{R}{4} i_{m,k}^2(t)
$$
\n(212)

Logo, aplicando a lei de correntes de Kirchhoff na área encerrada no retângulo vermelho da esquerda da Figura 44, nota-se que a corrente  $i^1_{k,m}(t)$  que entra no nó é dividida na corrente histórica Ik(t-τ) e na corrente que passa pela impedância Z como se mostra na equação (213).

$$
i_{k,m}^1(t) = i_Z^1(t) + I_k^1\left(t - \frac{\tau}{2}\right) \tag{213}
$$

Logo, aplicando a lei de ohm para obter a corrente na impedância Z e substituindo na equação (213), obtém-se a equação (214).

$$
i_{k,m}^1(t) = \frac{V_{in}(t)}{Z} + I_k^1\left(t - \frac{\tau}{2}\right)
$$
\n(214)

Substituindo (211) na equação (214) e isolando  $i^1_{k,m}(t)$  obtém-se (215).

$$
i_{k,m}^1(t) = \frac{V_{in}(t)}{Z + \frac{R}{4}} + \frac{Z}{Z + \frac{R}{4}} I_k^1\left(t - \frac{\tau}{2}\right)
$$
\n(215)

Similarmente, aplicando a lei de correntes de Kirchhoff na área encerrada no retângulo vermelho da direita da Figura 44, obtém-se a equação (216).

$$
i_{m,k}^2(t) = i_Z^2(t) + I_m^2\left(t - \frac{\tau}{2}\right) \tag{216}
$$

Aplicando a lei de ohm para obter a corrente na impedância caracteristica Z e substituindo na equação (216), obtém-se a equação (217).

$$
i_{m,k}^2(t) = \frac{V_m^2(t)}{Z} + I_m^2\left(t - \frac{\tau}{2}\right)
$$
 (217)

Substituindo (212) na equação (217) e isolando a corrente  $i^2_{m,k}(t)$ , obtém-se (218).

$$
i_{m,k}^{2}(t) = \frac{V_{out}(t)}{Z + \frac{R}{4}} + \frac{Z}{Z + \frac{R}{4}} I_{m}^{2}\left(t - \frac{\tau}{2}\right)
$$
\n(218)

Observa-se que as correntes históricas das equações (215) e (218) dependem de tensões e correntes históricas do circuito intermédio, de acordo com as definições apresentadas nas equações (205) e (208). Além disso, essas tensões e correntes são avaliadas no tempo τ/2, motivo pelo qual o circuito intermédio deve ser deslocado e avaliado no tempo t=t-τ/2. Deslocando todos os tempos e marcando as malhas para a resolução do circuito, o sistema é mostrado na Figura 45. Nota-se que as correntes históricas são avaliadas no tempo t=τ, já que deslocando os tempos em τ/2, os tempos mudaram de t-τ/2 para o tempo t-τ.

**Figura 45** – Circuito intermédio avaliado em  $t=t-t/2$ 

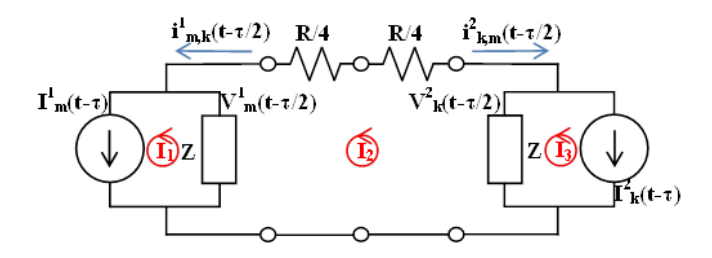

**Fonte:** Elaboração do próprio autor.

Do sistema de malhas apresentados no circuito da Figura 45, pode se escrever as equações (219), (220) e (221).

$$
I_1 = I_m^1(t - \tau) = -\frac{1}{Z} V_k^1(t - \tau) - i_{k,m}^1(t - \tau)
$$
\n(219)

$$
I_3 = -I_k^2(t - \tau) = \frac{1}{Z} V_m^2(t - \tau) + i_{m,k}^2(t - \tau)
$$
\n(220)

$$
-ZI_1 - ZI_3 + I_2 \left(2Z + \frac{R}{2}\right) = 0\tag{221}
$$

Substituindo (211) na (219), (212) na (220) e isolando I2 na (221):

$$
I_1 = I_m^1(t - \tau) = -\frac{1}{Z}V_{in}(t - \tau) - \frac{Z - \frac{R}{4}}{Z}i_{k,m}^1(t - \tau)
$$
\n(222)

$$
I_3 = -I_k^2(t-\tau) = \frac{1}{Z}V_{out}(t-\tau) + \frac{Z-\frac{R}{4}}{Z}i_{m,k}^2(t-\tau)
$$
\n(223)

$$
I_2 = \frac{Z(I_1 + I_3)}{2Z + \frac{R}{2}}
$$
 (224)

Substituindo (222) e (223) na (224), obtém-se a equação (225).

$$
I_2 = \frac{-V_{in}(t-\tau) - \left(Z - \frac{R}{4}\right)i_{k,m}^1(t-\tau) + V_{out}(t-\tau) + \left(Z - \frac{R}{4}\right)i_{m,k}^2(t-\tau)}{2\left(Z + \frac{R}{4}\right)}\tag{225}
$$

Do circuito da Figura 45, observa-se que as tensões nas impedâncias Z são as expressadas nas equações (226) e (227).

$$
V_m^1\left(t - \frac{\tau}{2}\right) = Z(I_2 - I_1) \tag{226}
$$

$$
V_k^2\left(t - \frac{\tau}{2}\right) = Z(I_3 - I_2) \tag{227}
$$

Logo, as correntes históricas das equações (205) e (208) na entrada e saída do sistema podem ser expressadas como as equações (228) e (229).

$$
I_k^1\left(t - \frac{\tau}{2}\right) = -\frac{1}{Z}\left[Z(I_2 - I_1)\right] - I_2 = I_1 - 2I_2\tag{228}
$$

$$
I_m^2\left(t - \frac{\tau}{2}\right) = -\frac{1}{Z}\left[Z(I_3 - I_2)\right] + I_2 = 2I_2 - I_3\tag{229}
$$

Substituindo (222) e (225) na (228):

$$
I_{k}^{1}\left(t-\frac{\tau}{2}\right)
$$
\n
$$
= \left[-\frac{1}{Z}V_{in}(t-\tau) - \frac{Z-\frac{R}{4}}{Z}i_{k,m}^{1}(t-\tau)\right]
$$
\n
$$
-2\left[\frac{-V_{in}(t-\tau) - \left(Z-\frac{R}{4}\right)i_{k,m}^{1}(t-\tau) + V_{out}(t-\tau) + \left(Z-\frac{R}{4}\right)i_{m,k}^{2}(t-\tau)}{2\left(Z+\frac{R}{4}\right)}\right]
$$
\n(230)

Associando os termos da equação (230), obtém-se a equação (231).

$$
I_{k}^{1}\left(t-\frac{\tau}{2}\right) = \frac{-\frac{R}{4}}{Z\left(Z+\frac{R}{4}\right)}V_{in}(t-\tau) - \frac{\frac{R}{4}\left(Z-\frac{R}{4}\right)}{Z\left(Z+\frac{R}{4}\right)}i_{k,m}^{1}(t-\tau) - \frac{1}{Z+\frac{R}{4}}V_{out}(t-\tau) - \frac{Z-\frac{R}{4}}{Z+\frac{R}{4}}i_{m,k}^{2}(t-\tau)
$$
\n(231)

De igual maneira, substituindo (223) e (225) na (229):

$$
I_{m}^{2}\left(t-\frac{\tau}{2}\right)
$$
\n
$$
=2\left[\frac{-V_{in}(t-\tau)-\left(Z-\frac{R}{4}\right)i_{k,m}^{1}(t-\tau)+V_{out}(t-\tau)+\left(Z-\frac{R}{4}\right)i_{m,k}^{2}(t-\tau)}{2\left(Z+\frac{R}{4}\right)}\right]
$$
\n
$$
-\left[\frac{1}{Z}V_{out}(t-\tau)+\frac{Z-\frac{R}{4}}{Z}i_{m,k}^{2}(t-\tau)\right]
$$
\n(232)

Associando os termos da equação (232), obtém-se a equação (233).

$$
I_m^2 \left( t - \frac{\tau}{2} \right) = -\frac{1}{Z + \frac{R}{4}} V_{in}(t - \tau) - \frac{Z - \frac{R}{4}}{Z + \frac{R}{4}} i_{k,m}^1(t - \tau) - \frac{\frac{R}{4}}{Z \left( Z + \frac{R}{4} \right)} V_{out}(t - \tau)
$$
\n
$$
- \frac{\frac{R}{4} \left( Z - \frac{R}{4} \right)}{Z \left( Z + \frac{R}{4} \right)} i_{m,k}^2(t - \tau)
$$
\n(233)

Substituindo (231) na (215) e (233) na (218), aplicando as definições encontradas nas expressões (209) e (210), obtém-se (234) e (235).

$$
i_{in}(t) = \frac{V_{in}(t)}{Z + \frac{R}{4}}
$$
  
+ 
$$
\frac{Z}{Z + \frac{R}{4}} \left[ \frac{-\frac{R}{4}}{Z \left( Z + \frac{R}{4} \right)} V_{in}(t - \tau) - \frac{\frac{R}{4} \left( Z - \frac{R}{4} \right)}{Z \left( Z + \frac{R}{4} \right)} i_{in}(t - \tau) - \frac{1}{Z + \frac{R}{4}} V_{out}(t - \tau) - \frac{Z - \frac{R}{4}}{Z + \frac{R}{4}} i_{out}(t - \tau) \right]
$$
  

$$
i_{out}(t) = \frac{V_{out}(t)}{Z + \frac{R}{4}}
$$
  
+ 
$$
\frac{Z}{Z + \frac{R}{4}} \left[ -\frac{1}{Z + \frac{R}{4}} V_{in}(t - \tau) - \frac{Z - \frac{R}{4}}{Z + \frac{R}{4}} i_{in}(t - \tau) - \frac{\frac{R}{4} \left( Z - \frac{R}{4} \right)}{Z + \frac{R}{4}} i_{out}(t - \tau) - \frac{\frac{R}{4} \left( Z - \frac{R}{4} \right)}{Z \left( Z + \frac{R}{4} \right)} i_{out}(t - \tau) \right]
$$
(235)

Considerando que a parte histórica da equação (234) agora não depende mais de τ/2 e depende de τ, pode-se escrever da forma genérica (236).

$$
i_{in}(t) = \frac{V_{in}(t)}{Z_{mod}} + hist_{in}(t - \tau)
$$
\n(236)

Com as seguintes definições:

$$
Z_{mod} = Z + \frac{R}{4}
$$
 (237)

97

$$
hist_{in}(t-\tau) = \left[ -\frac{\frac{R}{4}}{(Z+\frac{R}{4})^2}V_{in}(t-\tau) - \frac{\frac{R}{4}(Z-\frac{R}{4})}{(Z+\frac{R}{4})^2}i_{in}(t-\tau) - \frac{Z}{(Z+\frac{R}{4})^2}i_{out}(t-\tau) - \frac{Z}{(Z+\frac{R}{4})^2}i_{out}(t-\tau) \right]
$$
\n(238)

De igual maneira, a expressão (235) da forma genérica (239).

$$
i_{out}(t) = \frac{V_{out}(t)}{Z_{mod}} + hist_{out}(t - \tau)
$$
\n(239)

Com a seguinte definição:

$$
hist_{out}(t-\tau) = \left[ -\frac{Z}{\left(Z + \frac{R}{4}\right)^2} V_{in}(t-\tau) - \frac{Z\left(Z - \frac{R}{4}\right)}{\left(Z + \frac{R}{4}\right)^2} i_{in}(t-\tau) - \frac{R}{4} \left(Z - \frac{R}{4}\right) - \frac{R}{\left(Z + \frac{R}{4}\right)^2} V_{out}(t-\tau) - \frac{R}{4} \left(Z - \frac{R}{4}\right) i_{out}(t-\tau) \right]
$$
\n(240)